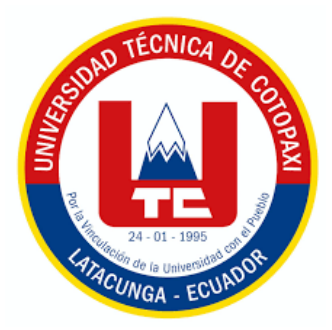

# **UNIVERSIDAD TÉCNICA DE COTOPAXI**

# **FACULTAD DE CIENCIAS AGROPECUARIAS Y RECURSOS**

# **NATURALES**

**CARRERA DE EN MEDIO AMBIENTE** 

**PROYECTO DE INVESTIGACIÓN**

# **"BASE DE INFORMACIÓN Y MODELO DE EVALUACIÓN DE CALIDAD DE HÁBITAT CON EL SISTEMA DE VALORACIÓN INTEGRADA DE LOS SERVICIOS Y COMPENSACIONES DE ECOSISTEMAS (INVEST) EN LA CUENCA DEL RÍO ISINCHE DE LA PROVINCIA DE COTOPAXI 2020-2021"**

Proyecto de Investigación presentado previo a la obtención del Título

de Ingeniera en Medio Ambiente

**Autor:**  Simaluisa Chasi Tania Elizabeth

**Tutor:** Agreda Oña José Luis Ing. Mg.

**LATACUNGA – ECUADOR**

**Agosto 2021**

# **DECLARACIÓN DE AUTORÍA**

Tania Elizabeth Simaluisa Chasi con cédula de ciudadanía No. 1753095429, declaro ser autora del presente proyecto de investigación: "Base de información y modelo de evaluación de Calidad de hábitat con el sistema de Valoración integrada de servicios y compensaciones de ecosistemas (InVEST) en la cuenca del río Isinche de la provincia de Cotopaxi 2020-2021", siendo el Ingeniero Mg. José Luis Agreda Oña Tutor del presente trabajo; y, eximo expresamente a la Universidad Técnica de Cotopaxi y a sus representantes legales de posibles reclamos o acciones legales.

Además, certifico que las ideas, conceptos, procedimientos y resultados vertidos en el presente trabajo investigativo, son de mi exclusiva responsabilidad.

Latacunga, 16 de agosto del 2021

Tania Elizabeth Simaluisa Chasi **Estudiante** CC: 1753095429

Ing. Mg. José Luis Agreda Oña **Docente Tutor** CC: 0401332101

#### **CONTRATO DE CESIÓN NO EXCLUSIVA DE DERECHOS DE AUTOR**

Comparecen a la celebración del presente instrumento de cesión no exclusiva de obra, que celebran de una parte **SIMALUISA CHASI TANIA ELIZABETH**  identificada con cédula de ciudadanía **1753095429** de estado civil soltera, a quien en lo sucesivo se denominará **El CEDENTE** y, de otra parte, el Ingeniero Ph.D. Cristian Fabricio Tinajero Jiménez, en calidad de Rector, y por tanto representante legal de la Universidad Técnica de Cotopaxi, con domicilio en la Av. Simón Rodríguez, Barrio El Ejido, Sector San Felipe, a quien en lo sucesivo se le denominará **LA CESIONARIA** en los términos contenidos en las cláusulas siguientes:

**ANTECEDENTES: CLÁUSULA PRIMERA. – El CEDENTE** es una persona natural estudiante de la carrera de Ingeniería Medio Ambiente titular de los derechos patrimoniales y morales sobre el trabajo de grado "Base de información y modelo de evaluación de Calidad de hábitat con el sistema de Valoración integrada de servicios y compensaciones de ecosistemas (InVEST) en la cuenca del río Isinche de la provincia de Cotopaxi 2020-2021", la cual se encuentra elaborada según los requerimientos académicos propios de la Facultad; y, las características que a continuación se detallan:

#### **Historial Académico**

Inicio de la carrera: Abril 2016 - Agosto 2016

Finalización de la carrera: Abril 2021 – Agosto 2021

Aprobación en Consejo Directivo: 26 de enero del 2021

Tutor: Ing. Mg. José Luis Agreda Oña

Tema: "Base de información y modelo de evaluación de Calidad de hábitat con el sistema de Valoración integrada de servicios y compensaciones de ecosistemas (InVEST) en la cuenca del río Isinche de la provincia de Cotopaxi 2020-2021"

**CLÁUSULA SEGUNDA. - LA CESIONARIA** es una persona jurídica de derecho público creada por ley, cuya actividad principal está encaminada a la educación superior formando profesionales de tercer y cuarto nivel normada por la legislación ecuatoriana la misma que establece como requisito obligatorio para publicación de trabajos de investigación de grado en su repositorio institucional, hacerlo en formato digital de la presente investigación.

**CLÁUSULA TERCERA. -** Por el presente contrato, **EL CEDENTE** autoriza a **LA CESIONARIA** a explotar el trabajo de grado en forma exclusiva dentro del territorio de la República del Ecuador.

**CLÁUSULA CUARTA. - OBJETO DEL CONTRATO:** Por el presente contrato **EL CEDENTE**, transfiere definitivamente a **LA CESIONARIA** y en forma exclusiva los siguientes derechos patrimoniales; pudiendo a partir de la firma del contrato, realizar, autorizar o prohibir:

- a) La reproducción parcial del trabajo de grado por medio de su fijación en el soporte informático conocido como repositorio institucional que se ajuste a ese fin.
- b) La publicación del trabajo de grado.
- c) La traducción, adaptación, arreglo u otra transformación del trabajo de grado con fines académicos y de consulta.
- d) La importación al territorio nacional de copias del trabajo de grado hechas sin autorización del titular del derecho por cualquier medio incluyendo mediante transmisión.
- e) Cualquier otra forma de utilización del trabajo de grado que no está contemplada en la ley como excepción al derecho patrimonial.

**CLÁUSULA QUINTA. -** El presente contrato se lo realiza a título gratuito por lo que **LA CESIONARIA** no se halla obligada a reconocer pago alguno en igual sentido **ELCEDENTE** declara que no existe obligación pendiente a su favor.

**CLÁUSULA SEXTA. -** El presente contrato tendrá una duración indefinida, contados a partir de la firma del presente instrumento por ambas partes.

**CLÁUSULA SÉPTIMA. - CLÁUSULA DE EXCLUSIVIDAD. -** Por medio del presente contrato, se cede en favor de **LA CESIONARIA** el derecho a explotar la obra en forma exclusiva, dentro del marco establecido en la cláusula cuarta, lo que implica que ninguna otra persona incluyendo **EL CEDENTE** podrá utilizarla.

**CLÁUSULA OCTAVA. - LICENCIA A FAVOR DE TERCEROS. - LA CESIONARIA** podrá licenciar la investigación a terceras personas siempre que cuente con el consentimiento de **EL CEDENTE** en forma escrita.

**CLÁUSULA NOVENA. -** El incumplimiento de la obligación asumida por las partes en la cláusula cuarta, constituirá causal de resolución del presente contrato. En consecuencia, la resolución se producirá de pleno derecho cuando una de las partes comunique, por carta notarial, a la otra que quiere valerse de esta cláusula.

**CLÁUSULA DÉCIMA. -** En todo lo no previsto por las partes en el presente contrato, ambas se someten a lo establecido por la Ley de Propiedad Intelectual, Código Civil y demás del sistema jurídico que resulten aplicables.

**CLÁUSULA UNDÉCIMA. -** Las controversias que pudieran suscitarse en torno al presente contrato, serán sometidas a mediación, mediante el Centro de Mediación del Consejo de la Judicatura en la ciudad de Latacunga. La resolución adoptada será definitiva e inapelable, así como de obligatorio cumplimiento y ejecución para las partes y, en su caso, para la sociedad. El costo de tasas judiciales por tal concepto será cubierto por parte del estudiante que lo solicité.

En señal de conformidad las partes suscriben este documento en dos ejemplares de igual valor y tenor en la ciudad de Latacunga, a los 16 días del mes de agosto del 2021

Tania Elizabeth Simaluisa Chasi **LA CEDENTE**

Ing. Ph.D. Cristian Tinajero Jiménez **LA CESIONARIA**

### **AVAL DEL TUTOR DEL PROYECTO DE INVESTIGACIÓN**

En calidad de Tutor del Proyecto de Investigación con el título:

**"Base de información y modelo de evaluación de calidad de hábitat con el sistema de valoración integrada de servicios y compensaciones de ecosistemas (invest) en la cuenca del río isinche de la provincia de Cotopaxi 2020-2021",** de Simaluisa Chasi Tania Elizabeth de la carrera de Ingeniería Agroindustrial, considero que el presente trabajo investigativo es merecedor del Aval de aprobación al cumplir las normas, técnicas y formatos previstos, así como también ha incorporado las observaciones y recomendaciones propuestas en la Pre defensa.

Latacunga, 04 de agosto del 2021

Ing. Mg. José Luis Agreda Oña **DOCENTE TUTOR**  CC: 0401332101

#### **AVAL DE LOS LECTORES DEL PROYECTO DE INVESTIGACIÓN**

En calidad de Tribunal de Lectores, aprobamos el presente Informe de Investigación de acuerdo a las disposiciones reglamentarias emitidas por la Universidad Técnica de Cotopaxi; y, por la Facultad de Ciencias Agropecuarias y Recursos Naturales; por cuanto, la postulante: Simaluisa Chasi Tania Elizabeth, con el título del Proyecto de Investigación: "BASE DE INFORMACIÓN Y MODELO DE EVALUACIÓN DE CALIDAD DE HÁBITAT CON EL SISTEMA DE VALORACIÓN INTEGRADA DE SERVICIOS Y COMPENSACIONES DE ECOSISTEMAS (INVEST) EN LA CUENCA DEL RÍO ISINCHE DE LA PROVINCIA DE COTOPAXI 2020-2021", ha considerado las recomendaciones emitidas oportunamente y reúne los méritos suficientes para ser sometido al acto de sustentación del trabajo de titulación.

Por lo antes expuesto, se autoriza realizar los empastados correspondientes, según la normativa institucional.

Latacunga, 16 de agosto del 2021

**Lector 1 (Presidente)** Ing. Ph.D Mercy Lucila Ilbay CC: 0604147900

**Lector 2** Ing. Mg. Yenson Vinicio Mogro CC: 0501657514

**Lector 3** Ing. Mtr. Jaime Rodrigo Segarra CC: 0103578365

### **AGRADECIMIENTO**

Agradezco primeramente a dios por darme la fuerza día a día. A mis padres y a mis hermanos a mi esposo quienes me apoyaron en momentos difíciles de mi investigación y pilar fundamental para mi vida.

Agradezco a la Universidad Técnica de Cotopaxi por abrirme las puertas, y así cumplir mis anhelados sueños.

Agradezco a todos mis docentes quien me ha colaborado de manera incondicional durante el tiempo investigativo y por haberme impartido sus conocimientos y así cumplir mis metas anheladas, y gracias por el empuje que me han dado en entre transcurso del tiempo.

Tania Elizabeth Simaluisa Chasi

#### **DEDICATORIA**

Dedico este trabajo de investigación a mis Padres que me ha brindado su confianza y sus consejos para hacer de mí una mejor persona y agradecer mucho por ayudarme a cumplir este anhelado sueño a través de sus grandes esfuerzos realizados, ya que son un pilar fundamental en mi vida que me da la fuerza de seguir adelante a pesar de los obstáculos que encuentre en el camino.

A mi madre Bertha Chasi que, a pesar de todo la, compañía, paciencia y apoyo incondicional en todo este tiempo, por ser una de las personas que más admiro en mi vida y es un ejemplo que seguir, en adelante

Dedico este logro a toda mi familia que siempre está conmigo y es lo más valioso que Dios me ha dado, para alcanzar mi propósito anhelado.

Y a mis amigos que siempre me brindaron su apoyo y su cariño.

Tania Elizabeth Simaluisa Chasi

## **UNIVERSIDAD TÉCNICA DE COTOPAXI FACULTAD DE CIENCIAS AGROPECUARIAS Y RECURSOS NATURALES**

**TÍTULO: "Base de Información y Modelo de Evaluación de Calidad de Hábitat con el Sistema de Valoración Integrada de Servicios y Compensaciones de Ecosistemas (Invest) en la Cuenca del Río Isinche de la Provincia de Cotopaxi 2020-2021**".

**AUTOR:** Simaluisa Chasi Tania Elizabeth

#### **RESUMEN**

El presente trabajo de investigación está orientado a la obtención de un modelo de evaluación de la calidad de hábitat con el sistema de valoración integrada de los servicios y compensaciones de los ecosistemas, de esta manera se pudo concretar un referente al área de estudio en la cuenca del Río Isinche, ubicado en la Provincia de Cotopaxi en los cantones de Pujilí y Latacunga. La biodiversidad está ligada a los ecosistemáticos que se pueden estimar en los mapas de usos del suelo junto a las amenazas del hábitat y especies. La valoración por medio del software InVEST fue aplicada al modelo investigado que arrojó cuatro factores importantes que son: el impacto relativo de cada amenaza, la sensibilidad relativa de cada tipo de hábitat, la distancia entre los habitantes y las fuentes de amenaza y el grado de protección legal del territorio. El modelo del Software InVEST permitió mapear en ráster la elevación digital (DEM) de la cuenca del río Isinche. El método empleado consistió en un proceso cualitativo orientado al funcionamiento del modelamiento de la calidad del hábitat y la derogación del hábitat, la consecución de la información y los archivos de entrada y salida por medio de una revisión bibliográfica de estudios previos para generar los mapas de los servicios ecosistemáticos. Este mapa de la cobertura de uso del suelo se usa para que los datos de amenazas y de sensibilidad se conecten a través del código que ayuda a definir la clasificación de suelo a la que pertenece y a su vez es clasificado como hábitat y no hábitat, donde cero es el valor para definir un "no hábitat" y uno para "hábitat". El software InVEST analizó la base de datos usando alogaritmos matemáticos definidos para las variables requeridas en el balance de la calidad del hábitat, y definió que variable se usa para la derogación que simula automáticamente en la carpeta de salida arrojada por el programa.

**Palabras claves:** InVEST – calidad del hábitat – cuenca del río Isinche – degradación del hábitat.

### **TECHNICAL UNIVERSITY OF COTOPAXI FACULTY OF AGRICULTURAL SCIENCE AND NATURAL RESOURCES**

### **THEME: "Information Base and Habitat Quality Assessment Model with the Integrated Assessment System of Services and Ecosystem Compensations (Invest) in the Isinche River Basin of the Province of Cotopaxi 2020-2021"**

**AUTHOR**: Simaluisa Chasi Tania Elizabeth

#### **ABSTRACT**

The present research work is oriented to obtain a model for the evaluation of habitat quality with the integrated valuation system of ecosystem services and compensations, in this way it was possible to make a reference to the study area in the Isinche River basin, located in the province of Cotopaxi in the cantons of Pujilí and Latacunga. Biodiversity is linked to ecosystems that can be estimated in the land, using maps together with habitat and species threats. The assessment by means of InVEST software was applied to the model investigated, which yielded four important factors, namely: the relative impact of each threat, the relative sensitivity of each type of habitat, the distance between the inhabitants and the sources of threat and the degree of legal protection of the territory. The InVEST software model made it possible to map in raster the digital elevation (DEM) of the Isinche river basin. The method employed consisted of a qualitative process oriented to the operation of the habitat quality modeling and habitat derogation, the procurement of information and input and output files by means of a bibliographic review of previous studies to generate the maps of ecosystem services. This land use land cover map is used for threat and sensitivity data to be connected through the code that helps to define the land classification to which it belongs and in turn is classified as habitat and non-habitat, where zero is the value to define a "nonhabitat" and one for "habitat". The InVEST software analyzed the database using mathematical algorithms defined for the variables required in the habitat quality balance, and defined which variable is used for the derogation that is automatically simulated in the output folder provided by the program.

**Keywords:** InVEST \_ quality of habitat \_ basin of the River Isinche \_ degradation the habitat

# ÍNDICE DE CONTENIDOS

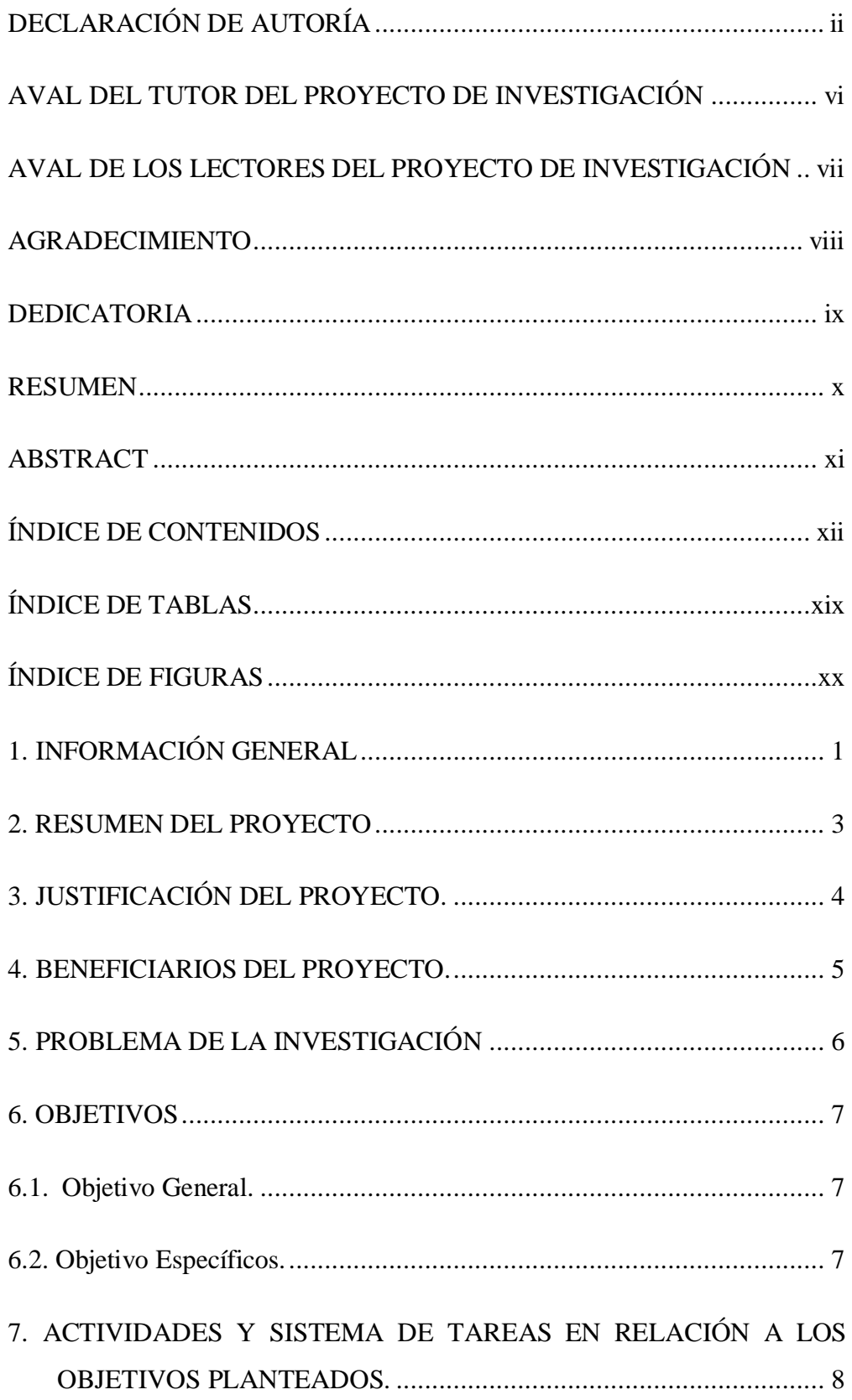

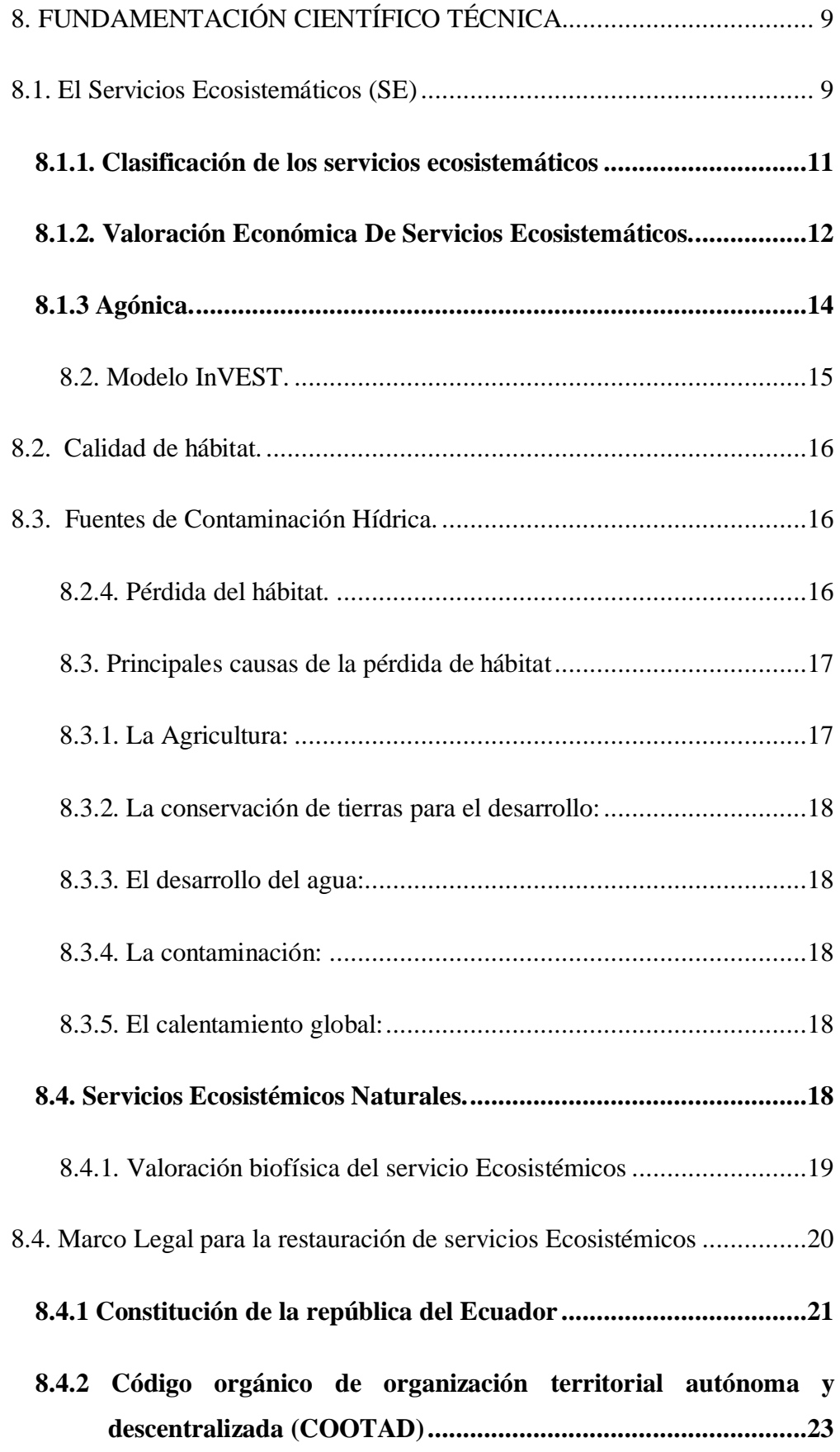

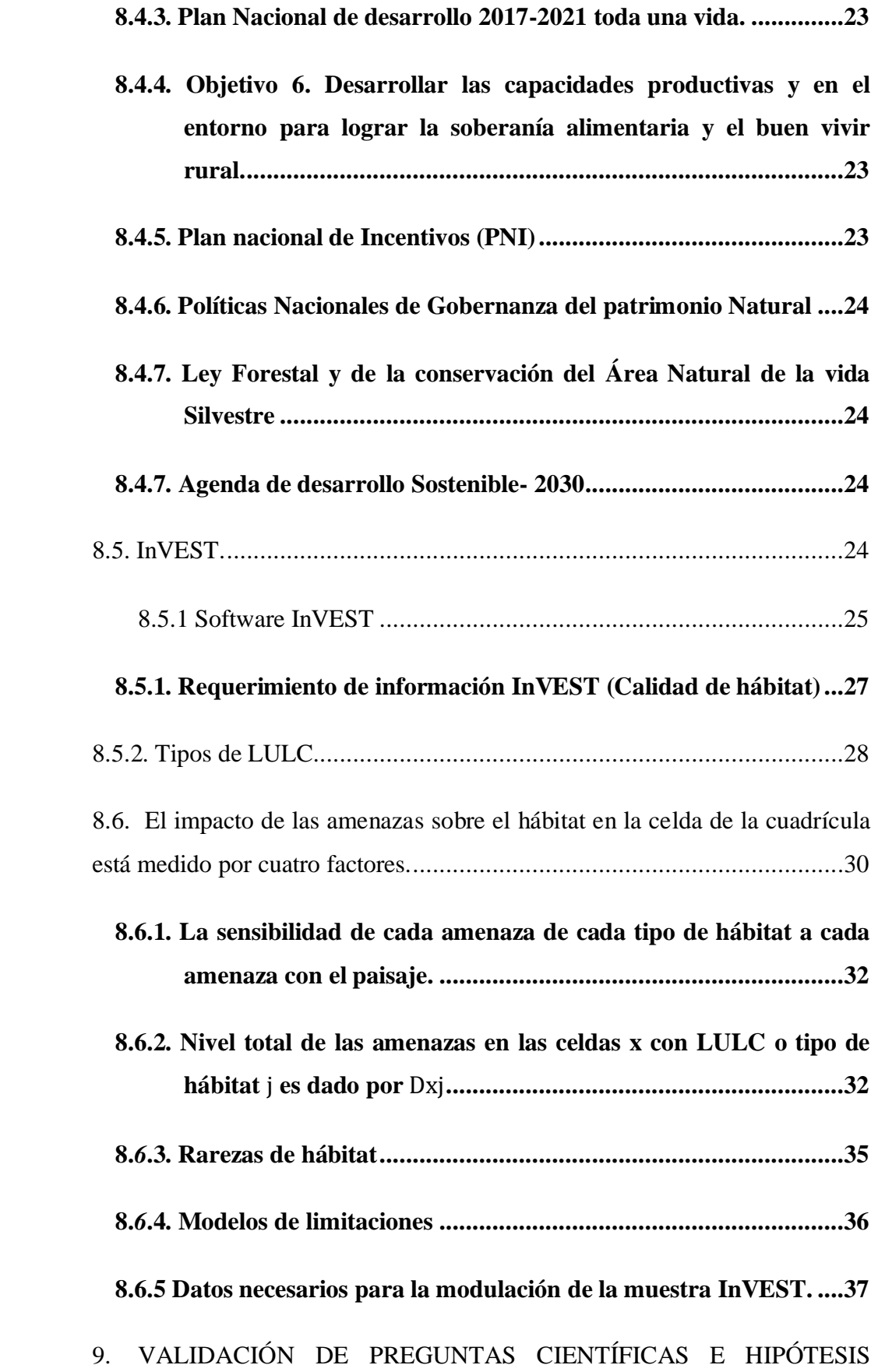

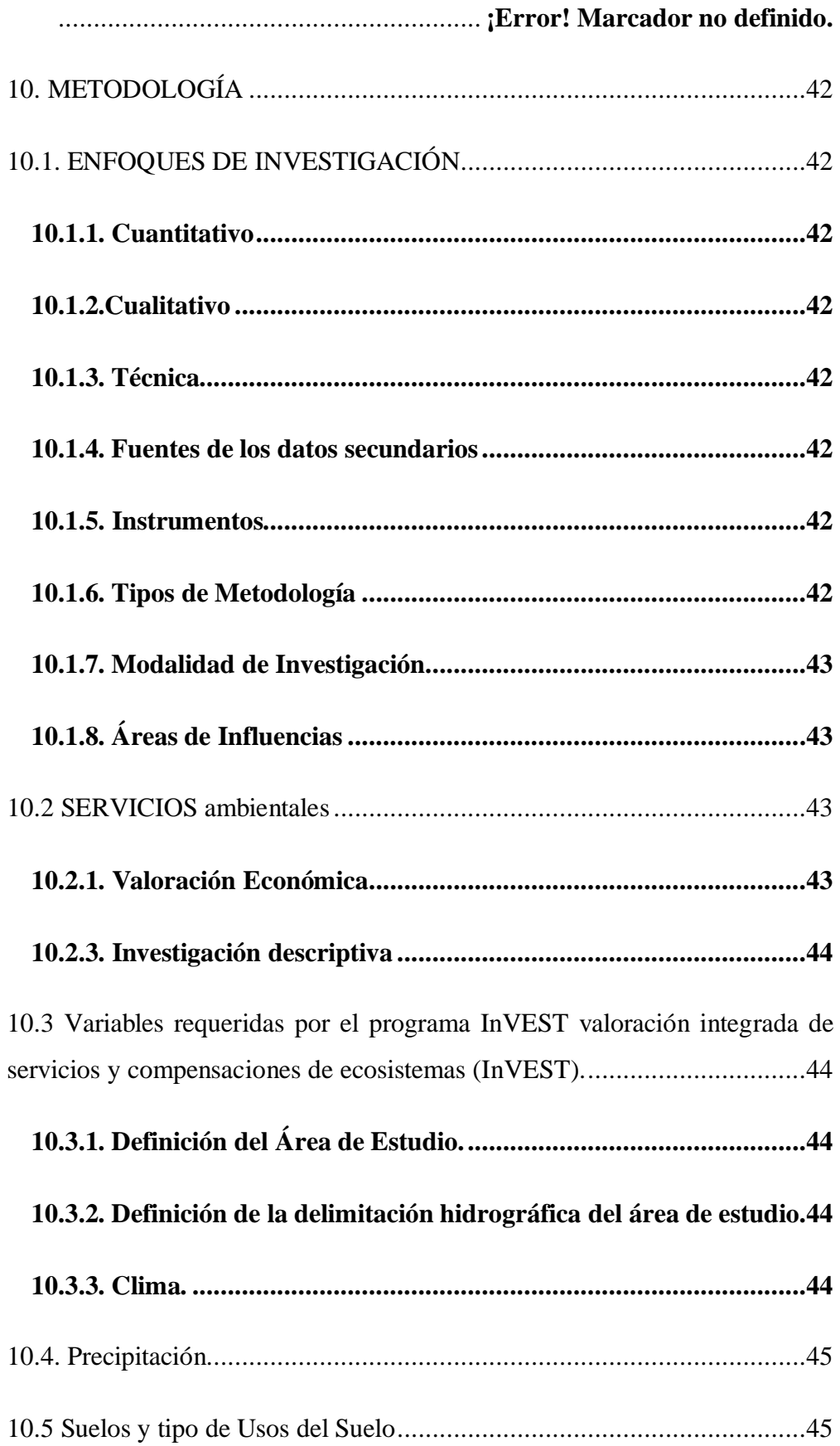

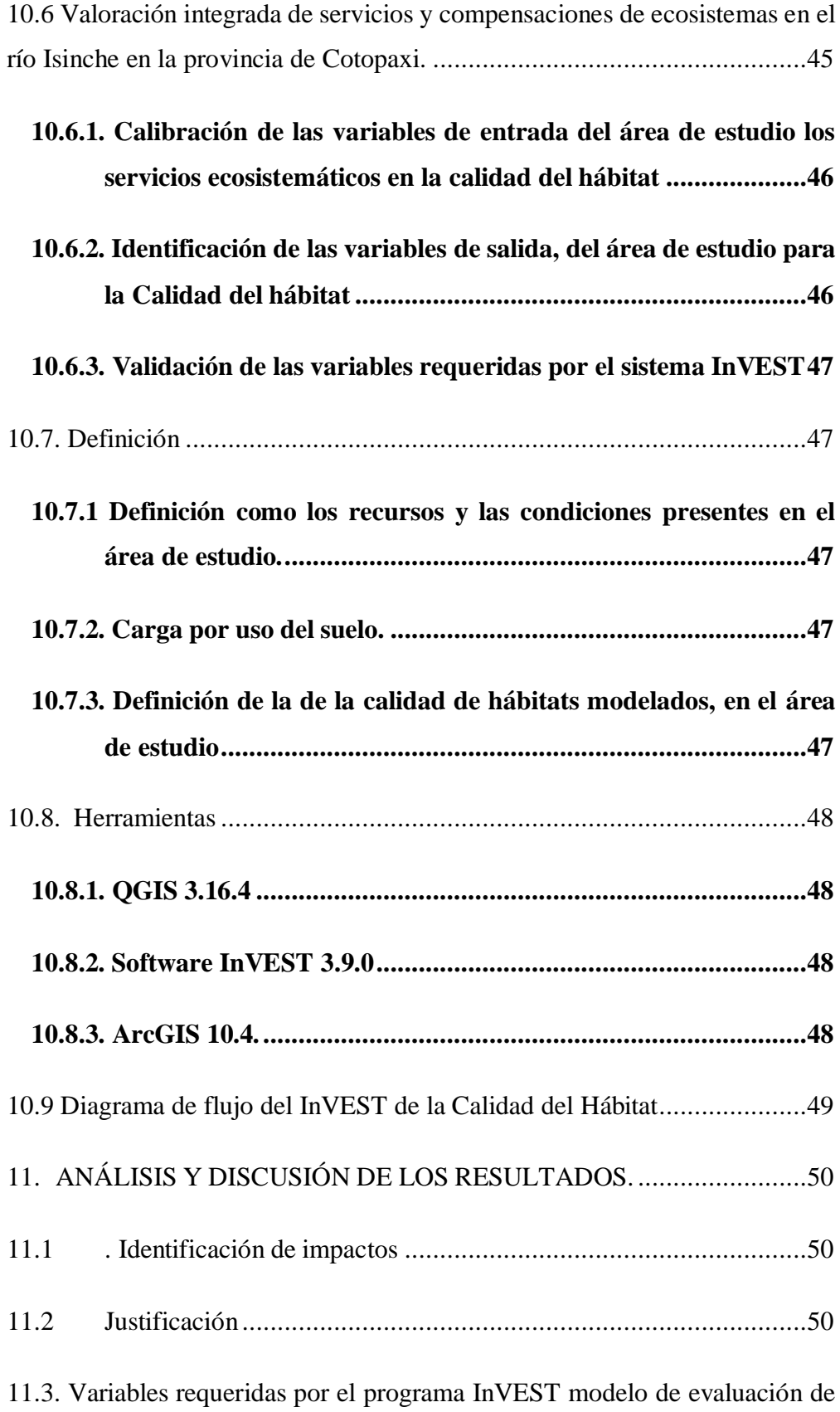

Calidad de hábitat con el sistema de Valoración integrada de servicios y

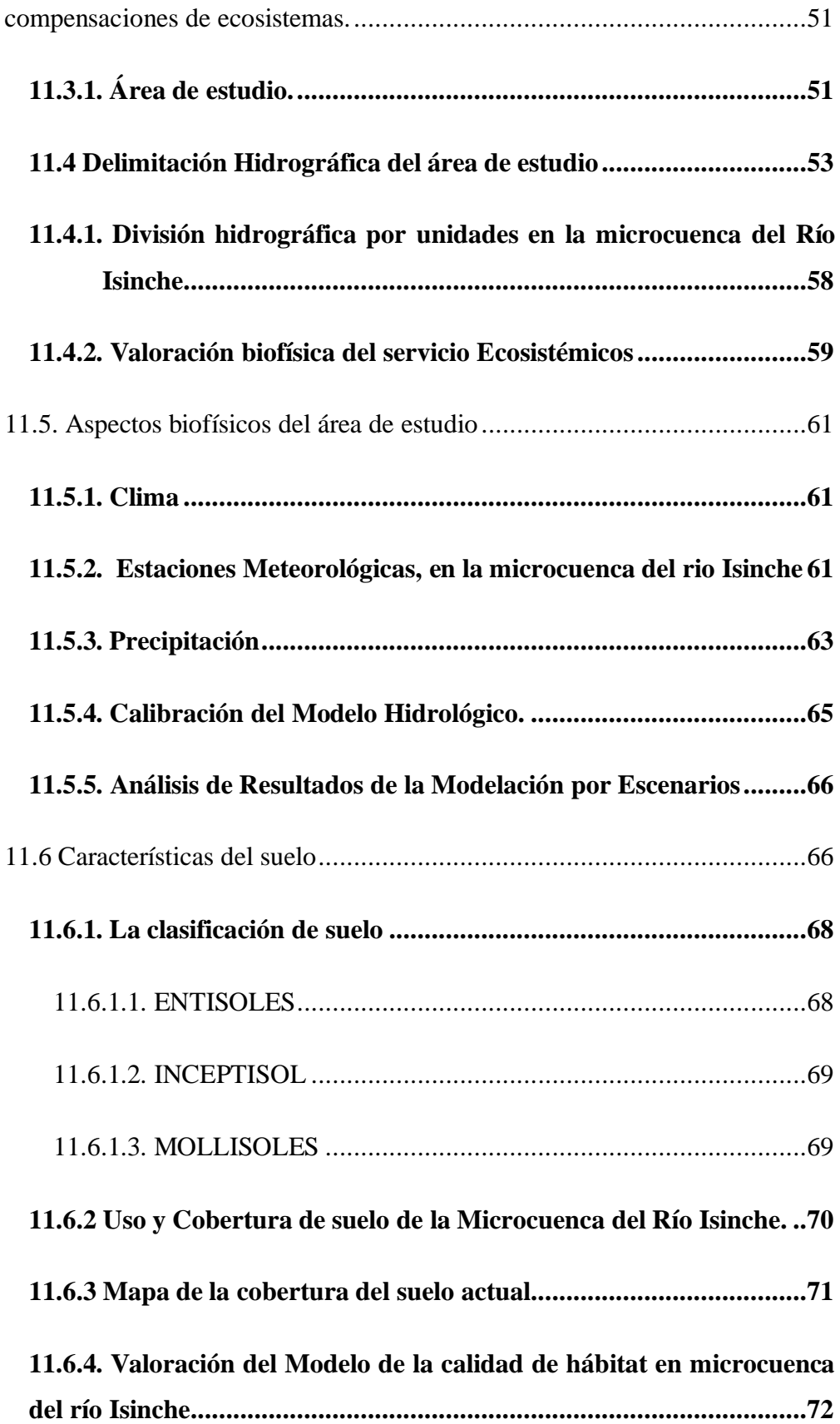

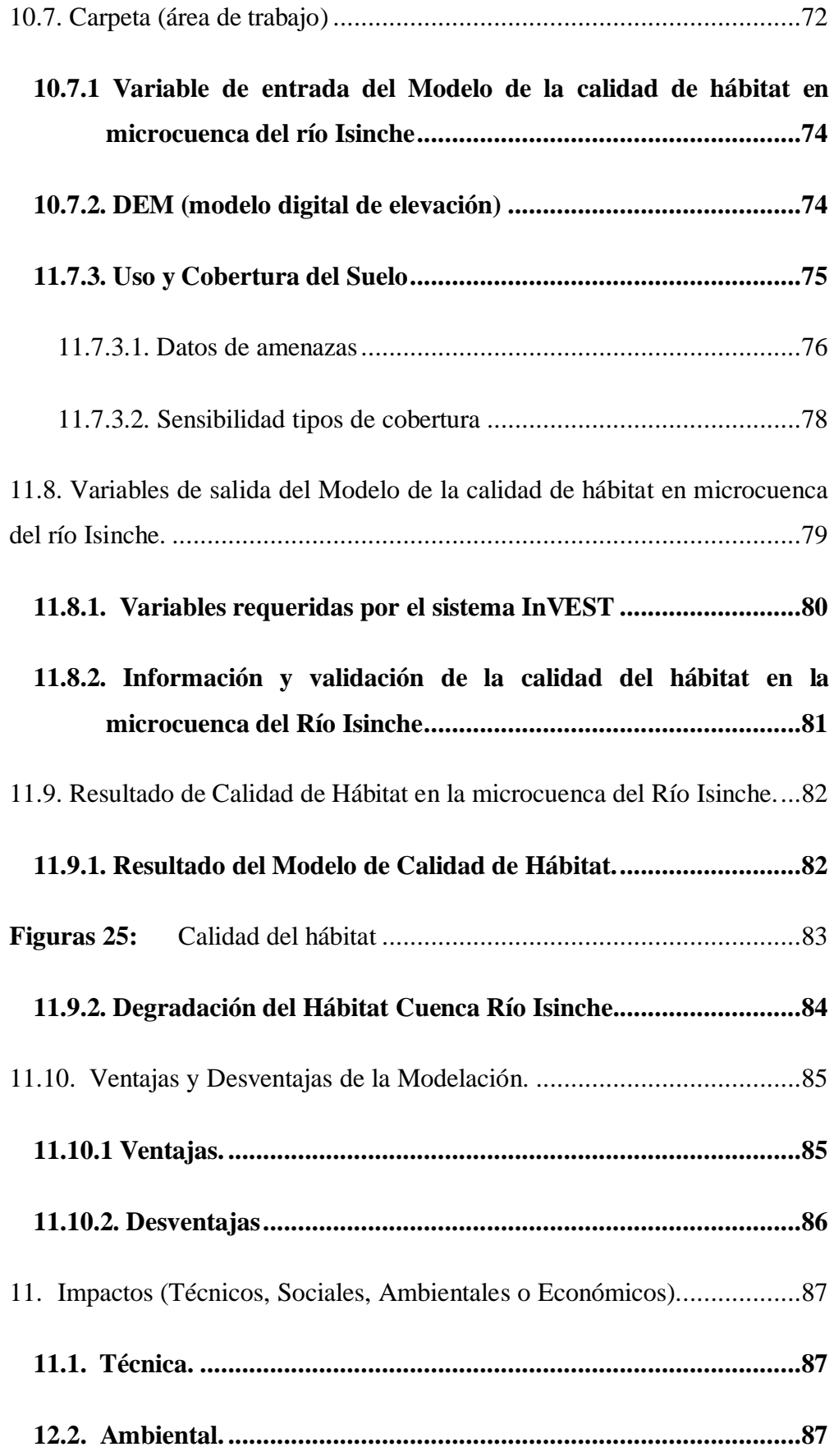

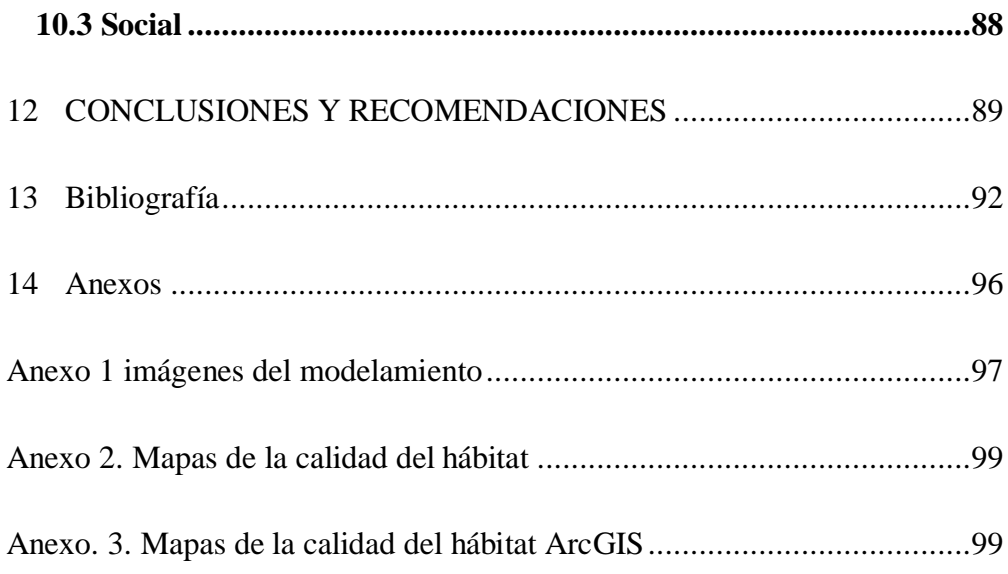

# **ÍNDICE DE TABLAS**

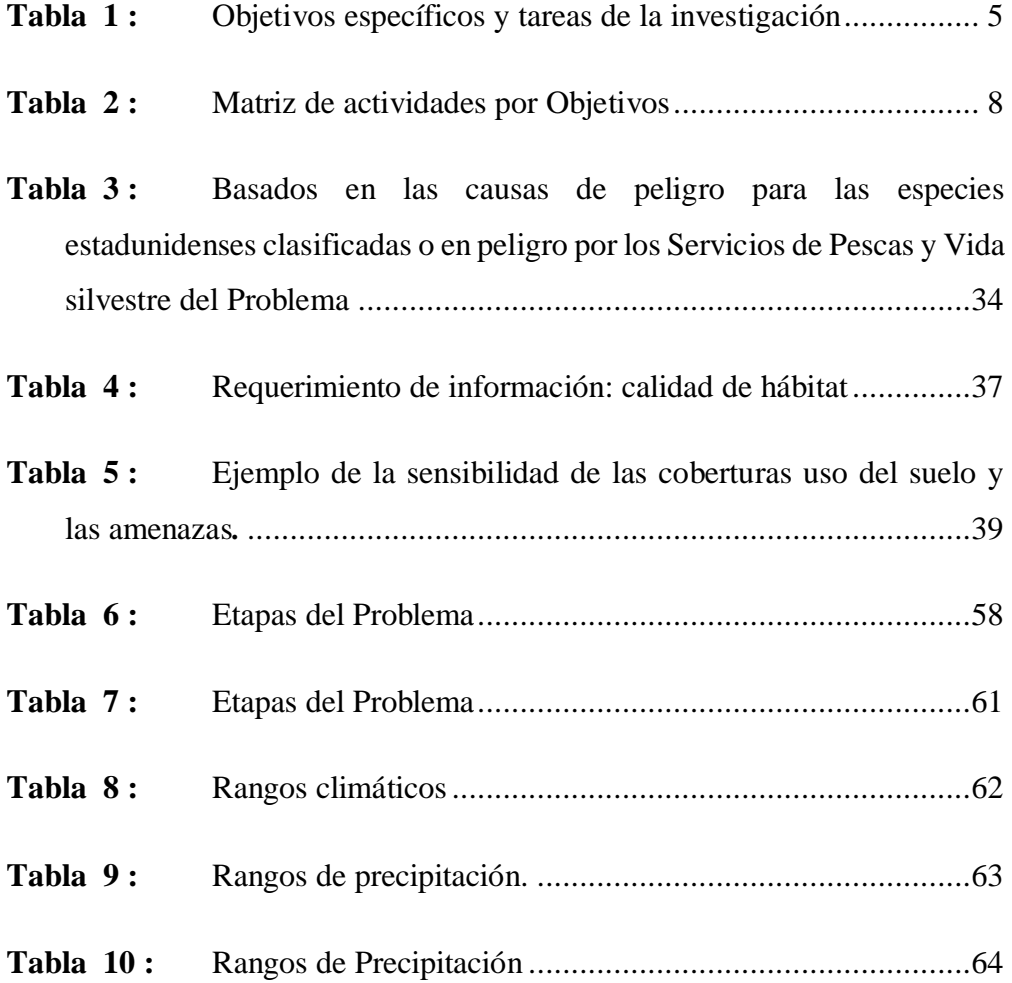

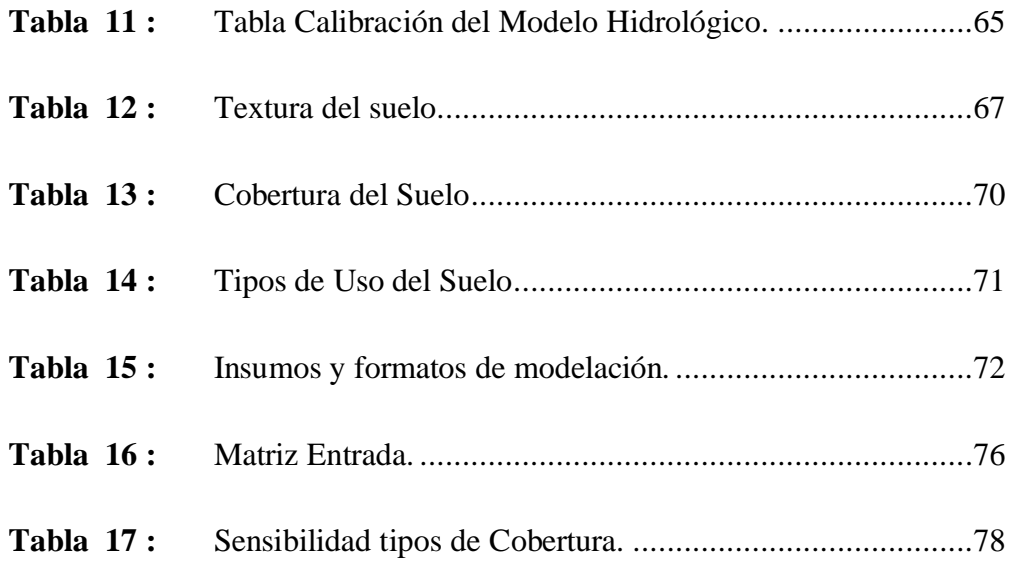

# **ÍNDICE DE FIGURAS**

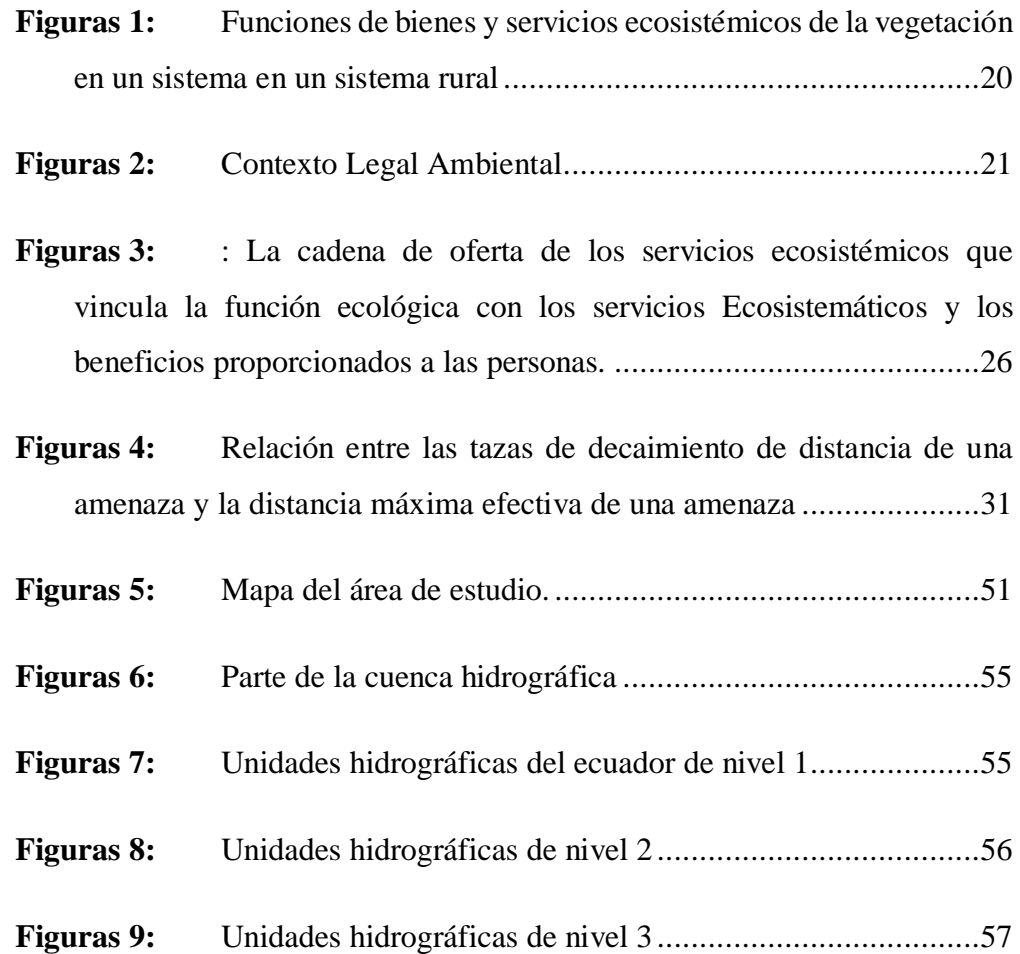

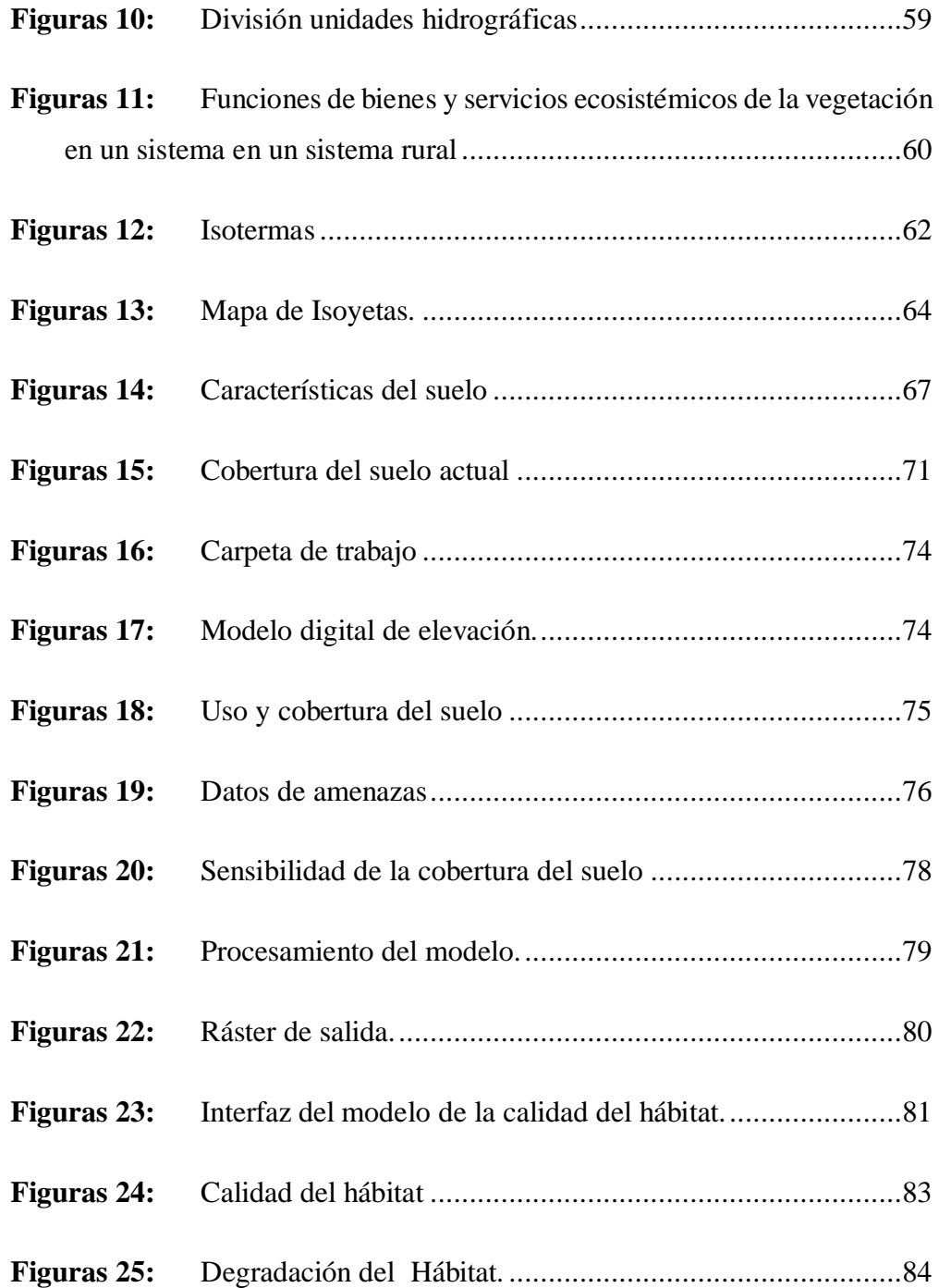

# **1. INFORMACIÓN GENERAL**

#### **Título del Proyecto:**

"BASE DE INFORMACIÓN Y MODELO DE EVALUACIÓN DE CALIDAD DE HÁBITAT CON EL SISTEMA DE VALORACIÓN INTEGRADA DE SERVICIOS Y COMPENSACIONES DE ECOSISTEMAS (INVEST) EN LA MICROCUENCA DEL RÍO ISINCHE DE LA PROVINCIA DE COTOPAXI 2020-2021.

**Fecha de inicio:** 25 de mayo del 2020

**Fecha de finalización:** 5 de marzo del 2021

**Lugar de ejecución:** La Microcuenca del Río Isinche

Provincia Cotopaxi, Provincia Latacunga, zona 3

#### **Facultad que auspicia**

Ciencias Agropecuarias y Recursos Naturales (CAREN)

## **Carrera que auspicia:**

Ingeniería de Medio Ambiente (IMAM)

#### **Proyecto de investigación vinculado:**

- Análisis de la Conservación y aprovechamiento de la biodiversidad
- Estrategias de diseño para el desarrollo de soportes gráficos analógicos y digitales de la sostenibilidad ambiental.
- Manejos y conservación de los recursos hídricos

#### **Equipo de Trabajo:**

- Coordinador del proyecto de Investigación: In. Mgs. Karina Fonceca
- Autor: Tania Elizabeth Simaluisa Chasi
- Tutor de titulación: Ing. Mg. José Luis Agreda Oña
- Lectores:
	- $\checkmark$  Ing. Ph.D. Mercy Lucila Ilbay
	- $\checkmark$  Ing. Mg. Yenson Vinicio Mogro
	- $\checkmark$  Ing. Mtr. Jaime Rodrigo Segarra

#### **Área de Conocimiento:**

Recursos naturales y Ciencias la Tierra

**Línea de investigación:** Análisis, conservación y aprovechamiento de la biodiversidad de los servicios ecosistemáticos**.**

#### **Líneas de Investigación de la UTC**

Tecnologías de la información y comunicación (TICs) y diseño gráfico. Los proyectos de investigación que se enmarquen en esta línea tendrán como objetivos desarrollar tecnología y herramientas informáticas de apoyo a la incorporación de planes y programas de desarrollo, utilizando las TICs para la optimización y sistematización de procesos y diseñar tanto software como sistemas informáticos y métodos de inteligencia artificial. En el campo del diseño gráfico se buscará optimizar los procesos de elaboración, presentación y propuestas gráficas y desarrollar proyectos innovadores de diseño gráfico aplicados a distintas áreas del conocimiento.

#### **Sub líneas de investigación de la Carrera:**

Manejo de la conservación de la biodiversidad

Sustentabilidad ambiental

#### **Línea de Vinculación:**

Gestión de recursos naturales, biodiversidad, biotecnología y genética, para el desarrollo humano y social.

#### **Proyecto de vinculación social**:

Desarrollo de mi tierra, "Estrategias y sensibilidades ambientales en los sectores priorizados de la Provincia de Cotopaxi" Ing. Mg Paolo Chasi

#### **2. RESUMEN DEL PROYECTO**

El presente trabajo de investigación está orientado a la obtención de un modelo de evaluación de la calidad de hábitat con el sistema de valoración integrada de los servicios y compensaciones de los ecosistemas, de esta manera se pudo concretar un referente al área de estudio en la cuenca del Río Isinche, ubicado en la Provincia de Cotopaxi en los cantones de Pujilí y Latacunga. La biodiversidad está ligada a los ecosistemáticos que se pueden estimar en los mapas de usos del suelo junto a las amenazas del hábitat y especies. La valoración por medio del software InVEST fue aplicada al modelo investigado que arrojó cuatro factores importantes que son: el impacto relativo de cada amenaza, la sensibilidad relativa de cada tipo de hábitat, la distancia entre los habitantes y las fuentes de amenaza y el grado de protección legal del territorio. El modelo del Software InVEST permitió mapear en ráster la elevación digital (DEM) de la cuenca del río Isinche. El método empleado consistió en un proceso cualitativo orientado al funcionamiento del modelamiento de la calidad del hábitat y la derogación del hábitat, la consecución de la información y los archivos de entrada y salida por medio de una revisión bibliográfica de estudios previos para generar los mapas de los servicios ecosistemáticos. Este mapa de la cobertura de uso del suelo se usa para que los datos de amenazas y de sensibilidad se conecten a través del código que ayuda a definir la clasificación de suelo a la que pertenece y a su vez es clasificado como hábitat y no hábitat, donde cero es el valor para definir un "no hábitat" y uno para "hábitat". El software InVEST analizó la base de datos usando alogaritmos matemáticos definidos para las variables requeridas en el balance de la calidad del hábitat, y definió que variable se usa para la derogación que simula automáticamente en la carpeta de salida arrojada por el programa.

**Palabras claves:** InVEST – calidad del hábitat – cuenca del río Isinche – derogación del hábitat.

### **3. JUSTIFICACIÓN DEL PROYECTO.**

En la provincia de Cotopaxi no existe un estudio de base de información y modelo de evaluación de Calidad de hábitat con el sistema de Valoración integrada de servicios y compensaciones de ecosistemas (InVEST), que debido al constante deterioro a causas de la actividad del hombre ha llevado a la búsqueda de soluciones que permite detener las continuas afectaciones de las ecosistemas, las cuales son; fundamentales para el desarrollo y el bienestar humano, siendo estos portadores de los bienes y servicios que la sociedad requiere para que funcione debidamente y se fortalezca para ello, mediante el uso de software y herramientas de formación geográfica se busca generar información que permite establecer alternativas que favorezcan el cuidado de los ecosistemas y los servicios que estos ofrecen (Núñez, 2017) para esto se desarrolló estos modelos de recuperación para el área de estudio y aplicación de los servicios ecosistémicos y de definición de la prioridad para planificar futuras acciones que beneficien al ambiente y a la comunidad (Chisaguano , 2019)

La zonas de estudio se presentan ecosistemas frágiles como es los bosques, los cultivos y los pastos naturales con una belleza paisajística valiosa expuestos a fragmentaciones debido a una serie de factores económicos, sociales, políticos y culturales como; la siembra de especies exóticas en áreas no adecuadas, la quema de bosques , disminución paulatina de los relictos de bosques nativos, nuevas tierras de pastoreo de ganado bovino y lanar, esto ha ocasionado el desmembramiento de los recursos naturales y las consecuencias notorios de los recursos hídricos para consumo, deterioro de los suelos, la migración de la población por la baja productividad entre otros problemas. (Salgado , 2017)

Esta información sobre la cuenca del Río Isinche nos permite priorizar el área destinada para protección, permitiendo a futuro plantear posibles planes de manejo que permitan limitar la afectación antrópica tales como es pastoreo y la agricultura (PNUMA & EPN, 2018). La carrera de Ingeniería Ambiental de la Universidad Técnica de Cotopaxi, está comprometida en solucionar problemas vinculados a la calidad ambiental y biodiversidad y la degradación del hábitat que afecten a los

ecosistemas y también la calidad de vida de la población, sean tanto de áreas urbanas como rurales, dentro del país.

#### **4. BENEFICIARIOS DEL PROYECTO.**

E la Universidad Técnica De Cotopaxi, Ambientales investigadores de la carrera Ambiental de la Universidad Técnica de Cotopaxi o para cualquier persona quienes deben usar cualquier información sobre la base de información de la calidad de hábitat sobre la cuenca, esta información para los estudios futuros, quienes podrán tener acceso a la información obtenida su vez utilizar la misma como aporte a la formación académica.

| <b>DIRECTOS</b>                                        |           |          | <b>INDIRECTOS</b>                                                    |           |          |
|--------------------------------------------------------|-----------|----------|----------------------------------------------------------------------|-----------|----------|
| $N^{\circ}$ de<br>habitantes en<br>el Cantón<br>Pujilí | Masculino | Femenino | $N^{\circ}$ de<br>habitantes<br>Salache en el<br>cantón<br>Latacunga | Masculino | Femenino |
| 69,055                                                 | 32.736    | 36.319   | 1617                                                                 | 722       | 895      |

**Tabla 1 :** Objetivos específicos y tareas de la investigación

**Fuente:** Habitantes del cantón Pujilí, y en la parroquia de Salache (extraído de www.ecuadorencifras.gob.ec.Cotopaxi).

#### **5. PROBLEMA DE LA INVESTIGACIÓN**

"Los cambios que experimentan los ecosistemas por la presión antrópica han afectado de diversas maneras los bienes humanos y los servicios que presenta los ecosistemas" de acuerdo con la Conservación Diversión Biológica CDB (2010), se argumenta que la demanda humana sobre los ecosistemas crecerá aún más en las décadas siguientes. Este problema se combina con la degradación cada vez más dramática de la capacidad que tienen los ecosistemas para prestar dicho servicio. Según la FAO (2012) se afirma que un 40% del suelo agrícola mundial se ha degradado en la segunda mitad del siglo pasado.

El producto de la problemática de la microcuenca del río Isinche en los Cantones de Pujilí y Latacunga ha venido sufriendo un deterioro ambiental a una gran escala, afectando a los organismos y los seres vivos que habitan o que dependen de estos sistemas y; por supuesto a los seres humanos que dependen en forma vital del recurso, y que a la vez son causantes de la contaminación y degradación de los recursos hídricos en particular del río. (Mena , 2020 )

Desde la perspectiva ecológica los recursos naturales entran a las sociedades humanas como bienes o servicios, según cumplan una función, antes de la crisis económica de finales de la década del 70. Inicialmente se hizo bajo el enfoque de capital natural, definido para indicar todas las reservas de la naturaleza en materiales o información que producen un flujo sostenible de valiosos bienes y servicios útiles o renta natural a lo largo del tiempo y que abarca interacciones que determinan integridad y resiliencia ecológica de los ecosistemas (Costanza y Daily, 1992; Costanza et al., 1997; Gómez-Baggethun y de Groot, 2007). Otros autores plantean la necesidad de preservar, conservar y renovar el capital natural para el desarrollo económico actual, con políticas efectivas que tomen en cuenta los costos naturales en todas las decisiones de tipo económico y donde la biodiversidad y el conocimiento ancestral sean componentes fundamentales del mismo

(Grima et al., 2003; MEA, 2005; Conabio, 2006; González et al., 2008). En tanto investigadores como MacDonald et al. (1999).

En este aspecto del proyecto Capital natural es pionero con la creación del software InVEST (Valorización integrada de los servicios y compensaciones de los ecosistemas) los servicios provistos de la naturaleza. Este consiste en modelos basados en los sistemas de información georreferenciada que permite mapear, cuantificar y valorar los servicios provistos por la naturaleza (NatCap). Esta información aporta a la toma de decisiones por parte de las entidades públicas y privadas en cuanto al ordenamiento territorial, otorgamiento de licencias ambientales y la delimitación y el sostenimiento de áreas protegidas (Balvanera, y otros, 2012).

El problema va ser la pérdida de los ecosistemas y principalmente la contaminación ambiental por lo cual la Universidad Técnica de Cotopaxi quienes deben usar cualquier información sobre la base de información de la calidad de hábitat sobre la cuenca Río Isinche, esta información para los estudios futuros, para dar soluciones y reducir los daños ecosistemáticos.

#### **6. OBJETIVOS**

#### **6.1. Objetivo General.**

Analizar la base de información en los servicios ecosistemáticos de calidad de hábitat en la cuenca del río Isinche en la provincia de Cotopaxi mediante el uso del Software InVEST 3.9.0.

#### **6.2. Objetivo Específicos.**

 Analizar el modelo de la calidad de hábitat mediante Software InVEST para los requerimientos de información en la cuenca del río Isinche.

 $\checkmark$  Sistematizar los resultados obtenidos mediante el sistema de información geográfica con la ayuda de las herramientas InVEST.

 Analizar la aplicabilidad de los mapas encontrados en la calidad del hábitat en la cuenca del río Isinche.

# **7. ACTIVIDADES Y SISTEMA DE TAREAS EN RELACIÓN A LOS**

# **OBJETIVOS PLANTEADOS.**

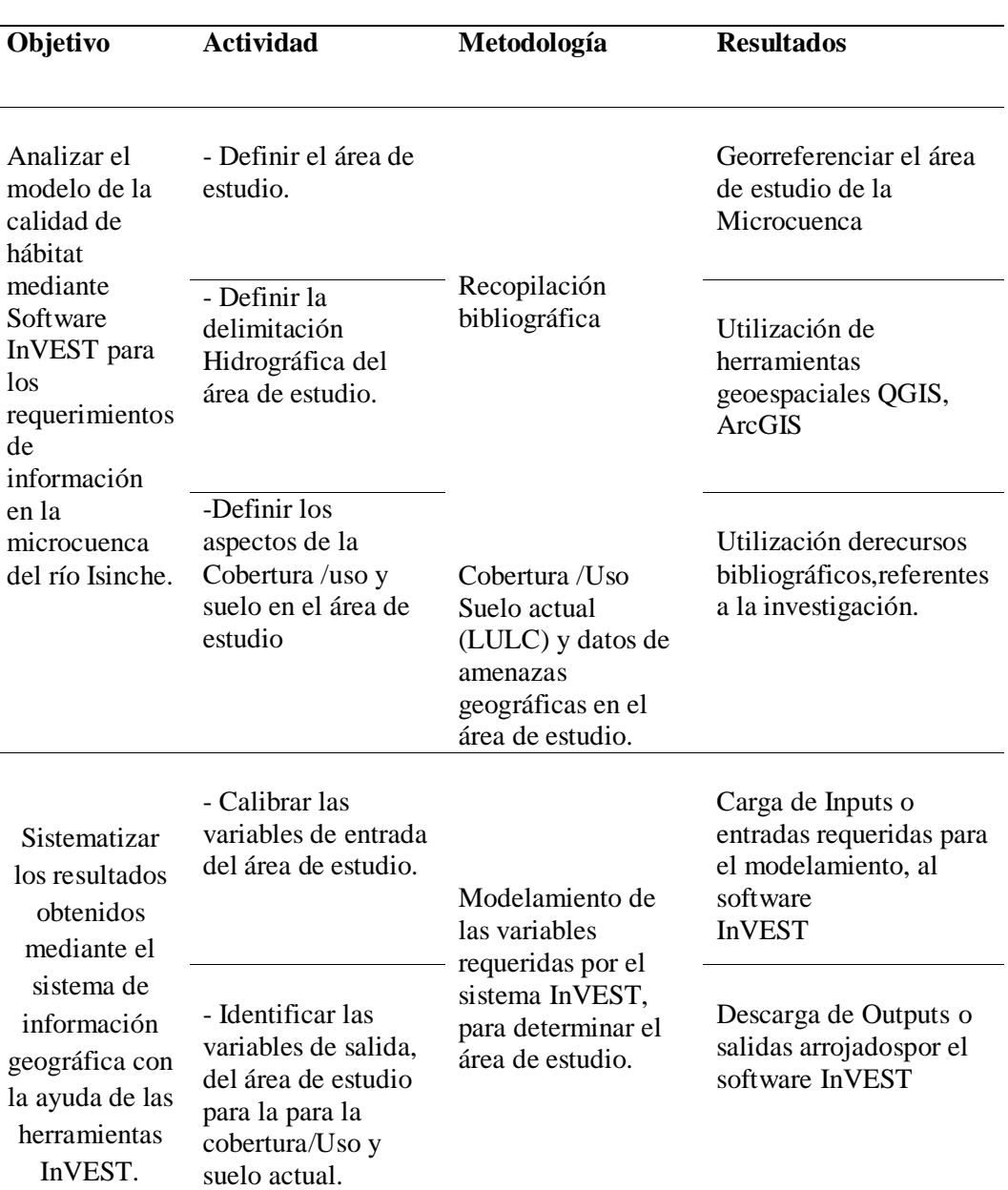

# **Tabla 2 :** Matriz de actividades por Objetivos

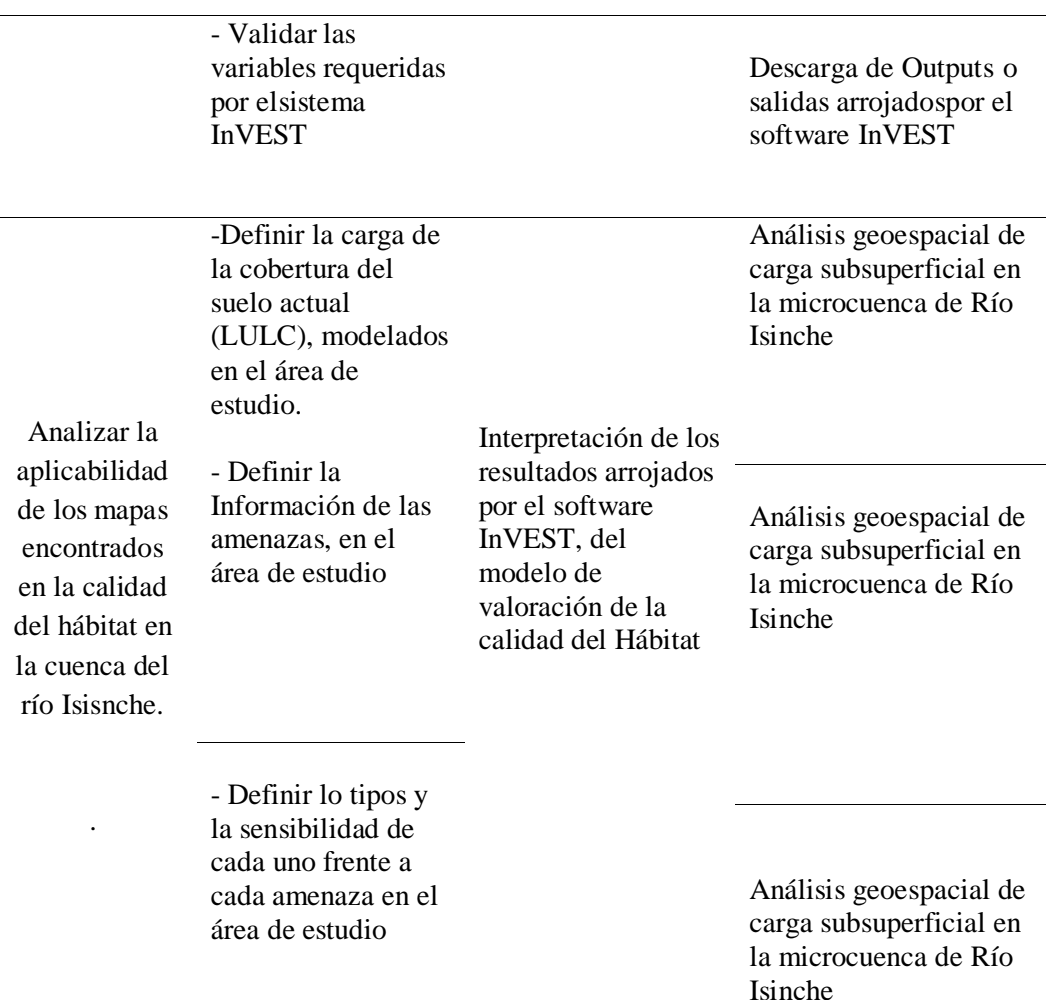

**Elaboración propia:** Simaluisa Chasi, 2021

# **8. FUNDAMENTACIÓN CIENTÍFICO TÉCNICA.**

#### **8.1. El Servicios Ecosistemáticos (SE)**

Los servicios ofrecidos por los ecosistemas hacia las poblaciones humanas surgen en los años 60, a partir de la economía ecológica, que propone de un carácter transdsisciplinario a la economía tradicional, derivando la necesidad de estudiar las relaciones entre los ecosistemas y la calidad de hábitat y el sistema económico. (FAO, 2018).

Se entiende entonces, que los bienes ambientales son los objetivos y recursos tangibles producto de la naturaleza directamente valorados y aprovechados por el hombre y los animales que transforman y agotan cuando son utilizados; mientras los servicios ambientales son aquellas funciones y procesos de los ecosistemas que

generan beneficios y bienestar de las personas y las comunidades (Chisaguano , 2019). En la misma línea, la elevación de los ecosistemas del milenio-EEM (ONU, 2015) clasifican los "Servicios Ecosistemáticos" en dos tipos: directos e indirectos. Se considera los beneficios directos la producción de provisiones o bienes (alimentos, maderas, agua, suelo, recursos genéticos y energéticos), o la regulación de ciclos (agua, aire, erosión, y enfermedades). Los beneficios indirectos se relacionan con el funcionamiento de procesos del ecosistema como la formación del suelo, la fotosíntesis y la producción primaria y la biodiversidad. (Chisaguano , 2019)

El informe de ecosistemas del milenio MAE (2003,2005) plantea para los servicios ecosistemáticos un marco referencial conceptual metodológico y de aplicación de la toma de decisiones. En esta definición de servicios ecosistemáticos precisa "son los beneficios directos e indirectos que la humanidad recibe de la biodiversidad" y los agrupan en cuatro categorías: de aprovisionamiento o bienes o productos brindados por los ecosistemas tales como los alimentos, el agua los recursos genéticos, los productos forestales

La regulación que atañe a los beneficios obtenidos y la regulación de los procesos ecosistemáticos e índice en el clima, inundaciones, la calidad de agua; culturales definidos como los bienes no materiales obtenido de los ecosistemas: el enriquecimiento espiritual y el desarrollo cognitivo la reflexión, la recreación y las experiencias estéticas de soporte y de apoyo que se refieren a procesos ecológicos necesarios para la prevención y existencia de los demás servicios ecosistemáticos, tales como la producción primaria la información del suelo y el ciclado de nutrientes. (TEEB, 2010)

Según Boyd y Banzhaf (2007) los servicio de los ecosistemas, son los componentes ecológicos directamente consumidos o disfrutados para producir bienestar humano por los cuales procesos indirectos y funciones no son servicios ecosistemáticos: Balverde y Cotles (2007) expresan que los "servicios ecosistemáticos" y "servicios ambientales" pueden ser utilizados sin distinción aunque el primero se refiere al ecosistema y sus interacciones y los beneficios a los seres humanos, en tanto que el segundo alude al concepto de "ambiente" que no explicita interacciones para proveer y se utiliza por tomadores de decisiones.

Al respecto la propuesta del MADS (2012) los diferencias y aceptan para los servicios ambientales lo enunciado por (Contanza & Daily, 1992)se refiere en general a flujo de materiales, energía e información del capital natural, combinado con capital humano o manufacturado para el bien humano y la amplía al suministro de recursos ambientales o saneamiento ambiental presentados en la industria y organizaciones sociales, como los servicio de alcantarillado recogida en la disposición de basura, saneamiento y servicios similares, al igual que servicios de reducción del ruido entre otros, más no están necesariamente relacionados con los procesos y funciones de los ecosistemas, como así están los servicios ecosistemáticos

#### **8.1.1. Clasificación de los servicios ecosistemáticos**

Los servicios ecosistemáticos han sido clasificados para obedecer el propósito de poder especificar cada uno de los servicios o bienes que ofrecen los sistemas. Diversos autores (Contanza & Daily, 1992) (Groot, 2002) (Wallace, 2007) (Tumer, 2008)

- (Contanza & Daily, 1992): En 1997 desarrolló el patrón de 17 servicios ecosistemáticos asociados a las funciones de los ecosistemas incluyendo a los bienes ecosistemáticos
- $\checkmark$  De (Groot, 2002): Propone una clasificación enfocada en traducir la complejidad (estructura y funcionamiento) a un número limitado de funciones y servicios de los ecosistemas. Establece una clasificación de 30 funciones básicas agrupadas en 5 categorías las cuales se dividen en bienes y servicios de los ecosistemas
- $\checkmark$  (EEM, 2005): La clasificación más fundida y aceptada ya que desarrolla una estructura simple de fácil comprensión. Propone asociar el concepto de sustentabilidad ecológica, la conservación y el bienestar humano. Esta es la clasificación estratégica y práctica de uso para ser aplicada, identificando Servicio de aprovisionamiento, servicios de regulación, Servicios culturales y Servicios de soporte. (Chisaguano , 2019)
- $\checkmark$  (Wallace, 2007): Propone la incorporación de la acción humana sobre los procesos de los ecosistemas, clasificando los servicios ecosistemáticos haciendo una toma de decisiones para la gestión de recursos naturales. Incorporando la categoría de valor humano, los servicio ecosistemáticos que se experimentan a nivel humano, y procesos y bienes que requieren ser manejados para prevenir en servicios ecosistemáticos.
- $\checkmark$  (Tumer, 2008): Establece un esquema donde se subdivide los servicios ecosistemáticos en intermedios y finales relacionados la dependencia que tenga los servicios con el bienestar humano. Esto permite aislar mejor manera la relación hombre natural y valor tanto económica como socialmente los bienes y servicios ecosistemáticos

#### **8.1.2. Valoración Económica De Servicios Ecosistemáticos.**

Se argumenta las valoraciones de SE desde un enfoque multidimensional para analizar los efectos de los ecosistemas sobre el bienestar humano, este enfoque se basa en el desarrollo de las capacidades de las culturas quienes han experimentados cambios que han realizado a los ecosistemas; está prevista sobre el debate más amplio de las dimensiones de los SE que apuntan a desarrollar una valoración ecosistemática desde otros aspectos. (Polishchuk Y, 2012)

Según (Ferrer , 2012) , afirma que los aspectos que ha contribuido a la consolidación del concepto de SE en el campo de la investigación ha ido desarrollado y aplicación de metodologías de valoración económica asociados al capital natural para su posterior incorporación de procesos de la toma de decisiones.

(Ruíz Agudelo, 2014) Los que son, por general, bienes que no poseen, por lo cual la valoración económica directa no es fácil. Estas muchas comunidades la preparan monetario participativa se contiene en un instrumento idóneo para acercarnos y la compresión de la importancia social y colectiva de los bienes y SE ofertados por un territorio.

#### **8.1.3 Agónica.**

Los aspectos importantes para esta presente investigación es el desarrollo agónico. (Montoya C. A., 2009), se define como un área de estudio y un área de informática aplicada a la agricultura, la cual proporciona herramientas que permiten una mejor comprensión y control de los sistemas de producción agrícola. Estos avances han sido posible gracias a la disponibilidad de la computadora, a programas como software, y el conocimiento comprensivo de cómo responden las plantas el clima y el suelo, esto es posible desarrollar modelos dinámicos para simular el crecimiento de la producción de cultivos y el comportamiento de SE.

Servicio ecosistemáticos se fundamentó en la aplicación del modelo InVEST, el cual fue diseñado por el Proyecto Capital Natural (2012) por un equipo interdisciplinario de científico y líderes de Stanfor The Nature Conservancy, Fondo Mundial para la Vida Silvestres, y la Universidad de Minnesota importantes que afectan en el medio ambiente y el bienestar humano.

De acuerdo con el Proyecto Capital Natural (2010), el modelo InVEST está diseñado con el propósito de generar escenarios con actos territoriales, mediante la presentación de mapas de uso potencial de la tierra, cobertura de la tierra, hábitat y escenarios futuros, entre otros. Estos mapas de fuentes de información InVEST produce resultados ya sean en términos biofísicos o en términos económicos, la resolución especial del análisis, esto permite formular preguntas a diferentes escalas basados en la información revelada hasta que identificas las resoluciones más adecuadas. (Mariño , 2016)

El modelo InVEST está diseñado para generar información para la toma de decisiones sobre el modelo de los recursos naturales orientando sobre cómo es probable que se comparten los SE y los cambios de estos en los ecosistemas. De acuerdo con el proyecto Capital Natural (2012), el modelo InVEST se inicia con una serie de consultas con los actores del territorio a través de encuestas entrevista se puede identificar, las preguntas de interés para las responsables para la toma de decisiones, estas pueden referirse a la presentación de servicios en un paisaje de hoy con los servicios pueden ser afectados por nueve programas, políticos y condiciones en el futuro. (Mariño , 2016)

#### 8.2. Modelo InVEST.

El modelo es la calidad de hábitat de InVEST combina información sobre LULC y amenazas biodiversidad para producir mapas de calidad de hábitat. Este enfoque genera dos conjuntos de información claves que son útiles para realizar una evaluación inicial de las necesidades de conservación: la extensión relativa de la degradación de los diferentes tipos de tipos de hábitat en la región y los cambios a lo largo del tiempo. (InVEST, 2009)

Este enfoque permite, además, una evaluación rápida del estado y cambio en el hábitat como la aproximación (proxy) para obtener medidas más detalladas del estado de la biodiversidad, si los cambios del hábitat se toman como representativos de los cambios genéticos, de especies o de ecosistemas, y usuario que asume el estudio del área con hábitat de alta calidad y mejoramiento de los niveles de la biodiversidad y la disminución en la extinción y calidad del hábitat.

Los modelos InVEST pueden ejecutar de forma independiente como herramientas de secuencia de comando en el entorno ArcGIS ArcToolBox, pero casi todos se han mitigado en el entorno de Python. Necesita un software de mapeo como QGIS para ver los resultados. Ejecutar el InVEST eficazmente no requiere de conocimientos de programación de Python, pero si requiere habilidades básicas para intermedias en el Software GIS. (Montoya S. , 2017)

En enfoque del hábitat omite datos detallados de la presencia de especies disponibles para las condiciones actuales, y varios de sus componentes presentan avances en la funcionalidad de muchas herramientas existentes de planificación de
conservación de la biodiversidad, lo más importante es la capacidad de caracterizar la sensibilidad de los tipos de hábitat ante varias amenazas. (InVEST, 2009)

#### **8.2. Calidad de hábitat.**

Hábitat como "los recursos y las condiciones presentes en el área que producen ocupación incluida la supervivencia y la producción de un organismo determinado" (Hall, Krausman, & Morrin , 1997). La calidad del hábitat se refiere a la capacidad de los ecosistemas para proporcionar condiciones apropiadas para la persistencia individual y de la población y se consiste en una variable continua en el modelo, que varía de baja a media y alta, según los recursos disponibles para la supervivencia, la reproducción y la persistencia de la población.

La calidad del hábitat depende de la proximidad de un hábitat a los usos humanos de la tierra y la intensidad de estos usos. En general, la calidad del hábitat se degrada a medida que aumenta la intensidad del uso del suelo cercano (Nelleman, y otros, 2001)

#### **8.3. Fuentes de Contaminación Hídrica.**

- **Contaminantes Naturales:** Puede ser a través del ciclo natural, en el agua puede entrar en contacto con ciertos constituyentes contaminantes que se vierten en los cuerpos de agua. (RYDING, 1992)
- **Contaminantes Artificiales:** Su origen es antrópico, y son producto de los desechos líquidos y sólidos que industrias o la zona urbana y doméstica viertenen las aguas. (RYDING, 1992)

### 8.2.4. Pérdida del hábitat.

La destrucción o degradación de hábitat es la principal amenaza para la

supervivencia de la fauna silvestre en varias zonas del planeta. Cuando un ecosistema cambia drásticamente por actividades humanas como la agricultura, el desarrollo comercial o el desvío del agua, ya no es capaz de proporcionar alimentos, agua y refugio para conservación de especies. Existen tres tipos principales de la pérdida de hábitat. (BIOPEDIA, s.f.)

 **La destrucción de hábitat:** una excavadora empujando árboles hacia abajo en la imagen icónica de la destrucción del hábitat. Otras formas de destrucción directa son el relleno de los humedales, el degrado de los ríos, las cosechas y las talas de árboles.

- **La fragmentación del hábitat:** Muchos hábitats de fauna terrestre han sido fragmentados por las carreteras y el desarrollo humano. Los hábitats acuáticos han sido fragmentados por la construcción de presas y desviaciones de agua. Las fragmentaciones de hábitat restantes pueden no ser la suficiente grandes o estar conectados para mantener las especies que necesitan un gran territorio para encontrar compañero y alimentos.
- **Degradación del hábitat:** La contaminación de las especies invasoras y la interrupción de los procesos en los ecosistemas son algunos de los problemas que causan degradación, al punto de no poder mantener a muchas degradaciones. Al punto de no poder mantener a muchas especies nativas. (BIOPEDIA, s.f.)

#### **8.3. Principales causas de la pérdida de hábitat**

8.3.1. La Agricultura:

Gran parte de la pérdida por agricultura se debe a la creciente presión por transcurrir las tierras donde se cultivan alimentos caros y de gran demanda, así como producir biocombustibles.

8.3.2. La conservación de tierras para el desarrollo:

Actualmente no se detienen las construcciones de urbanizaciones, carreteras, parque de oficinas, centros comerciales, aparcamientos y zonas industriales.

8.3.3. El desarrollo del agua:

Este problema se manifestó a través de las desviaciones del agua y cambios en su hidrología y composición química.

8.3.4. La contaminación:

La fauna del agua dulce es la más afectada por la contaminación. Contaminantes tales como las aguas residuales no tratadas, residuos mineros, la lluvia ácida, los fertilizantes y pesticidas, se concentran en los estuarios y la red trófica.

8.3.5. El calentamiento global:

Este es el conductor emergente de la pérdida del hábitat. La vida silvestre que necesita temperaturas frescas de las elevaciones altas, pronto puede perder su hábitat. La fauna costera puede encontrar su hábitat bajo el agua a medida que el nivel del mar aumenta. (BIOPEDIA, s.f.)

### **8.4. Servicios Ecosistémicos Naturales.**

Los ecosistemas naturales son fundamentales para el desarrollo y bienestar del ser humano, siendo estos portadores de bienes y servicios que la sociedad requiere para que la economía funcione adecuadamente y la fortalezca. Por lo que el marco de los servicios ecosistemáticos sostiene la importancia para los ecosistemas prevalezcan sanos para el mayor aprovechamiento en todos los aspectos que de estos puedan obtener (económicos, sociales, ambientales, políticos entre otros.) (Ordoñes R & Meina F, 2017)

- **Servicios de regulación:** Beneficios que se obtienen directamente de los ecosistemas sin pasar por procesos de transformación. Como la polinización, regulación climática, etc.
- **Servicios de aprovisionamiento:** Los productos se obtienen de los ecosistemas,como alimentos o agua dulce.
- **Servicios culturales:** Son los beneficios no materiales obtenidos de los ecosistemas, relacionados principalmente con la población humana, como recreativo y turístico.
- **Servicios de soporte:** Servicios necesarios para la producción de otros servicios de los ecosistemas, como formación de suelos, producción primaria o biomasa, etc.

8.4.1. Valoración biofísica del servicio Ecosistémicos

Un ecosistema con buena calidad muestra poca alteración mientras que las funciones y estructuras presentan variaciones solo de carácter histórico; por ello, constituye un mejor servicio ambiental (SSAA). Como hábitat de la biodiversidad, por lo cual se reconoce que la calidad de hábitat depende la proximidad del hábitat a los usos humanos de la tierra. (Chisaguano , 2019)

Según (Álvarez & Parrado, 2017), el hábitat se ve afectado por las crecientes presiones de las actividades humanas en los habitantes naturales lo que conoce la pérdida de la biodiversidad, y la protección de la calidad de hábitat, para satisfacer las necesidades humanas.

**Figuras 1:** Funciones de bienes y servicios ecosistémicos de la vegetación en

# un sistema en un sistema rural

#### **Fuente:** Google earth

### **8.4. Marco Legal para la restauración de servicios Ecosistémicos**

En el Ecuador está previsto estrategias nacionales de biodiversidad y el plan nacional de desarrollo 2017-2021 (Plan Todo una Vida). Se desarrolló una importante reflexión real que tiene los ecosistemas en las provincias de los bienes y servicios ambientales y la reducción de la vulnerabilidad de la sociedad frente al cambio climático. Ecuador tiene una propuesta de valor a los ecosistemas que tiene como preámbulo del reconocimiento constitucional a la incidencia del Buen Vivir, los derechos de la naturaleza y derecho que tiene la población a vivir en un ambiente sano y ecológicamente equilibrado. (CDB, 2015 )

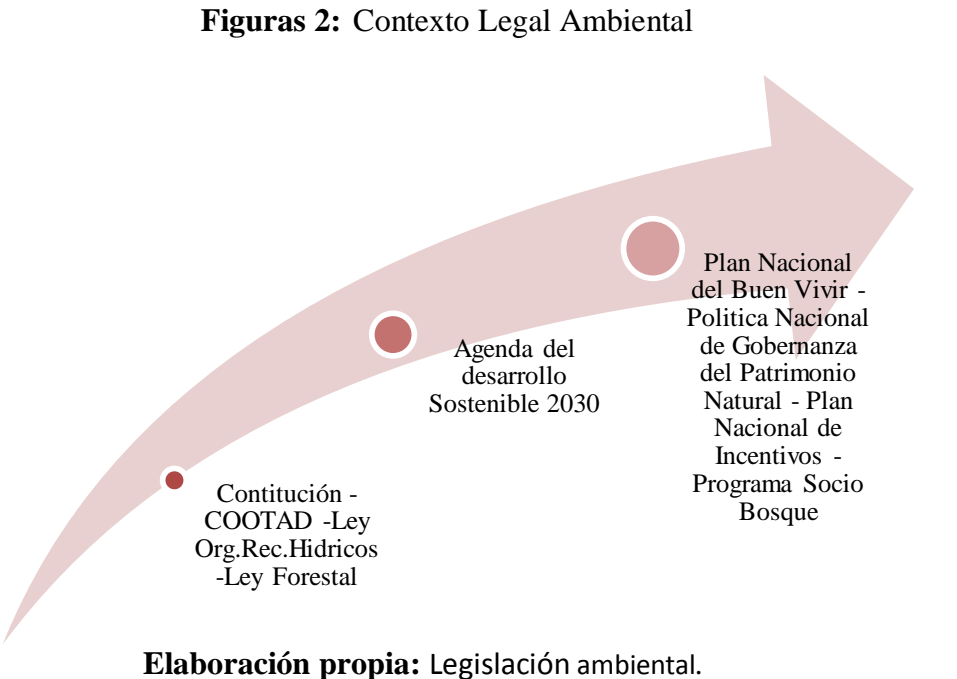

# **8.4.1 Constitución de la república del Ecuador**

#### **Sección segunda**

#### **Ambiente sano**

Art. 14 de la Constitución de la República del Ecuador reconoce el derecho de la población a vivir en un ambiente sano y ecológicamente equilibrado, que garantice la sostenibilidad y el buen vivir, sumak kawsay. Se declara de interés público la preservación del ambiente, la conservación de los ecosistemas, la biodiversidad y la integridad del patrimonio genético del país, la prevención del daño ambiental y la recuperación de los espacios naturales degradados. (Fernando, 2018)

#### **Capítulo cuarto**

#### **Derechos de las comunidades, pueblos y nacionalidades**

Art.57. Se reconoce y se garantiza a las comunas, comunidades, pueblos y nacionalidades indígenas, de conformidad con la Constitución y con los pactos, convenios, declaraciones y demás instrumentos de derechos humanos los siguientes derechos colectivos.

 Conservar y promover sus prácticas de manejo de la biodiversidad y de su entorno natural. El estado establecerá y ejecutará programas, con la participación de la comunidad, para asegurar la conservación y utilización sustentable de la biodiversidad.

## **Sección primera Naturaleza y ambiente**

**Art.395.** La constitución reconoce los siguientes principios ambientales El estado garantizará un modelo sustentable de desarrollo ambientalmente equilibrado y respetuoso de la biodiversidad cultural, que conserve la biodiversidad y la capacidad de regulación natural de los ecosistemas, y asegure la satisfacción de las necesidades de las generaciones presentes y futuras. (Fernando, 2018)

#### **Sección tercera**

#### **Patrimonio natural y ecosistemas**

**Art.404.** El patrimonio natural de Ecuador Único e Invaluable comprende, entre otras, las formaciones físicas, biológicas y geológicas cuyo valor desde el punto de vista ambiental, científico, cultural o paisajístico exige la protección, conservación, restauración y promoción.

### **Sección quinta Suelo**

**Art.409.** Es de Interés público y prioridad nacional la conservación de suelo, en especial su capa fértil. Se establecerá un marco normativo para la protección y uso sustentable que prevenga su degradación, en particular la provocada por la contaminación, la desertificación y la erosión.

**Art.** 410. El estado brindará a los agricultores y a las comunidades rurales apoyo para la conservación y restauración de los suelos, así como para el desarrollo de prácticas agrícolas que los protegen y promueven la soberanía alimentaria. (Fernando, 2018)

# **8.4.2 Código orgánico de organización territorial autónoma y descentralizada (COOTAD)**

# **Sección cuarta Del Vicealcalde o vicealcaldesa**

Art.65. competencias exclusivas del gobierno Autónomo Descentralizado parroquial rural, ejercerán las siguientes competencias exclusivas, sin perjuicios de otros que se determinen:

 $\checkmark$  Invertir en el desarrollo de actividades productivas comunitarias, la preservación de la biodiversidad y la protección del ambiente.

### **8.4.3. Plan Nacional de desarrollo 2017-2021 toda una vida.**

### **Objetivos Nacionales de Desarrollo**

Derecho para todos durante toda una vida:

 $\checkmark$  Conservar, recuperar y regular el aprovechamiento del patrimonio natural y social, rural y urbano, contienen, insular y marino- costero, que asegure y precautelar los derechos y futuras generaciones

# **8.4.4. Objetivo 6. Desarrollar las capacidades productivas y en el entorno para lograr la soberanía alimentaria y el buen vivir rural.**

**Política 6.6.** Fortalecer las participaciones de las agriculturas familiares y campesinas en los mercados de provisión alimentaria.

### **8.4.5. Plan nacional de Incentivos (PNI)**

### **Art. 2. Incentivar actividades de:**

- $\checkmark$  Reconocimientos y valoración de servicios ambientales
- $\checkmark$  Adjudicación, conservación y protección de la cobertura vegetal y de los ecosistemas forestales

#### **8.4.6. Políticas Nacionales de Gobernanza del patrimonio Natural**

Art.4. Promover la gestión sostenible de paisajes naturales, intensivos para la conservación y uso sostenible del patrimonio natural y la Gestión integral de bosques y vida silvestre.

### **8.4.7. Ley Forestal y de la conservación del Área Natural de la vida Silvestre**

Art.5. El MAE promoverá acciones de ordenamiento y manejo de las cuencas hidrográficas, así como la administración de áreas naturales del estado y bosque localizados en tierras de dominio público.

#### **8.4.7. Agenda de desarrollo Sostenible- 2030**

**Objetivo 15:** Proteger, restaurar y promover la utilización sostenible de los ecosistemas terrestres, gestionar de manera sostenible los bosques, combatir la desertificación y detener y revertir la degradación de la tierra, y frenar la pérdida de diversidad biológica.

### **8.5. InVEST.**

El Natural Capital Project (Natcap), es una organización creada por los institutos para el medio ambiente de la Universidad de Stanford y Minnesota junto a las organizaciones The World Wildlife Fund y Nature Concernavy. NatCap fue creado en 2006 a apartar de la necesidad de reducir la brecha entre la toma de dicciones sobre el desarrollo y la conservación, de ahí se definió su objetivo como:

Desarrollar enfoques científicamente rigurosos para incorporar el capital natural en las decisiones, crear herramientas de software innovadoras para modelar, valorar

los beneficios de la naturaleza para la sociedad e involucrar a los líderes incluyentes para hacer los cambios en la política y la práctica.

Con este objetivo, NatCap desarrolló InVEST, (valoración integrada de los servicios y compensaciones de los ecosistemas), un conjunto de herramientas de modelación que mapean, miden y valoran los bienes y servicios que consisten en la vida humana. El concepto de Tradeoff, puede explicarse como renunciar a un beneficio por obtener otro. El objetivo principal de InVEST es reportar el verdadero valor de capital natural y los servicios ecosistemáticos para que se tenga en cuenta en los balances de costos- beneficios sobre lo que se basan los tomadores de decisiones para elegir renunciar a un beneficio como los recursos naturales y los servicios que promuevan, por obtener otro. (Nat, s.f.a)

8.5.1 Software InVEST

InVEST es un conjunto de modelos de software gratuito de códigos para mapear y valorar los bienes y servicios de la naturaleza que consiste y cumple la vida humana. Si se gestiona adecuadamente, el ecosistema produce un flujo de servicios que son vitales para la humanidad, incluida la producción de bienes (por ejemplo,

alimentos), procesos de soporte vital (por ejemplo, purificación del agua) y condiciones que cumplan la vida (por ejemplo, a belleza, oportunidades de recreación) y la conservación de opciones (por ejemplo, biodiversidad genética para uso futuro). A pesar de su importancia, este capital natural es poco comprendido, apenas monitoreado y, en muchos casos, sufren una rápida degradación y agotamiento.

Los gobiernos, las organizaciones sin fines de lucro, las instituciones crediticias interacciones y las corporaciones administran los recursos naturales para el uso múltiples e inevitables e inevitablemente deben evaluar las compensaciones entre ellos. El diseño modular y multi servidor de InVEST proporciona una herramienta eficaz para equilibrar los objetivos ambientales y económicos de estas diversas entidades.

InVEST permite a los responsables de la toma de decisiones evaluar las compensaciones cuantificar asociadas con las operaciones de gestión alternativas e identificar las áreas en la que la intervención en capital natural puede mejorar el desarrollo humano y la conservación.

El conjunto de herramientas incluyendo distintos modelos de servicios ecosistemáticos diseñados para ecosistemas terrestres, de agua dulce, marinos y costeros, así como una serie de herramientas "auxiliares" para ayudar a localizar y procesar datos de entrada y a comprender y visualizar las salidas. (Project, Natural Capital, N/A)

**Figuras 3:**: La cadena de oferta de los servicios ecosistémicos que vincula la función ecológica con los servicios Ecosistemáticos y los beneficios proporcionados a las personas.

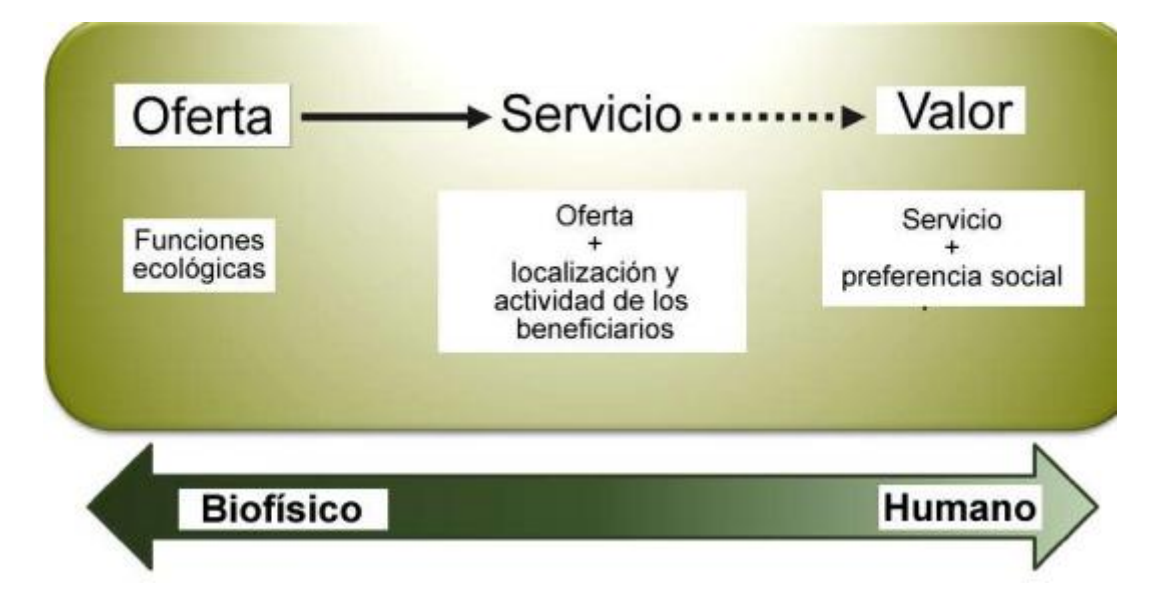

**Fuente***:* Servicios ecosistemáticos. InVEST

Es el conjunto de herramientas InVEST descritas en esta guía incluye modelos para cuantificar, mapear y valorar los beneficios proporcionados por los sistemas terrestres, de agua dulce y marinos. Agrupamos los modelos de InVEST en cuatro categorías principales:

- 1. **Servicios apoyo:** Los servicios de apoyo respaldan otros servicios del ecosistema, pero no proporcionan beneficios directamente a las personas
- 2. **Servicios finales:** Dividimos los servicios de su oferta biofísica y el servicio a las personas siempre que sea posible. Para algunos servicios finales modelamos el servicio directamente, sin modelar la oferta por separado.
- 3. Herramientas para facilitar los análisis de servicios ecosistemáticos.
- 4. **Herramientas de apoyo:** Incluyen ayudar a crear cuencas hidrográficas, realizar el procedimiento hidrológico en un modelo de elevación digital y crear escenarios que se puedan usar como entradas para InVEST. (InVEST, 2009)

#### **8.5.1. Requerimiento de información InVEST (Calidad de hábitat)**

Se hace un análisis de los requerimientos de información de los modelos InVEST que se consideraron aplicar en la microcuenca del Río Isinche. Por la cual razón, muestra también la elevación de información de los modelos que pudieron ser aplicados, pero no se aplican. Así mismo se profundiza ejemplos en algunos requerimientos puntuales. Tablas de muestra una síntesis de información presentada. (Sharp, y otros, 2014)

- **Cobertura/Uso del suelo actual (LULC):** Conjunto de datos GIS ráster, área de interés y un perímetro hasta la amenaza más distantes.
- **Información de Amenazas:** Las amenazas que se van a considerar en el modelo, la tabla contiene información de la importancia o peso relativo de cada uno de los impactos a través del espacio.
- **Fuentes de las amenazas:** Toda la amenaza debe estar en las mismas escalas y unidades. La resolución puede variar con respecto al mapa de entrada 1. No dejar ninguna área del mapa sin información si no hay amenazas asigna a 0. Si se tiene más de un LULC es necesario crear una capa de amenazas para cada uno de ellos.
- **Tipos de hábitat y sensibilidad de cada uno frente a cada amenaza:** una tabla de atributos con todos los tipos de LULC (no importa si no son ecosistemas) a los ecosistemas se les asigna un valor de sensibilidad para cada tipo de amenazas.
- **Contante medida de saturación:** *k.* la mitad de la celda con el valor más alto de degradación del área. Se recorre el programa una vez para hallar máximo valor y hallar *k* la cual determina la expansión y tendencia central del puntaje de la calidad de hábitat.

#### **8.5.2. Tipos de LULC**

Los tipos de LULC pueden proporcionar hábitats para el objetivo de la conservación (ejemplo, si las aves que se producen en los bosques son el objetivo de la conservación, los bosques son hábitat y las coberturas forestales no son hábitat).

¿Qué tipos de LULC deben considerase hábitat (se ha considerado la biodiversidad en general sobre las relaciones específicas entre la biodiversidad y el hábitat, se puede adoptar un enfoque binario siempre para asignar hábitats a los tipos LULC, un ejemplo clásico o sería seguir un modelo de isla-océano y asumir que la matriz de tierra intervenida que rodea los parches remanentes de la tierra no intervenida es inutilizable desde el punto de vista de las especies (MacArthur, And, & Wilson , 1967). Bajo este esquema de modelamiento, los puntajes de calidad del hábitat no son una función de la importancia, la rareza o la idoneidad del hábitat; todos los

tipos de hábitat son tratados por igual. Se asume que los datos de entrada del modelo no son específicos para ninguna especie en particular, sino que se aplican a la biodiversidad en general.

Para moldear esto se puede asignar una puntuación relativa de aptitud del hábitat a un tipo de LULC que varía 0 a 1 indica la aptitud más alta para el funcional puede tener menor capacidad supervivencia, la aplicación de este segundo enfoque amplía a la gran medida la definición de hábitat a partir del enfoque binario simple y a menudo, artificial (natural, frente. No natural) para incluir amplio espectro del tipo de LULC.

Además de un mapa de LULC y datos que relacionan los LULC con la idoneidad del hábitat, el modelo también requiere datos sobre la densidad de amenazas de hábitat y sus efectos sobre la calidad del hábitat. En general consideramos que los mapas de las amenazas son tipos LULC modificados por el ser humano que causan fragmentaciones, bordes y degradación del hábitat, por ejemplo: la conservación de un LULC hábitat a un LULC no-hábitat reducen el tamaño y la continuidad de los parches del hábitat, los efectos de los bordes se refieren a los cambios en las condiciones biológicas, físicas que limitan un parque y dentro de un parte adyacente.

Cada frente de la amenaza debe ser asignada de un ráster. El valor de una celda de cuadrículas en el mapa de una amenaza puede indicar la intensidad de la amenaza de la celda (por ejemplo, longitud de la carretera en una celda de las cuadrículas o del área cultivada en la celda cuadrícula) o simplemente un 1 si la celda de la cuadrícula contiene la amenaza en una carretera o campo de cultivo de la cobertura y 0 en caso contrario. Que  $o_{rv}$  indique la "puntuación" de la amenaza  $\Box$  en la celda de la cuadrícula y donde  $\Box$ =1,2,..., R indexa todas las fuentes de generación moldeados.

Las amenazas se miden en la densidad por celdas de las cuadrículas, todas las fuentes de degradación deben medirse en densidad por celda de cuadrícula, donde

la densidad se mide con la misma unidad métrica (por ejemplo, Km y K $m<sup>2</sup>$ ). O si una amenaza se mide con la presencia/ausencia (1/0) en su mapa, entonces todas las amenazas deben mapearse en la escala de presencia/ ausencia. (MacArthur, And, & Wilson , 1967)

**8.6. El impacto de las amenazas sobre el hábitat en la celda de la cuadrícula está medido por cuatro factores.** 

- **El primer factor es el impacto relativo de cada amenaza.** Algunas amenazas pueden ser más dañinas para el hábitat que todo lo demás siendo igual, y un puntaje de impacto relativo explicando (Tabla 3 para obtener una lista de posibles amenazas).
- **El segundo factor atenuante es la distancia entre el hábitat y la fuente de amenazas y el impacto de la amenaza es el espacio.** En general el impacto de una amenaza en hábitat disminuye y a medida que aumenta la distancia de la fuente de degradación, de modo que las celdas de la cuadrícula que estén más cercas de las amenazas que experimentaron mayores impactos.

$$
i_{rxy} = 1 - \left(\frac{D_{xy}}{D_{rmax}}\right)
$$
En caso lineal  

$$
i_{rxy} = \exp\left(-\left(\frac{2,99}{D_{rmax}}\right)D_{xy}\right)
$$
En caso exponencial.

Donde:

 $D_{xy}$  = Es la distancia entre la celda de la cuadrícula

 $x, y, D_{xy}$  = Es la distancia máxima distancia efectiva del alcance de las amenazas r en el espacio.

La distancia de impacto máxima de una amenaza se establece en 1 km, el impacto de la amenaza en el hábitat de una celda de la cuadrícula disminuirá en aproximadamente un 50% cuando la celda de la cuadrícula esté a 200 m de la fuente de r. S  $i_{rxy}$ i > 0 entonces la célula x está en la zona de disturbio de la fuente de degradación  $ry$ . (si la función exponencial se usa para describir e impacto de las fuentes de la degradación r en el paisaje, el modelo ignora de los valores  $i_{rxy}$  que están muy cerca de 0 para acelerar el proceso modelado.

**Figuras 4:**Relación entre las tasas de decaimiento de distancia de una amenaza y la distancia máxima efectiva de una amenaza

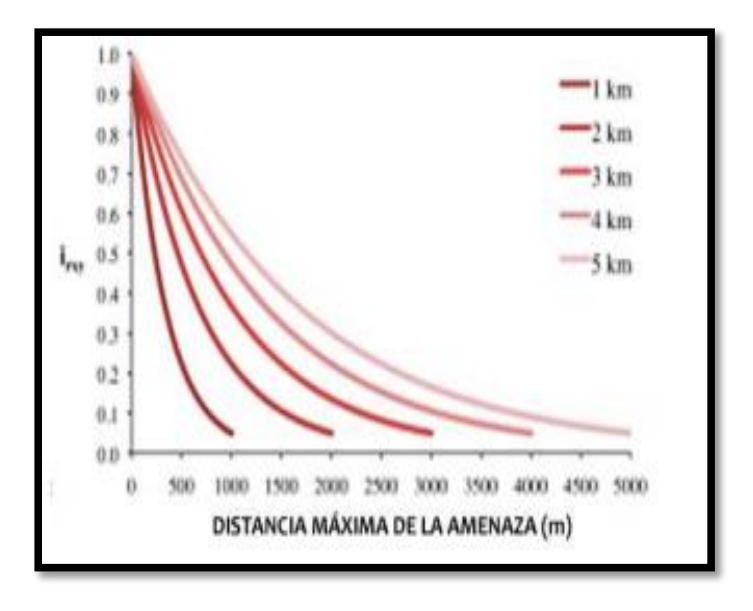

**Fuente:** InVEST

El tercer factor del paisaje que puede mitigar el impacto de las amenazas en el hábitat es **el nivel de protección legal/institucional/social/físico contra las perturbaciones en cada celda.** Estas celdas de la cuadrícula en un área protegida formal, o es inaccesible para las personas debido a las altas elevaciones, o esta celda de la cuadrícula está abierta en las cosechas y otras formas de protuberancias. Este modelo se supone que mientras más protección legal/institucional/social/física contra la degradación tenga una celda menos será afectada por amenazas cercanas, sin importar el tipo de amenazas. Que  $\beta \in [0,1]$  indique el nivel de sensibilidad en celda de la cuadrícula x donde 1 indica accesibilidad completa

A medida que la accesibilidad disminuye el impacto de todas las amenazas tendrán sobre la cuadrícula, de la celda x disminuye lineamiento. Es importante tener en cuenta que, si bienes las protecciones legales/instituciones/sociales/físicas a menudo va disminuyendo el impacto que las actividades extractivas en hábitat como la caza o la pesca, es poco probable que protejan contra las otras fuentes de degradación como la contaminación que el aire o el agua la fragmentación del hábitat de borde.

# **8.6.1. La sensibilidad de cada amenaza de cada tipo de hábitat a cada amenaza con el paisaje.**

En general total de una celda con hábitat, la sensibilidad del hábitat se refiere a su inversa "resistencia". Que  $S_{ri} \in [0,1]$ , indica la sensibilidad de LULC (tipo de hábitat) j a la amenazas y r donde los valores se acercan 1 indica mayor sensibilidad. El modelo supone que cuanto más sensible sea un tipo de hábitat a una amenaza, más degradado estará el tipo de hábitat debido a esa amenaza. El hábitat de las amenazas debe basarse en los principios generales de la ecología del paisaje para la conservación de la biodiversidad.

# **8.6.2. Nivel total de las amenazas en las celdas x con LULC o tipo de hábitat i** es dado por  $D_{xi}$

Las amenazas se consideran como coberturas del suelo modificadas, por el hombre, que causan fragmentación y degradación de los hábitats, que se requiere ingresar mapas en amenazas. El nivel total de impacto o degradación para cada celda del área de interés  $(D_x)$  está dando por la siguiente ecuación que es la base fundamental del modelo.

$$
D_{xj} = \sum_{r=1}^{R} \sum_{y=1}^{Yr} \frac{w_r}{\sum_{r=1}^{R} w_r} r_y i_{rxy} \beta_x \delta_{jr}
$$

 La doble sumatoria representa la acumulación en un mismo mapa del impacto acumulado de todos los mapas de amenazas individuales. Ahora  $w_r$  es el peso (capacidad de la derogación) relativos de cada amenaza  $r_y e i_{rxy}$  representan el impacto de cada amenaza y la distancia de las misma a a celda en cuestión  $\beta_x$  lleva la información de que tan accesible es la zona al impacto de la amenaza si es zona protegida por alguna razón física o legal. Y  $\delta_{ir}$  Es la vulnerabilidad relativa de cada hábitat frente a las amenazas específicas.

La puntuación de derogación de una celda se traduce en un valor de calidad del hábitat utilizando una función de medida saturación donde el usuario debe determinar el valor de la mitad de la saturación. A medida que aumenta la puntuación de degradación de una celda disminuye la calidad de su hábitat. Que la calidad del hábitat en la parcela x que esté en LULC j sea dada por  $Q_{xj}$  donde.

$$
Q_{xj} = \left(1 - \left(\frac{D_{xj}^Z}{D_{xj}^Z + K^Z}\right)\right)
$$

### **Donde:**

 $Z=$  hemos codificado  $Z=2,5$  y

 $k =$ son los parámetros de la escala (o constante)

 $H_j = 0$   $Q_{xj}$ , aumenta  $H_j$ y decrece en  $D_{xj}$ .  $Q_{xj}$  no se puede nunca ser mayor 1. La constante  $k$  es la constante de medida saturación y es determinada por el usuario.

El parámetro k es igual al valor D donde 1  $\left(\begin{array}{cc} D_{xj}^Z \end{array}\right)$  $\left(\frac{b x_j}{b x_j^2 + K^2}\right) = 0.5$ . Por ejemplo, si k =5 (mire la nota en la sección de necesidades de datos).

De manera similar, cualquiera que sea la relación espacial que eligió la primera vez que ejecutó el modelo en un paisaje, use el mismo valor para todos los modelos adicionales que se ejecuten en el mismo paisajismo. Si desea cambiar su elección que  $k$  o de la resolución espacial para cualquier ejecución del modelo, entonces tiene que cambiar los parámetros para todas las ejecuciones del modelo y múltiples escenarios en el mismo paisaje.

**Tabla 3 : Basados en las causas de peligro para las especies estadunidenses clasificadas o en peligro por los Servicios de Pescas y Vida silvestre del** Problema

| <b>Amenazas</b>                      | Números de especies en<br>peligro por amenazas<br>según según Lowe et al.<br>(1990), Moseley (1992) y<br>Beacham (1994) | Número estimado de<br>especies en peligro por<br>amenaza derivado por<br>extrapolación del 5% de la<br>muestra de Federal<br>Register |
|--------------------------------------|----------------------------------------------------------------------------------------------------|----------------------------------------------------------------------------------------------------|
| Internaciones con especies           | 305                                                                                                    | 340                                                                                                    |
| no nativas                           |                                                                                                    |                                                                                                    |
| Urbanización                         | 275                                                                                                    | 340                                                                                                    |
| Desarrollo de creación de<br>turismo | 224                                                                                                    | 260                                                                                                    |
| Actividades de ganadería             | 186                                                                                                    | 200                                                                                                    |
| <b>Reservorios y otros</b>           | 161                                                                                                    | 240                                                                                                    |
| desvíos de agua corriente            |                                                                                                    |                                                                                                    |
| Regímenes de fuego                   | 144                                                                                                    | 80                                                                                                    |
| modificados y silvicultura           |                                                                                                    |                                                                                                    |
| Contaminación de agua,               | 144                                                                                                    | 140                                                                                                    |
| aire y suelo                         |                                                                                                    |                                                                                                    |
| Exploración o extracción             | 140                                                                                                    | 140                                                                                                    |
| de gas, petróleo o                   |                                                                                                    |                                                                                                    |
| geotérmica                           |                                                                                                    |                                                                                                    |
| Actividades industriales,            | 131                                                                                                    | 220                                                                                                    |
| instruccionales o militares          |                                                                                                    |                                                                                                    |
| Cosechas, internacional o            | 120                                                                                                    | 220                                                                                                    |
| incidental                           |                                                                                                    |                                                                                                    |
| <b>Explotación forestal</b>          | 109                                                                                                    | 280                                                                                                    |
| Presencia, construcción y            | 94                                                                                                    | 100                                                                                                    |
| mantenimiento de vías                |                                                                                                    |                                                                                                    |
| Pérdida de variabilidad              | 92                                                                                                    | 240                                                                                                    |

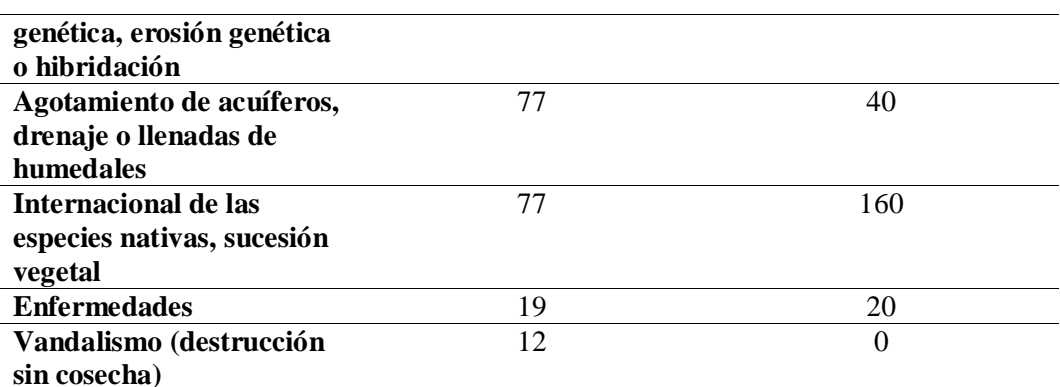

**Fuente:** Definición de Objetivos. InVEST

#### **8.***6***.3. Rarezas de hábitat**

El mapeo a la calidad del hábitat puede ayudar a identificar aquellas áreas donde es probable que la biodiversidad está más intacta o en peligro, también es fundamental evaluar la relativa escasez de hábitats en el paisaje, independientemente de la calidad.

La rareza relativa de un tipo de LULC es un paisaje proyectado que se evaluó frente a un patrón LULC de la línea base. Un tipo de LULC raro de un mapa actual o proyectado que también es raro en algún estado ideal o de referencia en el paisaje (en la línea base) no es probable que esté en peligro crítico de descripción, mediante qué tipo LULC raro en un mapa actual o proyectando que fue abundante en el paso (línea base) está en riesgo.

El cálculo de rareza, tomamos la proporción entre las extensiones actuales o proyectadas y pasadas (línea base de cada tipo de LULC j.

$$
R_{j=1} - \frac{N_j}{N_{j \text{ line a de base}}}
$$

#### **Donde:**

 $N_i$  = es el número de celdas de l cuadricul de LULC j es el mapa proyectado  $N_{j\ line a\ de\ base} = es\ el\ n$ úmero de celdas j el paisaje de línea de la base

 $R$  j=se requiere que los mapas de LULC de las líneas bases,  $\,$ actuales y o proyectados estén todos en la misma resolución

Este sistema de puntuación, cuanto más cerca de 1 sea la puntuación paisaje actual o futuro sea importante para la conservación de la biodiversidad.

Una vez que tenemos una medida  $R_i$  para cada tipo de LULC, podemos cuantificar la rareza general del tipo de hábitat en la celda x con:

$$
R_j = \sum_{x=1}^x \sigma_{xj} R_j
$$

**Donde:**

 $\sigma_{xi}$ 

 $= 1$  si es la celda x está en LULC j es el paisaje actual o proyectada y, 0.

#### **8.***6***.4. Modelos de limitaciones**

Este modelo de amenazas del paisaje y de la biodiversidad, que existe en algunos casos el impacto colectivo de las amenazas múltiples es mucho mayor de lo que aseguraría la suma de niveles de amenazas.

El paisaje es un gran interés elegido normalmente el paisaje es una gran importancia ya que el paisaje tiene un límite artificial donde las amenazas de hábitat que están inmediatamente fuera del límite del estudio se han limitado e ignorado en consecuencias, la intensidad de las amenazas siempre será menos del borde del paisaje.

Estos resultados se generan y se pueden extraer los resultados solo para el paisaje interno de interés. O se puede delimitar el análisis del paisajismo donde las fuentes de derogación se concentran en el centro del paisaje.

### **8.6.5 Datos necesarios para la modulación de la muestra InVEST.**

Los datos de la muestra de InVEST (ubicado en la carpeta donde está la carpeta el instalador InVEST, si también eligió el instalador de los datos de la muestra), para obtener ejemplos de todas las entradas de datos, esto les ayudará con el tipo de archivos, la estructura de las carpetas y el formatos de las tablas algo en particularmente importantes para Calidad de Hábitat puesto que en este caso los requisitos para las estructuras de archivos en carpetas y de la asignación de nombres son más complejos que algunos otros modelo.

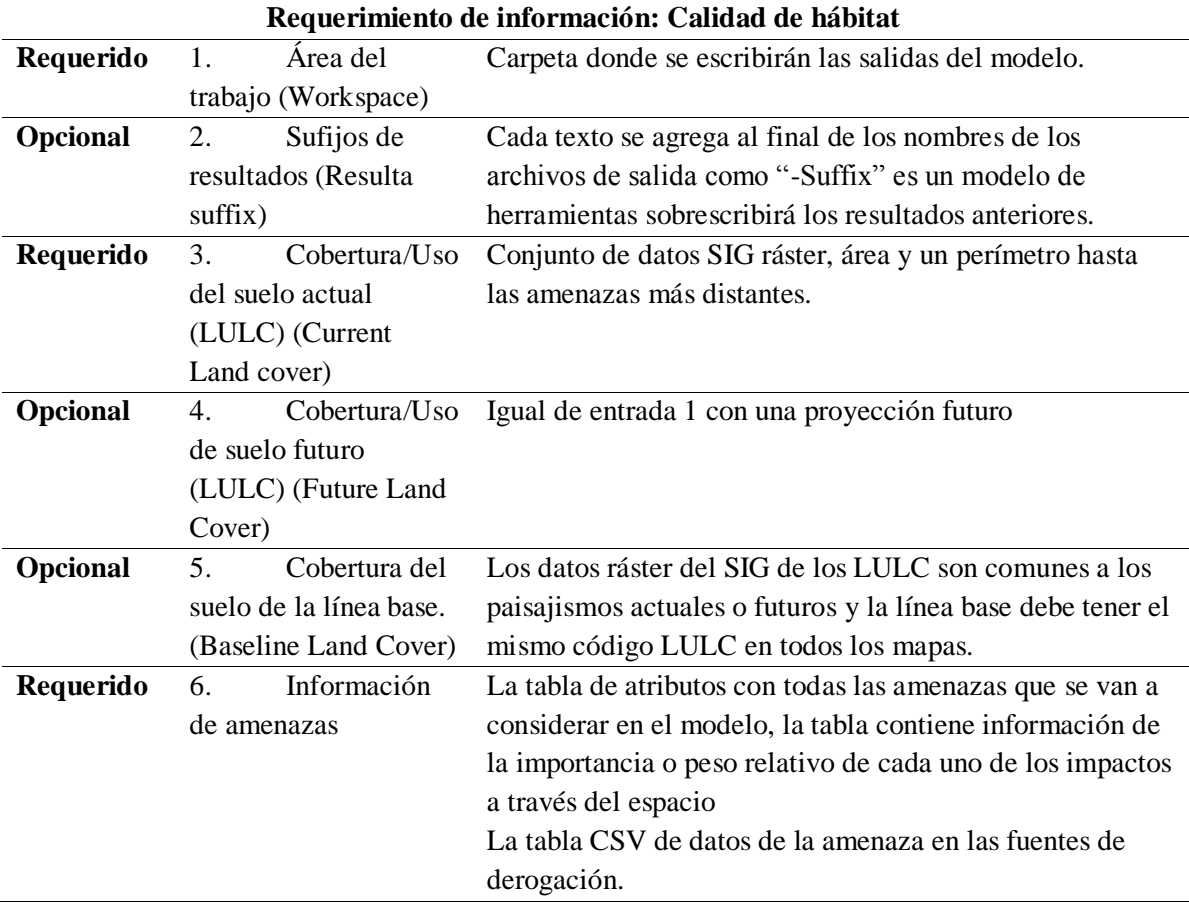

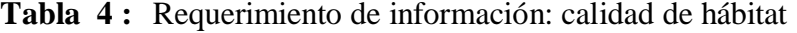

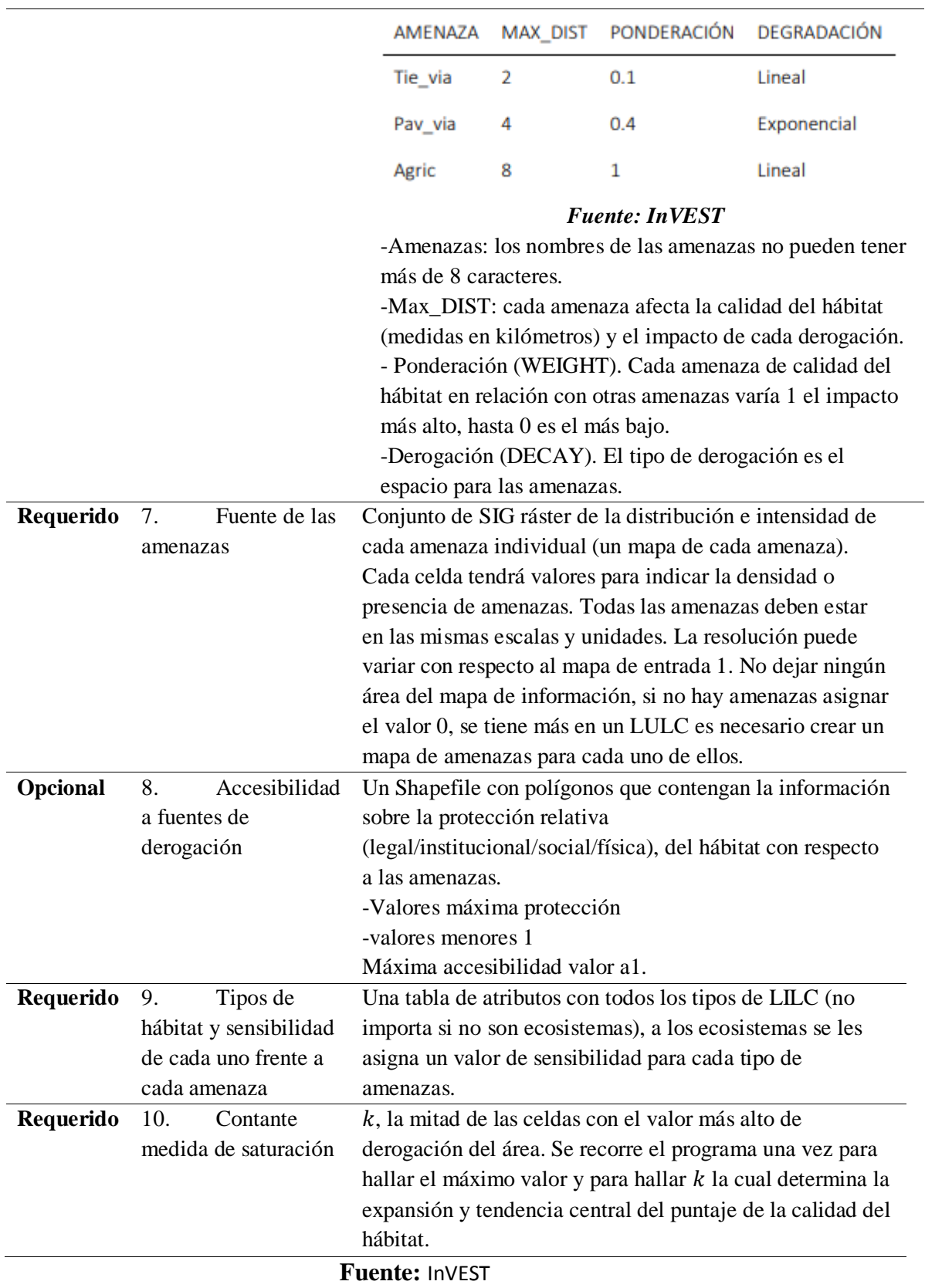

### **Ejemplo**

- 1. Código numérico para cada tipo de (LULC), sus valores deben coincidir con los códigos en el LULC 1-3.
- 2. Se le dan los valores de 0 a 1 dependiendo de qué tan importantes es el ecosistema para ciertas especies de interés. Si no tiene suficiente información para definir una escala comparativa se asigna según sus dos opciones.
- **Si se asigna 0 si no es un ecosistema natural**
- **No tiene relevancia y 1 si lo es.** 
	- **1. Se asignan los valores de vulnerabilidad frente a cada amenaza.**
- Valores a 0 (no es vulnerable)
- Valores a 1 (alternante vulnerable)
- No dejar celdas sin valor.

**Tabla 5 :** Ejemplo de la sensibilidad de las coberturas uso del suelo y las amenazas*.*

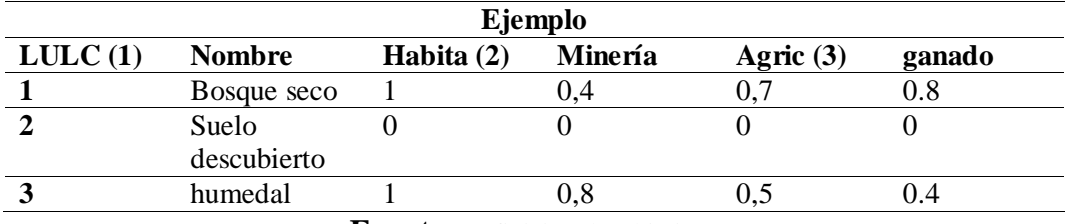

**Fuente:** Definición de Objetivos

Modificación de salida y creación del paisaje de un puntaje de Biodiversidad del paisaje.

Los puntajes de calidad a nivel del paisaje para comparar los escenarios LULC de la línea base, actuales y futuros. En el cambio de usuarios se debe resumir la extensión del hábitat a las puntuaciones de la calidad y rareza par cada paisaje.

En otras palabras, podemos sumar todos los puntajes de calidad a nivel de la cuadrícula de los mapas *quality\_aut\_c.quiatity\_aut\_b.tif* (si está disponible) *quality\_aut\_f.tif (si* está disponible).

Sin embargo, la cantidad de hábitat en cualquiera de los dos escenarios es aproximadamente la misma, entonces un puntaje de calidad del paisaje más alto es indicativo del hábitat.

Podemos comparar los puntajes agregados de la calidad del hábitat en áreas del paisaje que se sabe que están en los rangos geográficos de las especies de interés. Por ejemplo, supongamos que tenemos mapas de rango geográfico de 9 especies y que hemos proporcionado mapas de escenarios LULC actuales y futuros al modelo de Calidad de hábitat. En este caso determinaremos 18 puntuaciones agregadas de la calidad de hábitat. Esta especie modelada de enserio (actual y futuro), que  $Q_{Scur}$  Indique el conjunto de celdas en el paisaje actual que estén en el rango  $s$ . Luego, el puntaje promedio de la calidad del hábitat.

$$
Q_{Scur} = \frac{\sum_{x=1}^{Gcur} Q_{XJ \, cur}}{G^{Scur}}
$$

**Donde:**

 $Q_{XJ\,cur}$  = indica el puntaje de calidad de hábitat en píxeles x en el LULC *j* es el paisaje actual.  $Q_{scur} = 0$  si es qualit. tif es el pixel x no data.

El puntaje del promedio de calidad de hábitat normalizado al rango para todas las especies.

$$
R_{x} = \sum_{x=1}^{x} \sigma_{xj} R_{j}
$$

Entonces repetimos para que el paisaje futuro con las celdas en el conjunto  $G_{Sfut}$ para cada especie y el conjunto de  $Q_{Sfut}$ .

# **9. VALIDACIÓN DE PREGUNTAS CIENTÍFICAS E HIPÓTESIS**

¿Según la investigación realizada, se puede determinar qué zonas de influencias encontramos en Calidad de hábitat y la Derogación de la cuenca del Río Isinche?

¿Generar conocimientos en los elementos de los servicios ecosistemáticos para el cambio de la biodiversidad?

### **10. METODOLOGÍA**

### **10.1. ENFOQUES DE INVESTIGACIÓN**

### **10.1.1. Cuantitativo**

Este método permite explicar, predecir y/o controlar fenómenos a través de un enfoque de obtención de datos numéricos. Su diseño es estructurado, inflexible y específico en los detalles en el desarrollo de estudio. Involucra intervenciones de manipulación y control. Puede ser descriptiva, correlacional, causal- comparativa y experimental (Cerdá, 1995).

### **10.1.2. Cualitativo**

Este método consiste en explicar y obtener conocimientos profundos de un fenómeno a través de la obtención de los datos extremos narrativos. Su diseño es flexible y se especifica en términos generales en el desarrollo del estudio. Puede haber o no intervención y mínimo de la distracción Histórica etnográfica y estudios de caso (Chow, Maidment, & Mays, 1986)

### **10.1.3. Técnica**

El concepto de técnicas, en el ámbito de la investigación científica hace referencia a los procedimientos y medios que hacen operativos a los métodos (Ander-Egg, 1995).

### **10.1.4. Fuentes de los datos secundarios**

Los datos secundarios aluden a información que no han sido producidas de forma explícita para los objetivos de la investigación, sino que preexisten y son rentabilizados por el investigador (González Río, 1997).

### **10.1.5. Instrumentos**

El proceso de investigación es necesario contar con diferentes tipos de instrumentos y herramientas que permite recopilar o procesar datos para probar la hipótesis de dicha investigación (Salkind, 1998).

### **10.1.6. Tipos de Metodología**

**Exploratorio:** Para la realización de esta investigación se ha analizado información bibliográfica relacionada con el tema.

**Correlacional:** Al pantera una base de información de la calidad de hábitat es un sistema de indicadores y económicos ambientales, que se prevé el mejoramiento de procesos para la gestión ambiental en los países, y por siguiente con el mejoramiento de la calidad ambiental de la zona de influencia del proyecto y el bienestar de los pobladores.

#### **10.1.7. Modalidad de Investigación**

En esta investigación se procesó la información con la finalidad de ampliar y profundizar el conocimiento de herramientas holísticas para la toma de decisiones, este tipo de investigación es documental.

El desarrollo del sistema de indicadores ambientales y económicos es un proyecto de desarrollo debido a que es una propuesta práctica, factible y desarrollo es viable.

### **10.1.8. Áreas de Influencias**

La Constitución de la República del Ecuador, publicada en el Registro Oficial No.449 del 20 de octubre de 2008, en su Art. 14.-, Sección Segunda, reconoce el: "Derecho de la población a vivir en un ambiente sano y ecológicamente equilibrado que garantice la sostenibilidad y el buen vivir. Se declara de interés público la preservación del ambiente, la conservación de los ecosistemas, la biodiversidad y la integridad del patrimonio genético del país, la prevención del daño ambiental y la recuperación de los espacios naturales degradados". (Àleman , 2015)

### **10.2 SERVICIOS ambientales**

De acuerdo (Izko & Burneo, 2003), son funciones que brindan a los ecosistemas, de las cuales dependen los servicios o beneficios para la comunidad local, nacional, internacional. Y se deriva en una transformación de una función ecosistémica generando un beneficio ecológico y social.

### **10.2.1. Valoración Económica**

(Pearce & Turner, 1990), menciona que dar una valoración económica al medio ambiente que se basa en una justificación de mostrar ganancias o pérdidas en un sistema, es decir según los autores tiene la finalidad de mostrar el bienestar de los servicios ambientales.

### **10.2.3. Investigación descriptiva**

Los múltiples campos disciplinarios con los que operan los servicios ecosistemáticos deben ser un puente entre la ciencia y la técnica, donde adquiere operatividad, toma de decisiones a partir de nuevas herramientas; sistema de información y difusión pública de varios beneficios que otorgan los servicios ecosistemáticos a la población (Ágilera , 2014)

### **10.3 Variables requeridas por el programa InVEST valoración integrada de servicios y compensaciones de ecosistemas (InVEST).**

### **10.3.1. Definición del Área de Estudio.**

La elaboración de la investigación se realizó en la microcuenca de río Isinche , Río Achi, Río Patoa, estas últimas cuencas hidrografías en el límite de la zona de influencia recorre por las cotas 3.040 y 2.960 m.s.n.m con las características morfológicas que nos rodea, entre las parroquias Poalo y Pujilí 40% y 60% en la superficie en las zonas altas que se limitan en las comunidades como : San Gerardo de Alpamalag, Potrerillos, la Merced, Jesús de Nazareth, Isinche pequeño, San Marcos, Salache y Sigshocalles, donde se drenan las sub-cuencas menores en la cuenca del Río Cutuchi.(Figura 5).

### **10.3.2. Definición de la delimitación hidrográfica del área de estudio.**

Para la delimitación hidrográfica del área de estudio, se utilizó la metodología de "Pfafstetter" sistema internacional que consiste en asignar identificadores (basados en la topología de la superficie o área del territorio ocupado por la unidad hidrográfica), a unidades de drenaje que permite la delimitación de la decodificación de las cuencas y sub-cuencas hidrográficas.se utiliza es sistema mundial de referencias WGS84 UTM 17 S para la correcta manipulación e intercambio de la información. (BORJA, 2021)

### **10.3.3. Clima.**

Para el análisis se tomó en consideración las estaciones meteorológicas M004, M120, M122

Como se detalla a continuación. (Tabla 7).

De igual manera se realizó el mapa de Isotermas concernientes a la temperatura de la zona. (Figura 12).

#### **10.4. Precipitación.**

La precipitación se caracterizó para las siguientes estaciones representativas,dentro de las subcuencas hidrográficas, como indica la (Tabla 9).

Se realizó el mapa de Isoyetas, tanto para la modelación como para la determinación de los rangos de precipitación existentes en la zona de estudio, comolo indica la siguiente. (Figura 13).

#### **10.5 Suelos y tipo de Usos del Suelo**

Se determinó las características de los suelos por: Grupos, Textura, clasificación del suelo y las pendientes. (Tabla 12).

Se determinó el uso y cobertura del suelo como indica la; (Tabla 13), y se realizó el mapa de cobertura de suelo del área de estudio. (Figura 15).

### **10.6 Valoración integrada de servicios y compensaciones de ecosistemas en el río Isinche en la provincia de Cotopaxi.**

El modelo de calidad del hábitat combina información geográfica previamente depurada acerca del uso de suelo, las amenazas, sensibilidad y accesibilidad con la finalidad de establecer un índice de 0 a 1 (Sharp R. T.-K., 2015), el cual se interpreta de acuerdo a (Terrado, 2016) como más cercano cuando existe una alta riqueza biológica y disminuye conforme está desaparece, lo cual sucede usualmente en las áreas de mayor intervención antrópica, por esta razón el modelo es especialmente conveniente para evaluar a priori las necesidades existentes de conservación o restauración. Además, la incorporación de diferentes escenarios a futuro permite visualizar los efectos probables antes de que sucedan.

InVEST modela la calidad y la rareza del hábitat como sustitutos de la biodiversidad y, en última instancia, estima la extensión de los tipos de hábitat y vegetación en un paisaje y su estado de degradación. La calidad y la rareza del hábitat son una función de cuatro factores: el impacto relativo de cada amenaza, la sensibilidad relativa de cada tipo de hábitat a cada amenaza, la distancia entre los hábitats y las fuentes de amenazas, y el grado en que la tierra está protegida legalmente.

### **10.6.1. Calibración de las variables de entrada del área de estudio los servicios ecosistemáticos en la calidad del hábitat**

El modelo Habitat Quality, utiliza información geoespacial, lo que permitió asignar distintos valores geográficos y trabajar con cuadrículas para su procesamiento.

Durante la recopilación de la información concerniente a los insumos para la investigación, se utilizó los metadatos disponibles de la cuenca del río Isinche.

### **10.6.2. Identificación de las variables de salida, del área de estudio para la Calidad del hábitat**

Luego del modelamiento se obtuvo las variables de salida, estos son archivos ráster, ".TIF"; expresadas en pixeles, estos una vez corrido el modelo (figura 21), se almacenan en la carpeta de trabajo (figura 16), y pueden ser utilizadas o interpretadas a través de un sistema geográfico de Información GIS. A continuación, se detallan losoutputs o metadatos de salida relevantes en la investigación.

- **Deg\_sum\_aut\_c\_:** Nivel relativo de la derogación del hábitat en los paisajes actuales.
- **Deg\_sum\_aut\_f:** nivel relativo de la derogación del hábitat en el paisaje futuro.
- **Qualiti\_aut\_c:** las áreas de paisaje que no son hábitat en el resto del paisaje.
- **Quialiti\_aut-f:** esta salida se crea si es proporcionado a un mapa LULC futuro como la entrada, y este mapeo de puntuaciones de calidad de hábitat calculadas con la ecuación.
- **Rarity c:** el tipo de hábitat en una celda de la cuadrícula de comparación con su abundancia en el paisaje de la línea de base, mayor es el valor de la celda de la cuadrícula en rarity\_c\_tif
- **Rarity\_c:** esta salida solo se proporciona como entrada de los mapas LULC de la línea base o de futuros.

#### **10.6.3. Validación de las variables requeridas por el sistema InVEST**

Para el efecto se precisó estudiar la interfaz del usuario con el cual se valida el correcto modelamiento, fue necesario identificar los requerimientos que se precisaron para el modelo, los que corresponden a:

Una vez cargado las variables de entrada, obtenemos las variables de salida y procedemos a validar la información de manera visual en el software GIS

#### **10.7. Definición**

# **10.7.1 Definición como los recursos y las condiciones presentes en el área de estudio.**

El software InVEST realizó un balance de masas tomando en cuenta las variables de entrada, determinando las zonas de estudio.

#### **10.7.2. Carga por uso del suelo.**

Se realizó el modelamiento tomando en cuenta el "LULC", y la tabla de amenazas, tabla biofísicade uso del suelo, y se correlacionó los valores a nivel pixel por medio del DEM,

# **10.7.3. Definición de la de la calidad de hábitats modelados, en el área de estudio**

En el modelamiento se realizó con los valores de la tabla biofísica, y en la cobertura uso de suelos LULC y los resultados.

### **10.8.1. QGIS 3.16.4**

Este software permitió mapear, y representar de manera gráfica, los valores de entrada.

### **10.8.2. Software InVEST 3.9.0**

Este software permitió modelar la calidad de hábitat y la derogación del hábitat del área de estudio, arrojando información a nivel kg/pixel/año.

### **10.8.3. ArcGIS 10.4.**

Mediante la utilización de este software, se realizó la interpretación de los metadatos a nivel pixel, polígono y ráster, de los resultados arrojados por InVEST

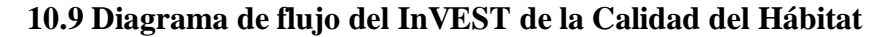

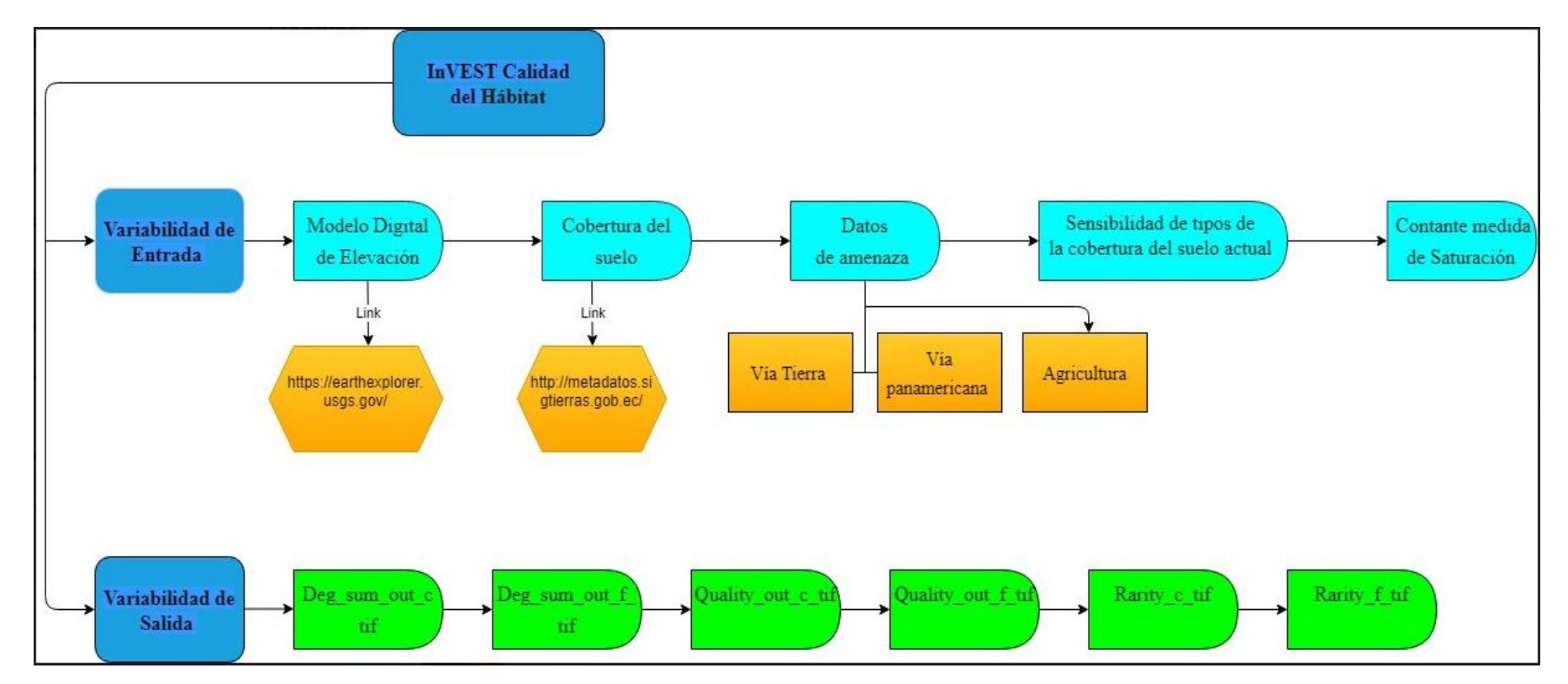

**Elaboración propia:** Simaluisa Chasi, 2021

### **11. ANÁLISIS Y DISCUSIÓN DE LOS RESULTADOS.**

#### **11.1. Identificación de impactos**

En caso de las cuencas hídricas que abastecen del líquido vital a la Parroquia Eloy Alfaro los principales impactos más evidentes son:

Deterioro de la calidad debido a la contaminación por agentes bióticos, excrementos de los animales que circundan todas las áreas cercanas y dentro de las cuencas hídricas.

#### **11.2 Justificación**

La presente propuesta corresponde a un Modelo de Evaluación de Calidad de Hábitat que ha sido formulado partiendo del diagnóstico y problemática que amenaza a las cuencas hídricas del Río Isinche, con un sistema de modelado informático con el programa INVEST.

La sistematización de los problemas que se identificó en el diagnóstico fue analizada conjuntamente con la Junta de Agua Potable del Sector Salache, con la finalidad de buscar propuestas y soluciones participativas que estén encaminadas a la conservación de los servicios ambientales que ofrece el ecosistema páramo.

Esperamos que el presente Modelado Informático de Calidad de Hábitat contribuya a frenar el avance devastador de los recursos naturales y que éste sea la base para buscar la sustentabilidad y progreso del Sector Salache y la Junta de Agua Potable encargada del manejo del Recurso Hídrico.

**11.3. Variables requeridas por el programa InVEST modelo de evaluación de Calidad de hábitat con el sistema de Valoración integrada de servicios y compensaciones de ecosistemas.**

**11.3.1. Área de estudio.**

**Figuras 5:** Mapa del área de estudio.
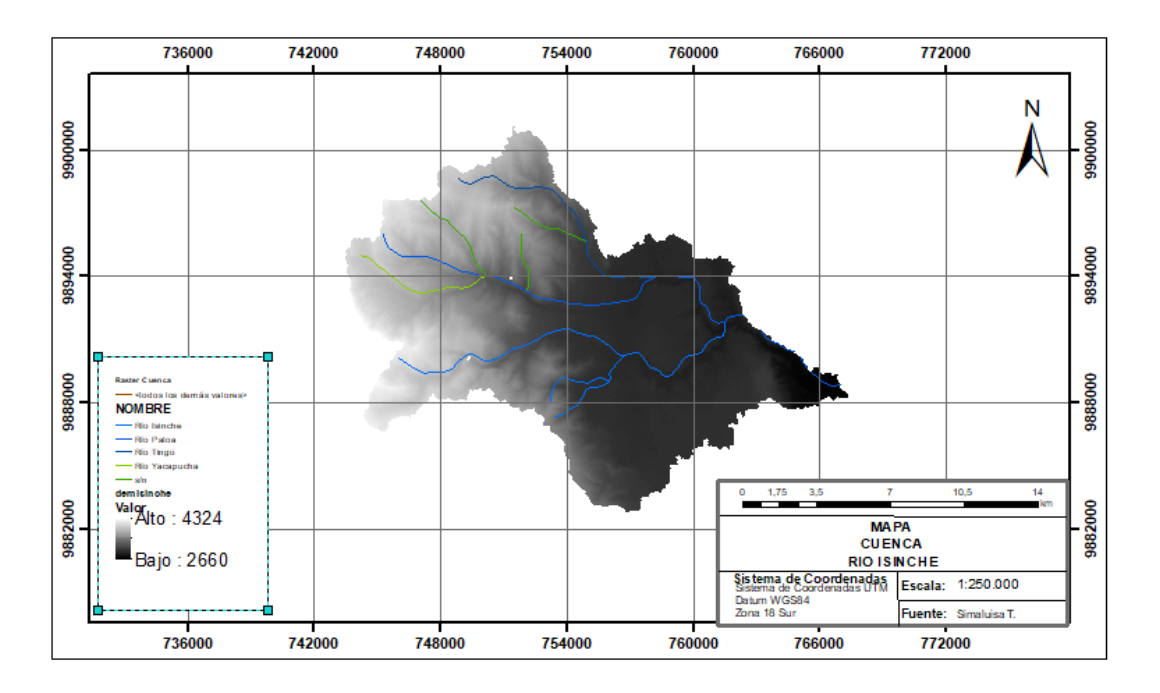

**Fuente***:* Instituto Geográfico Militar

El área de estudio está constituida en la cuenca del Río Isinche, el río Patoa, río tingo y el río Yacapucha sus estribaciones son el Volcán Cotopaxi (5.897 m.s.n.m.), Illinizas (5.320 m.s.n.m) de la zona es de 16.770 km, cuyas coordenadas son 78º43'20''W y 00º57'26''S; a 2.961 metros sobre el nivel del mar; la temperatura varía entre los 8 y 23 Cº. Su extensión territorial es de 1.289 kilómetros cuadrados. Limitando al norte con los cantones de Saquisilí y Sigchos, al sur con Salcedo y la provincia de Tungurahua, al este con Latacunga al oeste con el Cantón La Maná; y al suroeste con el cantón Pangua. La zona posee unos varios sectores de montañas con pendientes fuertes y una zona medio de las áreas protegidas de parque nacional Cotopaxi, y la reserva ecológica de los Illinizas.

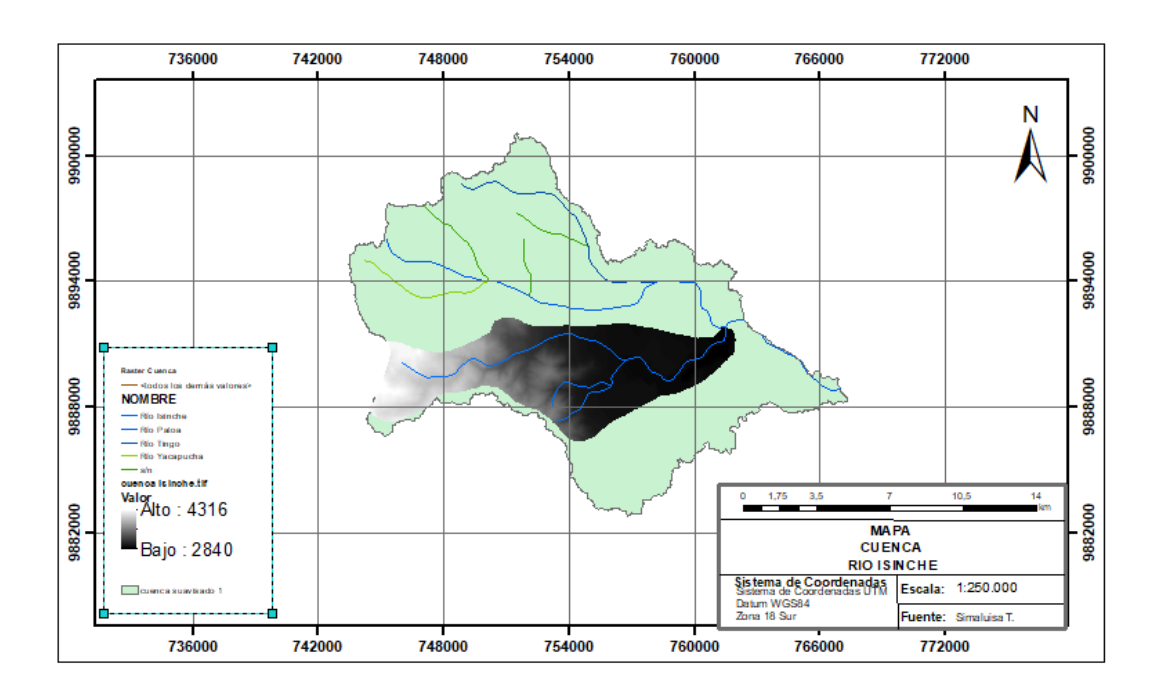

**Figuras 6:** Área de estudio de la microcuenca del Río Isinche

**Fuente***:* Instituto Geográfico Militar

Este trabajo fue de cierta manera amplio y no tuvo un enfoque especializado en cada trozo de información requerido, por esta razón se recomienda para próximos estudios sobre el tema centrarse en la información requerida para los modelos, que cada parámetro de cada servicio ecosistémico sea proveniente de un levantamiento y reconocimiento exhaustivo.

El área de estudio está de la cuenca no puede ingresar al área, porque el ráster que se genera en modelos incompletos, por lo cual no existe entre la sensibilidad y la cobertura del suelo con las amenazas de vías y este modelo DEM es ofertado de la Universidad de Stanford. Es importante mencionar para realizar este estudio de investigación de la calidad del hábitat y la derogación del hábitat, junto a un rio Patoa que es un afluente del Rio Isinche y así podremos generar nuestra investigación de la calidad del hábitat.

11.4 Delimitación Hidrográfica del área de estudio

El sistema Pfafstetter considera tres tipos de unidades hidrográficas dedrenaje, actualmente la secretaría Nacional del agua de la gestión eficientemente de los recursos hídricos ha dividido nuevas demarcaciones Hidrográficas, con centros Zonales de acuerdo a lo que establece el Acuerdo ministerial N.º 2010-66 de la fecha 20 de enero del 2012.

- **Cuenca:** esta preciada envoltura de agua (es su mayor parte agua salada y el resto de agua dulce) ayuda a mantener de la tierra, diluye los contaminantes y las especies para toda forma de vida
- **Micro- cuenca:** Según la microcuenca es la unidad hidrográfica de menores de superficies que subcuenca, cuyos cauces son tributarios de la misma y su extensión es física más allá de las 40000 hectáreas. Para efecto se puede identificar con las dimensiones de los predios.
- **Cuenca Interna:** Es el área de drenaje que no recibe ni contribuye con el flujo de haga desde o hacia otras unidades o cuerpos de agua.

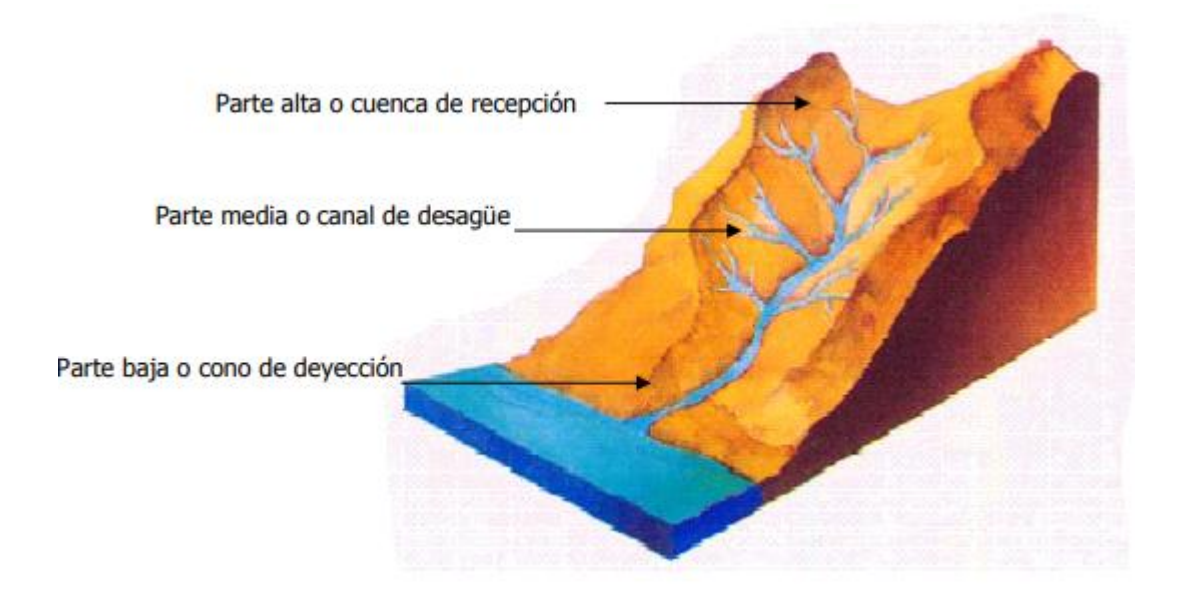

**Figuras 7:** Parte de la cuenca hidrográfica

**Fuente:** (Menguzzato y Renau, 1991)

**Figuras 8:**Unidades hidrográficas del ecuador de nivel 1

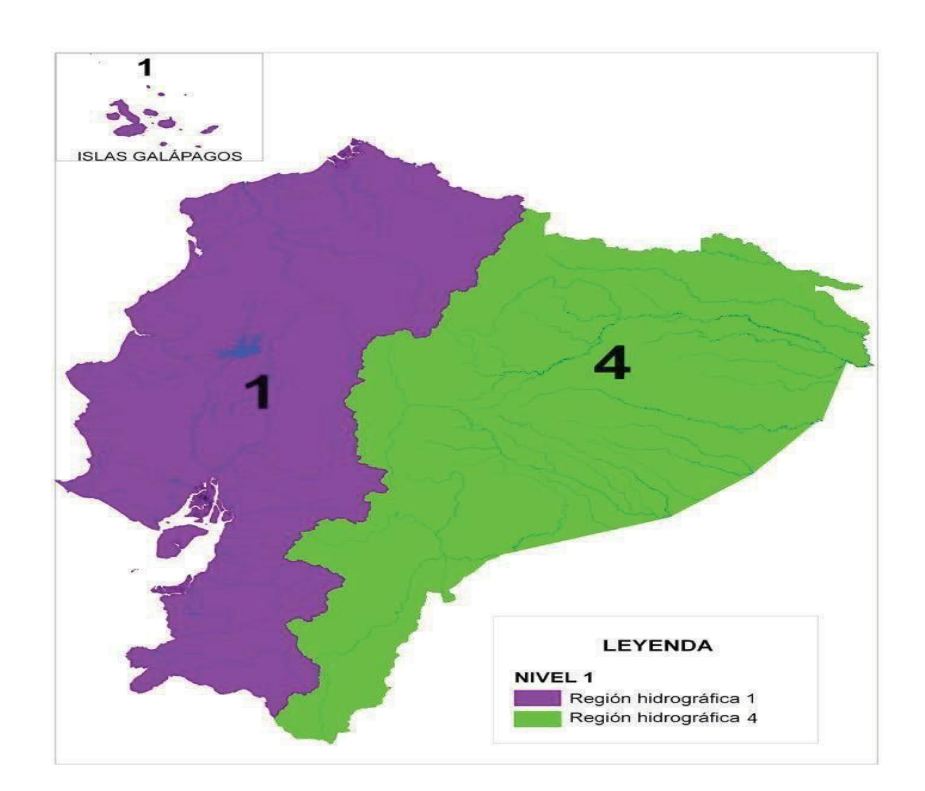

Según (SENAGUA, 2012), las unidades hidrográficas se clasifican porniveles.

- a. **Nivel 1:** Las unidades hidrográficas del Ecuador, están comprendidas en dosregiones hidrográficas o vertientes.
- **Pacifico:** Región 1
- **Amazonas:** Región 4, Cuenca del Río Amazonas

**Figuras 9:**Unidades hidrográficas de nivel 2

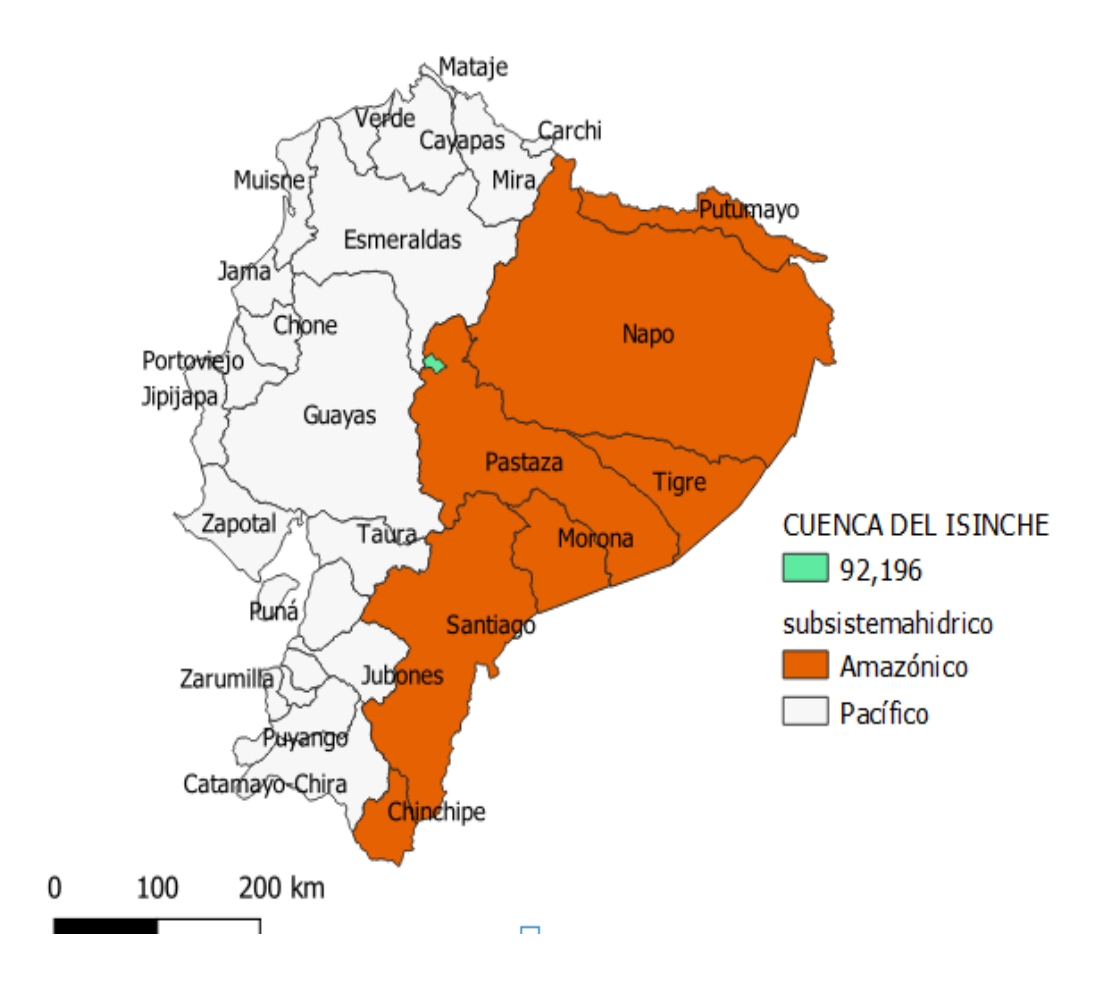

**Fuente:** QGIS

b. **Nivel 2:** Están clasificadas por cuatro unidades hidrográficas de este nivel, dos conforman la región 1 y una es parte de la región de la Cuenca Amazónica

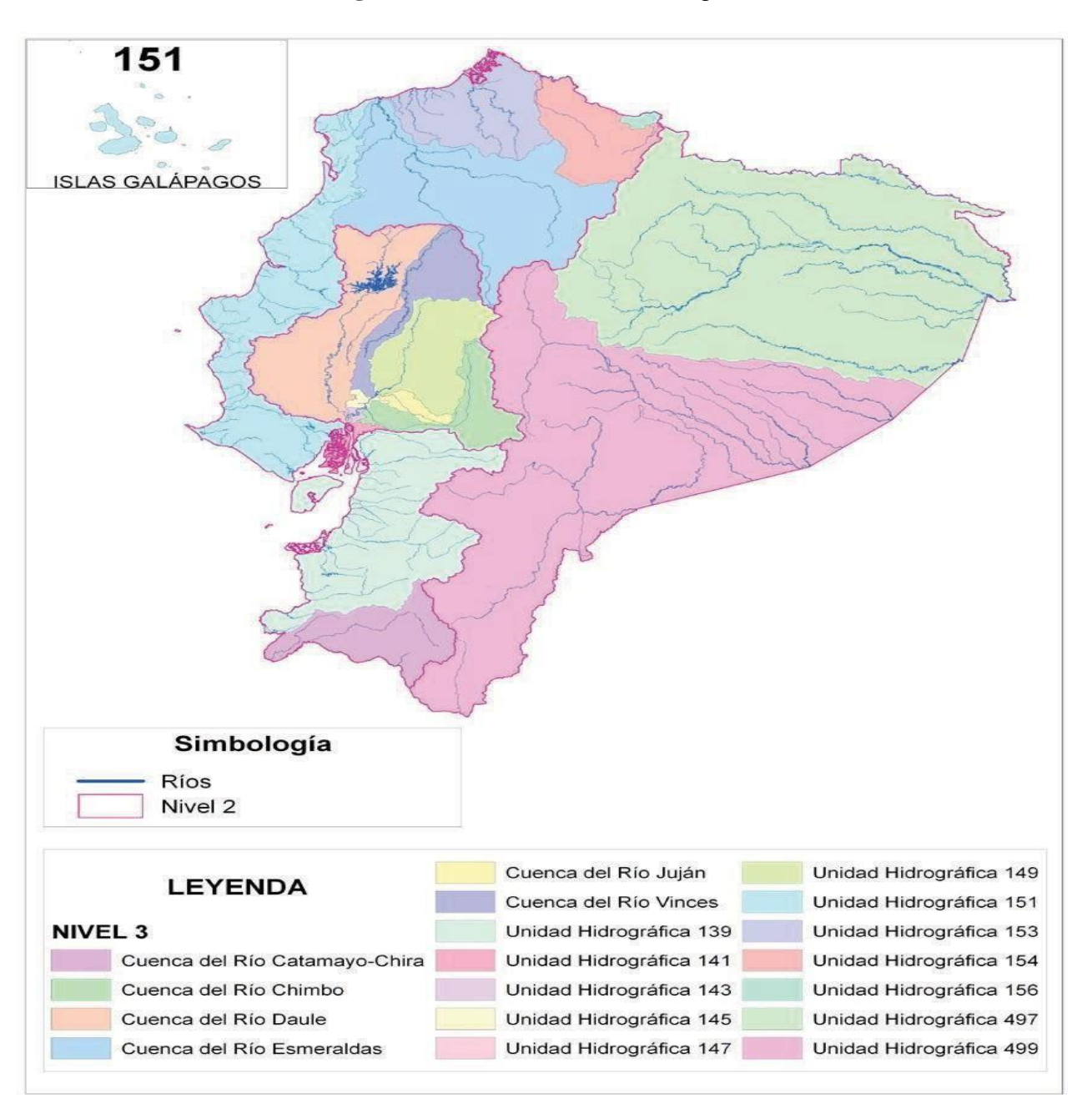

### **Figuras 10:** Unidades hidrográficas de nivel 3

**Fuente:** SENAGUA, 2021

- c. **Nivel 3:** Existen 18 unidades hidrográficas en este nivel, de las cuales 16,pertenecen a la región 1, y dos a la región 4 o cuenca Amazónica.
- d. **Nivel 4:** Existen 4 unidades hidrográficas, de las cuales 24 pertenecen a la región 1, y dos forman parte de la región 4 o amazónica

### **11.4.1. División hidrográfica por unidades en la microcuenca del Río Isinche**

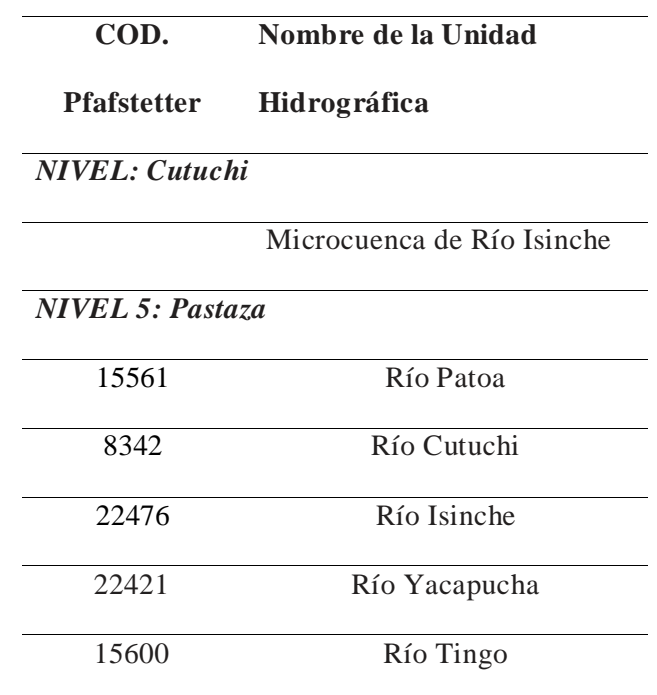

**Tabla 6 :** Etapas del Problema

**Elaboración propia:** Simaluisa Chasi, 2021

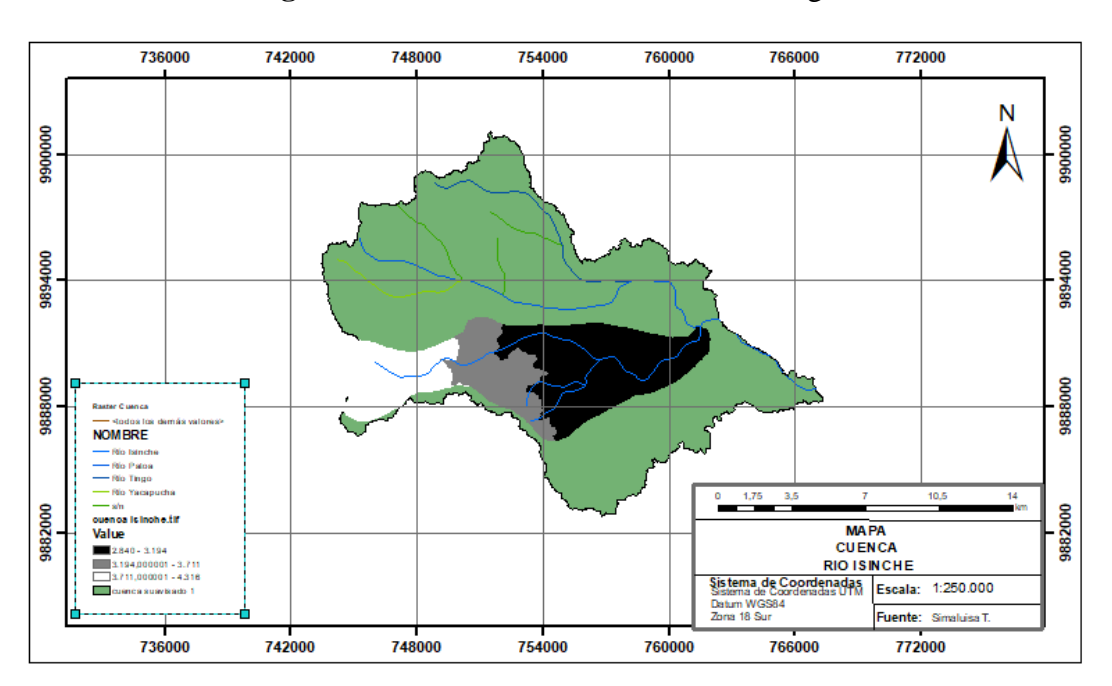

**Figuras 11:** División unidades hidrográficas

**Fuente**: ArcGIS

Las unidades hidrográficas de la microcuenca del Río Isinche, están divididas en 3 partes, la parte alta, media y baja, esto en función del recorrido del cauce, desde donde nace, hasta donde desemboca, para unirse a la microcuenca del ríoPatao y desembocar y la Río Cutuchi. El cauce principal es el río Isinche el cual recorre desde la parte Alta, ubicada en la provincia de Cotopaxi y una pequeña microcuenca donde se ubica en el cantón Pujilí Provincia de Cotopaxi y sus alrededores, Latacunga, una parte de Salcedo, y sus parroquias: La merced, Jesús de Nazareth, Alpamalag, Salache, y Sigchocalle. Para terminar en la parte baja, que es el límite en la provincia de Salcedo.

### **11.4.2. Valoración biofísica del servicio Ecosistémicos**

Un ecosistema con buena calidad muestra poca alteración mientras que las funciones y estructuras presentan variaciones solo de carácter histórico; por ello, constituye un mejor servicio ambiental (SSAA). Como hábitat de la biodiversidad, por lo cual se reconoce que la calidad de hábitat depende la proximidad del hábitat a los usos humanos de la tierra.

Según (Álvarez & Parrado, 2017), el hábitat se ve afectado por las crecientes presiones de las actividades humanas en los habitantes naturales lo que conoce la pérdida de la biodiversidad, y la protección de la calidad de hábitat, para satisfacer las necesidades humanas.

# **Figuras 12:** Funciones de bienes y servicios ecosistémicos de la vegetación en un sistema en un sistema rural

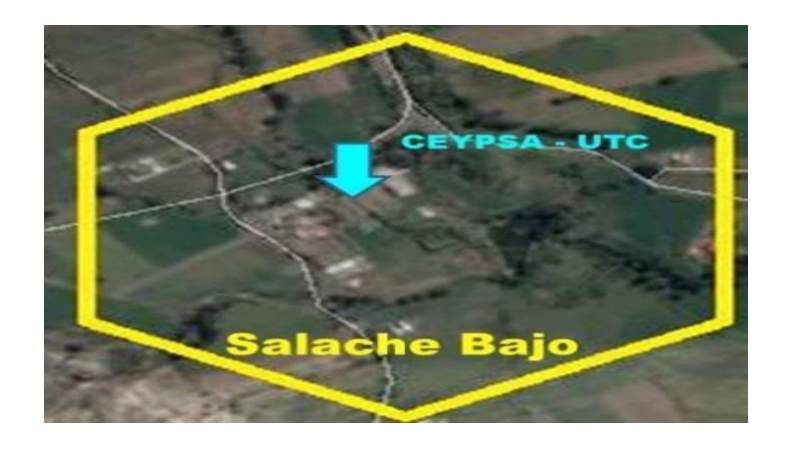

**Fuente:** Google Earth

### **11.5. Aspectos biofísicos del área de estudio**

### **11.5.1. Clima**

El clima en la unidad Hidrográfica que se encuentra influido por los regímenes climáticos occidentales y oriental que prevalecen en el país. Los efectos del primero están determinados por las corrientes marinas Humboldt y de niño y por el sistema de convergencia intertropical. Estos fenómenos condicionan el clima del área tipificante.

- **Zona de Convergencia Intertropical:** Es uno de los principales sistemas de influencia moderada que presenta una circulación atmosférica a niveles altos y medios de actividad convectiva.
- **Masa de origen caliente continental.** Es la cuenca de las amazonas, descargan su humedad en el flanco oriental de la cordillera oriental, e ingresan el callejón interandino, por el cañón del río Patate, el cual fluyen los ríos Cutuchi y Chimbo, con sus afluentes.

### **11.5.2. Estaciones Meteorológicas, en la microcuenca del rio Isinche**

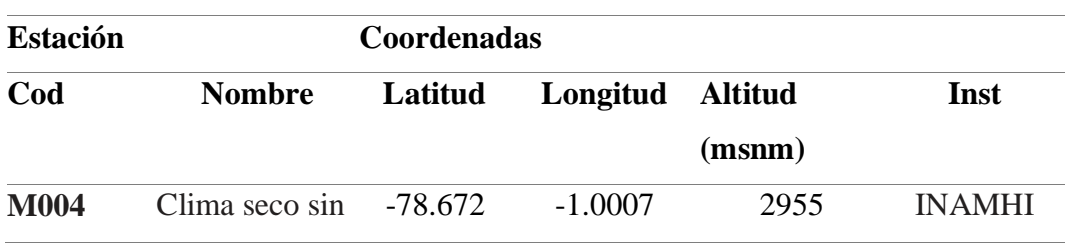

**Tabla 7 :** Etapas del Problema

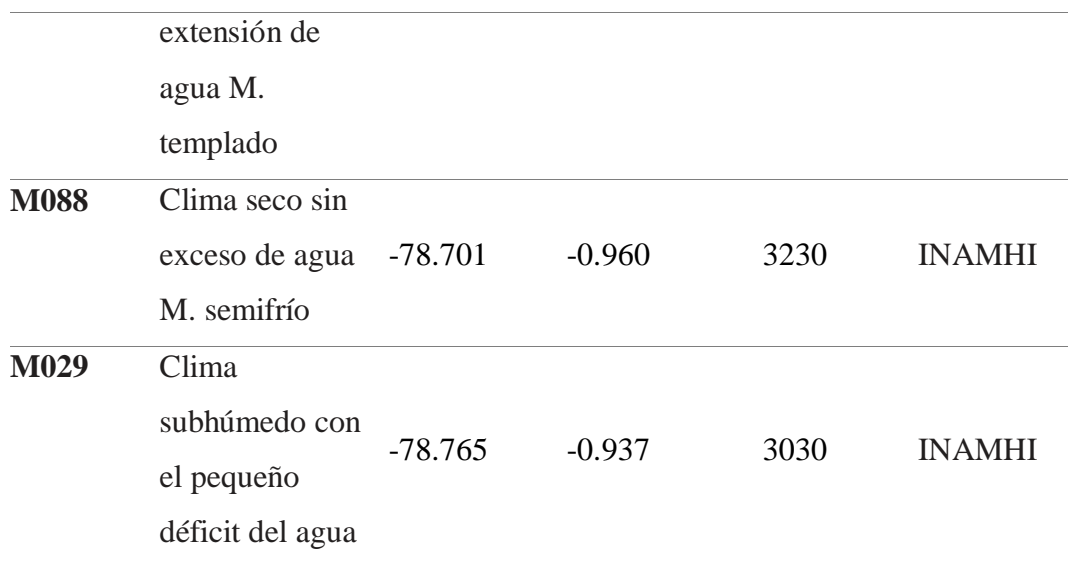

**Elaboración propia:** Simaluisa Chasi, 2021

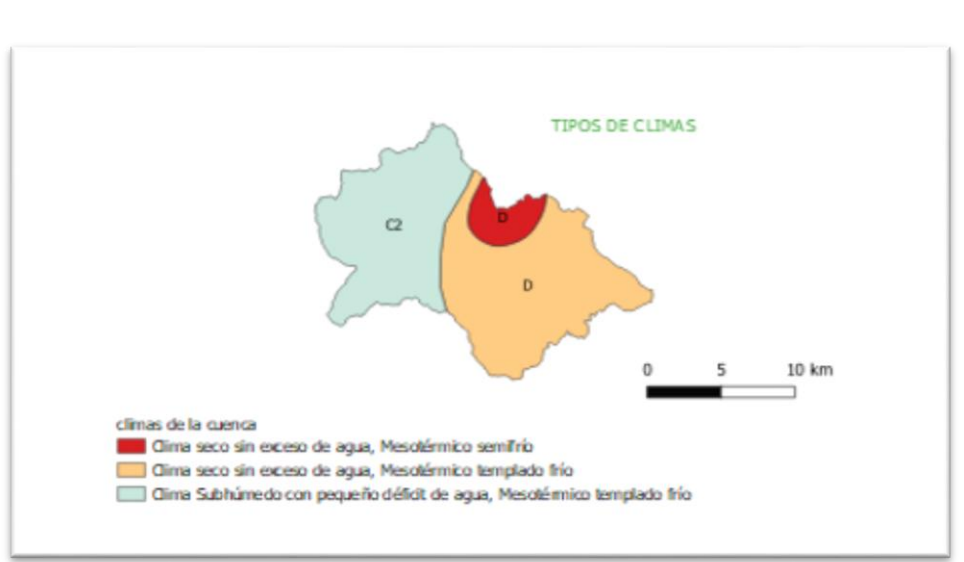

**Figuras 13:** Isotermas

**Fuente**: Sistema de información geográfica (SIG)

El clima de la zona de estudio está representado directamente por el mapa de isotermas representativas de la temperatura de la zona, la cual está clasificada en rangos que van de 1 a 3 respectivamente y estos rangos indican lo siguiente.

**Tabla 8 :** Rangos climáticos

### **ISOTERM**

### **AS**

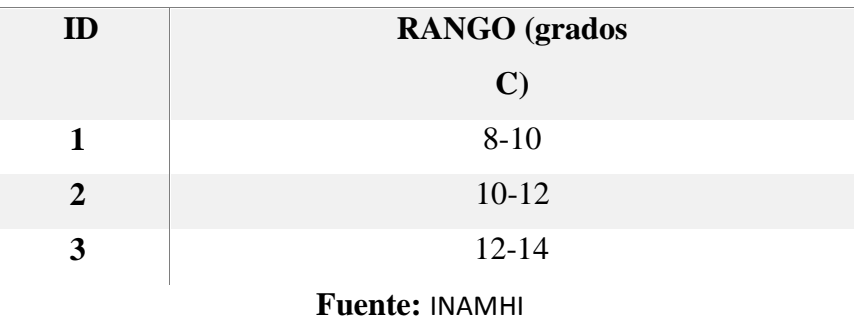

Según información brindada por el Instituto Nacional de Meteorología e Hidrología INAMHI, en 2019 en Ecuador existen 519 estaciones meteorológicas. Para la ciudad de Latacunga, datos de la misma institución dictaminan que los rangos de precipitación se verán afectados por las estaciones pluviométricas de acuerdo a los lineamientos internacionales de la OMM. Por ello se describen los datos de difusión por código de los Rangos de precipitación, necesarios para cuantificar la influencia en nivel de flujo de agua en cantidad para la cuenca.

### **11.5.3. Precipitación**

**Tabla 9 :** Rangos de precipitación.

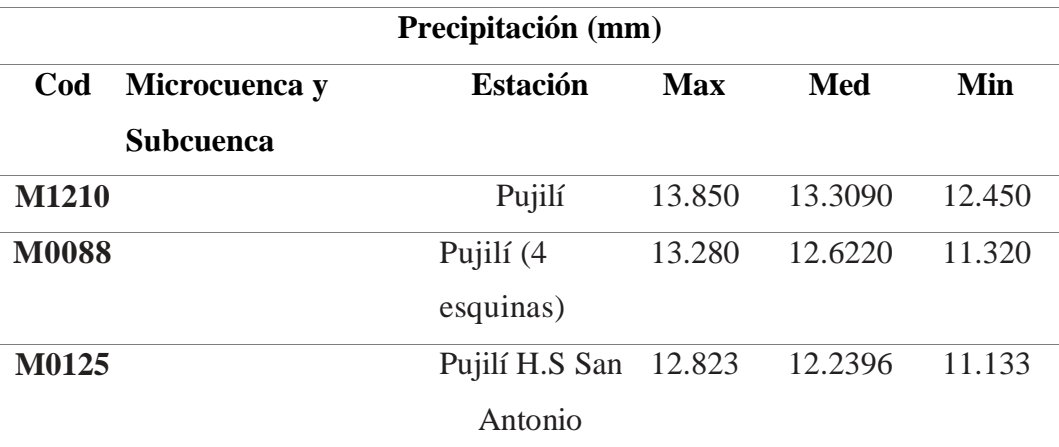

**Fuente:** Instituto nacional de meteorología e hidrológica.

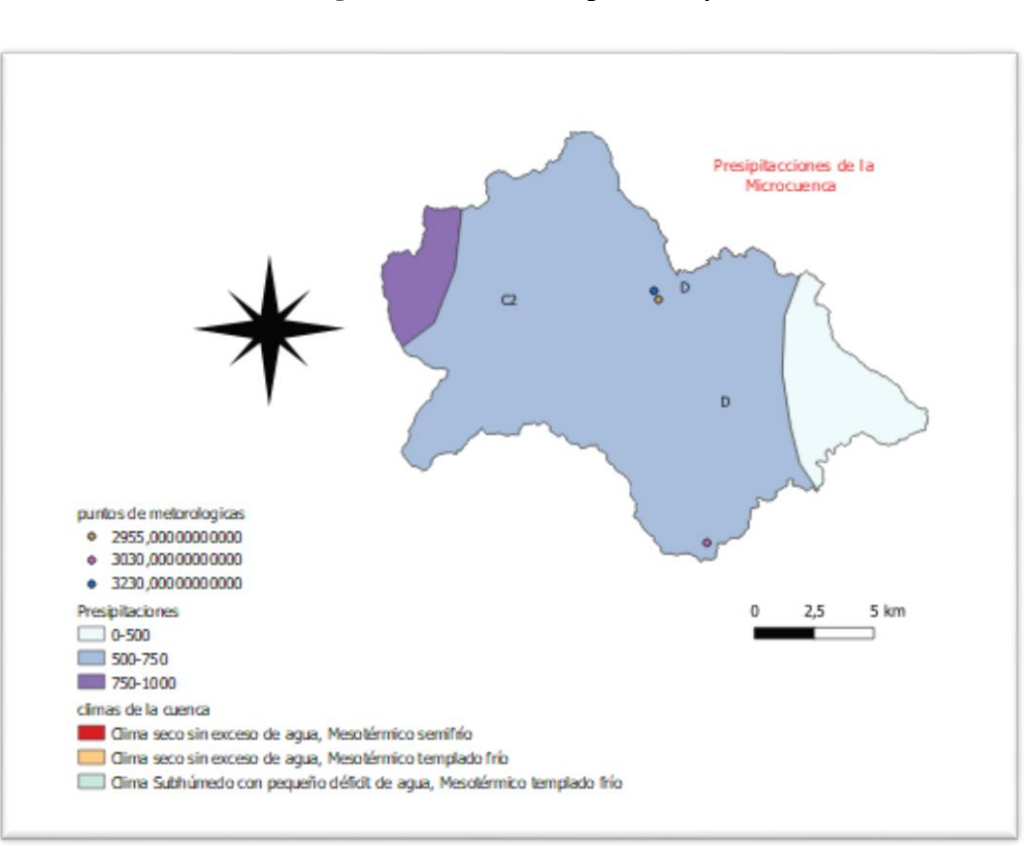

**Figuras 14:** Mapa de Isoyetas.

**Fuente**: Sistema de información geográfica (SIG)

La precipitación, es representada directamente por el mapa de isoyetas con lluvias promedio, del área de estudio, en el periodo que comprende 30 años, desde (1981 - 2019). Con una disponibilidad de datos mayores del 50% completo. La clasificación va de 1 a 3 respectivamente y estos valores indican lo siguiente. (Tabla 10).

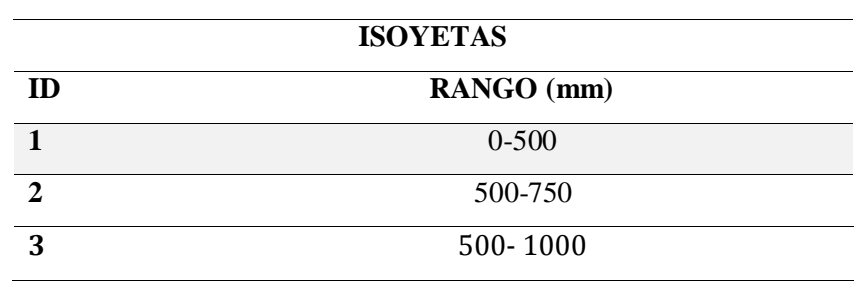

**Tabla 10 :** Rangos de Precipitación

**Fuente:** INAMHI.

Los datos arrojados en la Tabla 11, describen los valores máximos de precipitación de 500-750 de precipitación en milímetros. Realizando un análisis comparativo de la precipitación demostrada en la Tabla 10, se concluye que la precipitación en cuanta intensidad del sector, se mantiene en un rango Bajo que oscila en lluvias ligeras.

### **11.5.4. Calibración del Modelo Hidrológico.**

Sustentado por el análisis bibliográfico realizado, se ajustó el valor de entrada de la precipitación entre 1% y 10%. El aumento del 10% al valor base de precipitación fue el que proporcionó resultados de caudal medio anual más cercanos a las mediciones reales realizadas por las estaciones hidrológicas.

|                       |                                                  | MEDICION CAUDAL MEDIO ANUAL (m3/s) |     |     |  |  |                 |  |  |    |                                                                   |        |
|-----------------------|--------------------------------------------------|------------------------------------|-----|-----|--|--|-----------------|--|--|----|-------------------------------------------------------------------|--------|
| <b>ESTACION</b><br>ES | ES INAMHI $\frac{0\%}{0\%}$ 1% 2% 3% 4% 5% 6% 7% |                                    |     |     |  |  |                 |  |  | 8% | 9%                                                                | $10\%$ |
|                       |                                                  |                                    |     |     |  |  |                 |  |  |    |                                                                   |        |
| H <sub>0714</sub>     | 314,25                                           |                                    |     |     |  |  |                 |  |  |    | 273,7 276,8 279,9 283,0 286,1 289,3 292,4 295,5 298,6 301,7 304,8 |        |
|                       |                                                  | 5                                  | რ — | 7 8 |  |  | 9 0 1 2 3       |  |  |    | 5                                                                 |        |
| H <sub>0715</sub>     | 171,52                                           |                                    |     |     |  |  |                 |  |  |    | 163,5 165,3 167,2 169,0 170,9 172,7 174,6 176,4 178,3 180,1 182,0 |        |
|                       |                                                  | $\Omega$                           |     |     |  |  | 5 1 6 1 6 1 7 2 |  |  |    | 7                                                                 |        |
| H <sub>0733</sub>     | 101,51                                           |                                    |     |     |  |  |                 |  |  |    | 86,28 87,26 88,24 89,22 90,20 91,18 92,16 93,14 94,11 95,09 96,07 |        |
| H <sub>0731</sub>     | 42,07                                            |                                    |     |     |  |  |                 |  |  |    | 37,04 37,46 37,87 38,29 38,71 39,12 39,54 39,95 40,37 40,79 41,20 |        |

**Tabla 11 :** Tabla Calibración del Modelo Hidrológico.

#### **Fuente:** INAMHI.

El modelo hidrológico distribuido se realiza a base de cuatro estaciones, únicas en el sector según SNI (2019), se utilizó para evaluar el impacto directo del cambio climático en la cuenca, donde se arroja los datos de caudal medio  $(m<sup>3</sup>/s)$ . Los resultados del modelo mostraron una disminución general en la humedad del suelo y la descarga de agua, también se demuestra la inexistencia de inundaciones

considerables ya sea por movilización de sedimentos, o variabilidad por uso agrícola o de pastoreo del sector.

### **11.5.5. Análisis de Resultados de la Modelación por Escenarios**

Una vez que el modelo hidrológico fue calibrado y validado exitosamente, se procedió con las corridas de cada uno de los escenarios previstos. En el Anexo 4 se pueden encontrar los registros en formato texto (.txt) que entrega el programa por cada corrida del modelo, en este caso, perteneciente a cada escenario.

Dado que el programa entrega resultados a nivel de cuenca y subcuenca, se optó por analizar los mismos en estas mismas escalas.

### **11.6 Características del suelo**

Para las características del suelo es un área de estudio que se consideró en función de su pendiente, textura realice a proceder en la microcuenca del río Isinche, para así una modelación adecuada para la cobertura terrestre de las amenazas al cambio climático y el modelamiento del hábitat no trata la biodiversidad como un servicio ecosistemático si no que se utiliza para evaluar, la suspensión del ecosistema de conservación de biodiversidad de otros tipos de uso de tierras, la calidad del hábitat como la capacidad del Medio Ambiente. .

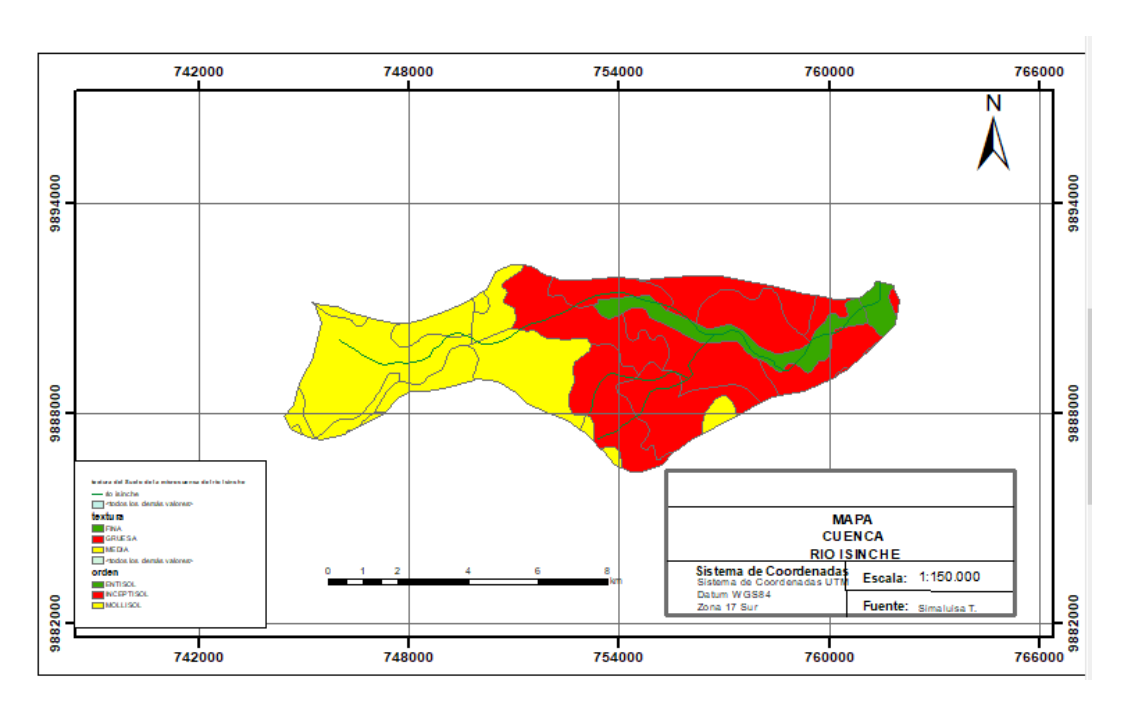

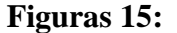

**Figuras 15:** Características del suelo

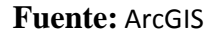

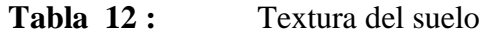

### **Características del suelo**

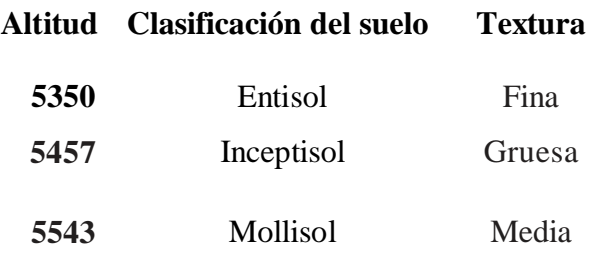

**Elaborado por:** Simaluisa Chasi, 2021

### **11.6.1. La clasificación de suelo**

### 11.6.1.1. ENTISOLES

Los entisoles tienen, en una o más capas a una profundidad entre 25 y 100 cm de la superficie del suelo mineral, 3% (por volumen) de fragmentación de horizontes de diagnóstico que no estén arreglados en ningún orden discernible.

También podemos decir que un 35% (por volumen) de fragmentos rocosos y una textura de arena francosa fina o más gruesa en todas las capas (lamelas franco arenoso) están permitidas dentro de la sección de control de la partícula. (Ortiz & Gutiérrez, 2006)

Otros entisoles no tienen contacto dénsico, lítico o paralítico dentro de los 25 cm de la superficie del suelo mineral son:

- Una pendiente menor de 25%
- 0,2% o más de carbono orgánico del periodo Holoceno a una profundidad de 125 cm debajo de la superficie del suelo.

Génesis. Su escaso desarrollo puede ser debido a:

- clima (muy severo, por ejemplo, árido)
- erosión (muy intensa)
- aportes continuos (aluviones y coluviones recientes)
- materiales originales muy estables (minerales muy resistentes y el material no evoluciona; ejemplo, arenas de cuarzo)
- hidromorfía (el exceso de agua impide la evolución).
- degradación (el laboreo exhaustivo puede conducir a la destrucción total del suelo)

#### 11.6.1.2. INCEPTISOL

Los inceptisoles es el suelo de regiones húmedas y subhúmedas que tienen horizontes alterados que han perdido bases o hierro y aluminio, pero retiene algunos minerales meteorizables. Estos no tienen un horizonte aluvial enriquecido con arcilla silicatada o con una mezcla amorfa de aluminio y carbono orgánico

Los Inceptisoles pueden tener diversos tipos de horizontes, de diagnóstico, pero los horizontes argílicos, nátrico, kámdico, spódico y óxico están excluidos. (Suelos,  $N/A$ )

#### 11.6.1.3. MOLLISOLES

El concepto central de molisoles es el suelo que tiene un horizonte superficial color oscuro y son ricos en bases. Casi todos tienen epipedión móllico. Muchos también un horizonte argíco o nátrico o un horizonte cálcico. Unos pocos tienen un horizonte álbico. Algunos tienen también un duripán u horizonte petrocálcico.

(Suelos, N/A)

### **11.6.2 Uso y Cobertura de suelo de la Microcuenca del Río Isinche.**

**Tabla 13 :** Cobertura del Suelo

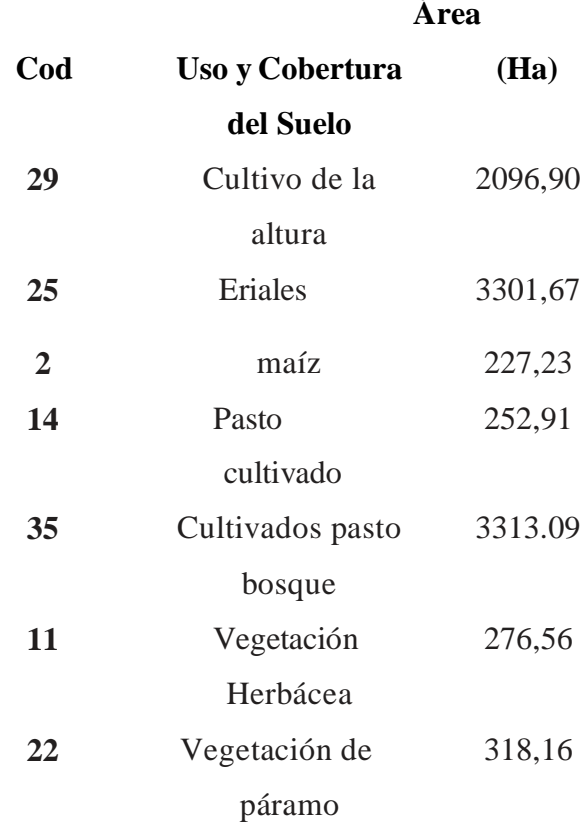

**Elaborado por:** Simaluisa Chasi, 2021

Para la elaboración de estos mapas se utilizó la cartografía de la microcuenca del Río Isinche del cantón Pujilí, fue disponible por el Instituto Geográfico Militar (IGM) a escala de 1:500:00.

Toda información tanto base, como temática fue homologada en el sistema de coordenadas cartográficas mundial WGS 1984 UTM Zona 17 SUR:

El análisis de la información cartográfica digital se realizó mediante la utilización del sistema de información geográfico ArcGIS 10.4 el que fue empleado en la elaboración de la (SIN) y los mapas temáticos establecidos en las metas de este presente proyecto.

### **11.6.3 Mapa de la cobertura del suelo actual**

El uso de la cobertura del suelo dentro del área de estudio de acuerdo a la información al sistema nacional de información (SIN), el MAGAP del cantón Pujilí y el ministerio del ambiente MAE; indica la existencia vegetación y cultivo de pasto y bosque natural, que se ha ido perdiendo espacio a lo largo del tiempo en la microcuenca.

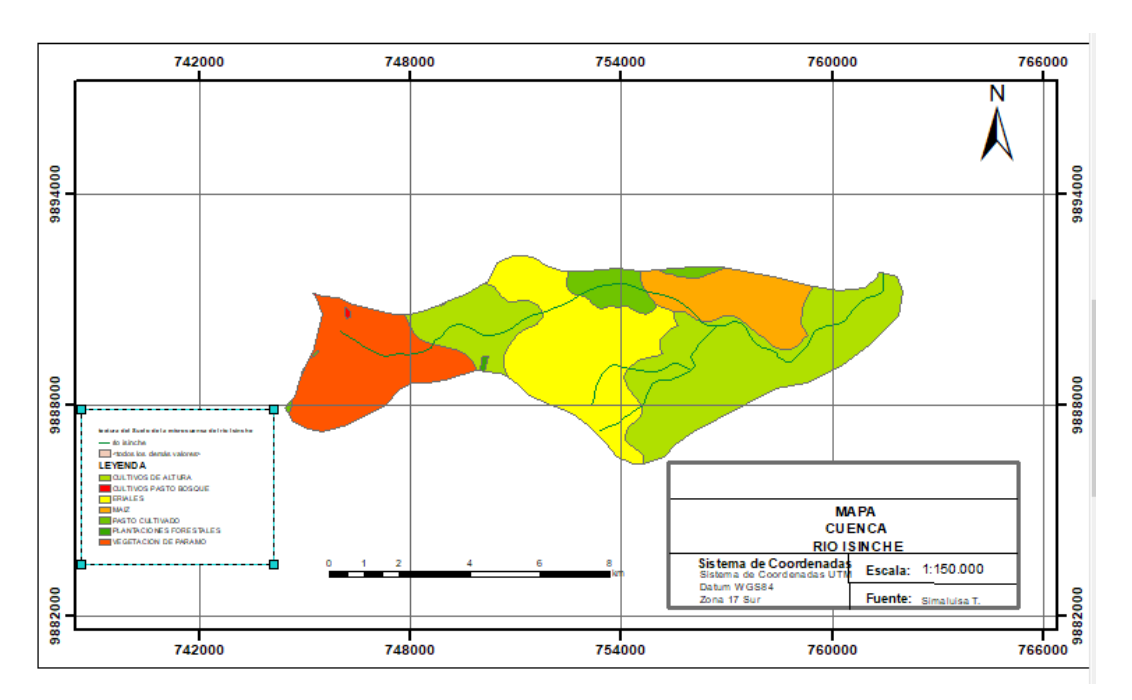

**Figuras 16:** Cobertura del suelo actual

### **Fuente:** ArcGIS

Para proceder a ejecutar el modelo primero, se representó el uso y cobertura del suelo con clases de la cobertura de tierras, una sensibilidad de la (Tabla 17), también se utiliza para cada clase de la cobertura y nos ayuda a tratar las amenazas.

En general como funciona el modelo, digamos que tenemos una especie viva en el área y derogamos el modelo del hábitat usando el mapeo de la cobertura de tierra, el hábitat en paisaje como la agricultura del habita, también amenazas en carreteras ciudades donde pueda la gente entrar y afectar el hábitat en amenaza.

Tabla 14: Tipos de Uso del Suelo

### COBERTURA DE SUELO

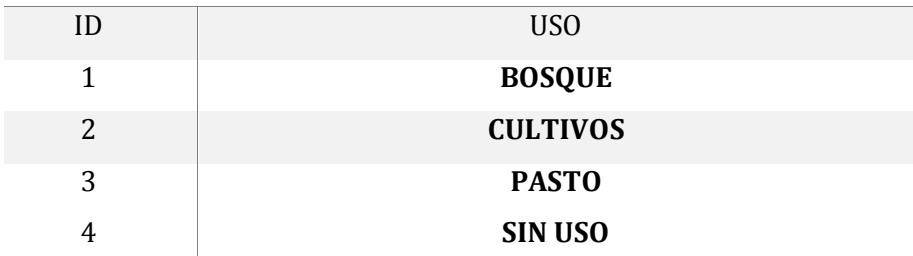

**Elaborado por:** Simaluisa Chasi, 2021

## **11.6.4. Valoración del Modelo de la calidad de hábitat en microcuenca del río Isinche**

Para la valoración se define a continuación los insumos y formatos demodelación.

**Tabla 15 :** Insumos y formatos de modelación.

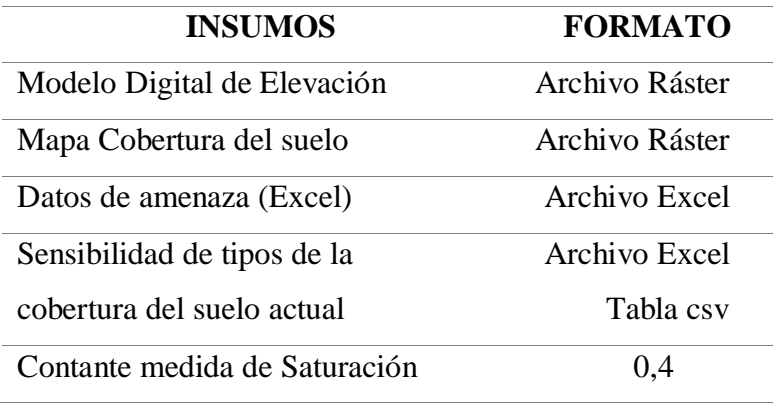

**Elaborado por:** Simaluisa Chasi, 2021

El interfaz del modelo NDR, nos permite predefinir y cargar los archivos y valores con los cuales se va a correr, fue necesario cumplir con todos los parámetros, ya que sin todos los campos completos el software, no correrá dichos métodos.

### **10.7. Carpeta (área de trabajo)**

- **Registro de parámetros**: Cada vez que se ejecute el modelo se creará un archivo de (txt) en el área de trabajo**.**
- **Área de trabajo/salida** 
	- **Deg\_sum\_out\_c tif:** Nivel relativo de derogación del hábitat en el paisaje una puntuación alta de la celda significa que la derogación del hábitat es alta con relación con otras celdas.
	- $\checkmark$  **Deg** sum out f tif: Nivel relativo de derogación del hábitat en el paisaje futuro, esta salida se crea si se proporciona un mapa LULC futuro como entrada.
	- **Quality\_out\_c\_tif:** Nivel relativo de la calidad del hábitat en el paisaje actual**.**
	- **Quality\_out\_f\_tif:** Nivel relativo de derogación del hábitat en el paisaje futuro.
	- **Rarity\_c\_tif:** Rareza relativa del hábitat en el paisaje actual con respecto al mapa de referencia**.**
	- **Rarity\_f\_tif:** Rareza relativa del hábitat en el paisaje futuro con respecto al mapa de referencia.

### **Carpetas/ Intermitente (área de trabajo/intermedio)**

Esta carpeta contiene algunos archivos intermedios creados durante la ejecución del modelo. Por lo general, no se necesita trabajar con estos archivos, a menos que se estén tratando de entender mejor cómo funciona el modelo o de recuperar una ejecución del modelo. Incluyendo mapas de hábitats **(habitat\_(b,c,f**)), capas de amenazas procesando a la tabla de atributos de los datos de amenazas **(threat)\_filtere\_(b,c,f).tif)),** sensibilidad aplicadas de diferentes amenazas **(sens\_(threat)\_(b,c,f).tif))),** y una versión rasterizada de la entrada del acceso **(Access\_layer.tif),.** 

**10.7.1 Variable de entrada del Modelo de la calidad de hábitat en microcuenca del río Isinche**

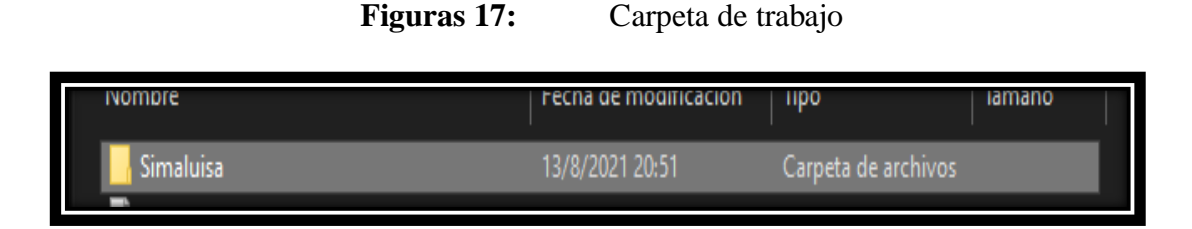

**Elaborado por:** Simaluisa Chasi, 2021

La carpeta de trabajo se almacenó en el disco duro en el cual se realizó el modelamiento, se verificó que en los espacios de los permisos de la escritura de dicho disco sea óptimo para el modelamiento el software InVEST

Para este espacio de trabajo se necesitó crear una carpeta para el modelo de la carpeta de entrada que deben de estar anidados dentro de la carpeta grande, y luego dentro de la carpeta de entrada necesitamos crear de subproceso donde todos los ráster de almacenamiento, tenga en nombre del ráster y así incluimos otro.

### **10.7.2. DEM (modelo digital de elevación)**

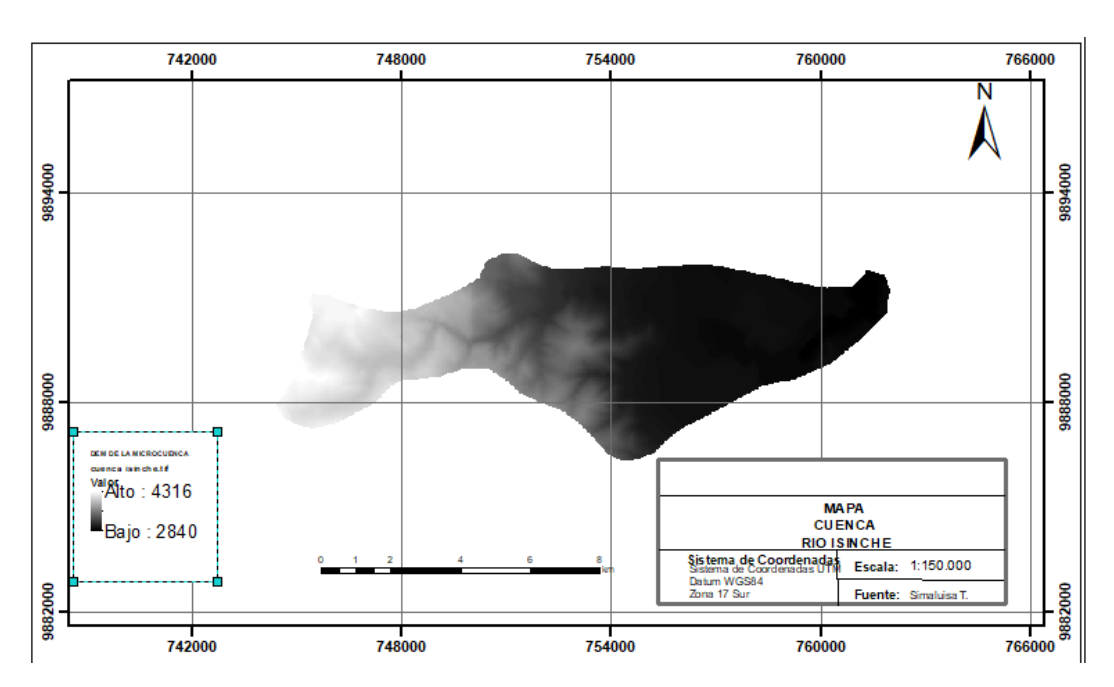

**Figuras 18:** Modelo digital de elevación.

**Fuente:** ArcGIS

El modelo digital de elevación o DEM, se cortó del ráster a nivel de país, se realizó un corte con un área mayor de la zona estudiada o delimitación hidrográfica para el correcto modelamiento, de los flujos del sistema hídrico de la sub-cuenca.

### **11.7.3. Uso y Cobertura del Suelo**

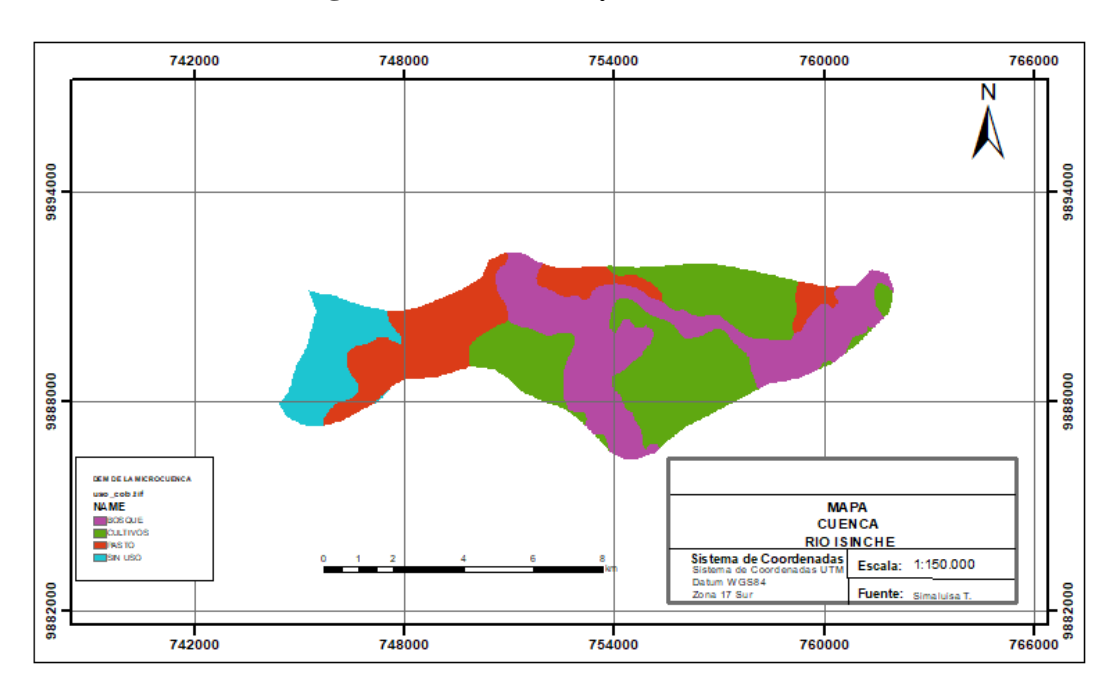

**Figuras 19:** Uso y cobertura del suelo

**Fuente**: ArcGIS

Se realizó el corte del shapefile del uso de la cobertura del suelo, a nivel de la delimitación hidrográfica del área de estudio, una vez realizada el corte, se procedió a transformar en polígono, archivo tipo ráster (.tif) para correr en el software InVEST. Se realizó la clasificación del suelo debido a que las amenazas están fuera del área de interés.

El ráster doutif donde cada valor corresponde a una sola clase de la cobertura terrestre y necesario que cosida con la tabla de amenazas y de la tabla de la sensibilidad que se representan en el código.

La cobertura del uso del suelo que se debe coincidir con el mapa de la cobertura para que esos datos encontrados estén conectados a través del código que nos ayuda también a definir qué clase de tierra es clasificado como el hábitat y no hábitat 0 se usa para el no hábitat y 1 para hábitat.

### 11.7.3.1. Datos de amenazas

Cada celda en el ráster contiene un valor que indica la densidad o presencia de una amenaza dentro de ella (por ejemplo, área agrícola, longitud de caminos, o simplemente 1 si la celda es un camino o campo agrícola y 0 para eso. Al contrario.

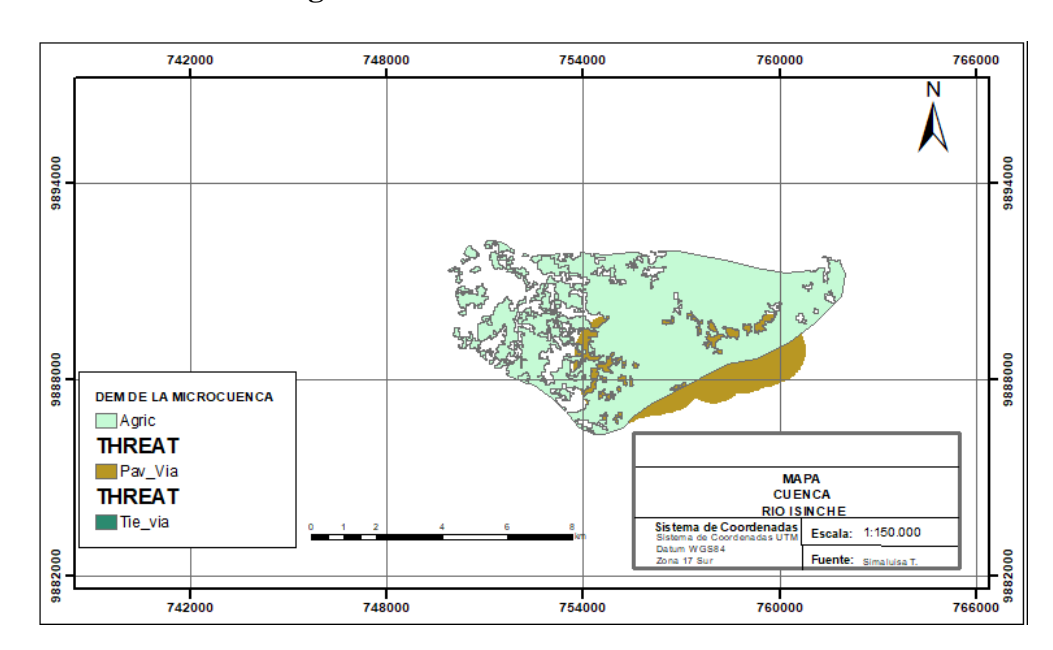

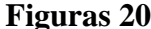

**Figuras 20:** Datos de amenazas

### **Fuente**: ArcGIS

En la carpeta anidada luego tenemos la tabla de subprocesos, que nos ayuda a enumerar el subproceso y sus impactos especiales y el nombre de las amenazas deben coincidir con los mapas de hilo que supongo que acabo de mencionar la tabla también incluye la máxima distancia.

**Tabla 16 :** Matriz Entrada. **Amenaza Distancia Máxima Peso relativo Descimiento** 

| Vía Tierra   |    | 0.2 | Lineal      |
|--------------|----|-----|-------------|
| Vía          |    | 0.1 | Exponencial |
| panamericana |    |     |             |
| Agricultura  | -5 |     | Lineal      |

**Elaborado por:** Simaluisa Chasi, 2021

A partir de esta tabla se puede visualizar las amenazas el impacto del hábitat que se debe expresar en Km, si usa metro el modelo girará por un tiempo muy largo porque el modelo asumirá valores que son (km), el peso ayudara a medir el impacto de cada hilo en el hábitat en relación con otras amenazas más alta y 0 es la tasa más baja, y en la columna de desintegración indica el impacto especial del hilo sea lineal o exponencial, que nos puede ayudar a incide la rapidez que el hilo se desintegra en el espacio hasta no alcanzar la distancia máxima.

### **1. Distancia máxima**

Para encontrar el camino real de la distancia máxima de afectación de coberturas naturales por parte de las vías de la cuenca el análisis de la información georreferenciada. Por medio de las herramientas de proximidad en ArcGIS se calcularon los valores máximos de las distancias más cortas entre las vías y coberturas naturales.

### **2. Peso relativo**

El peso relativo se estableció de manera intuitiva con el siguiente razonamiento. La agricultura y el camino de pavimento son amenazas muy importantes pues implica al deterioro completo de la zona y conlleva el alto riesgo de afectaciones importancia para la cuenca no tiene tanto peso.

### **11.7.3.2. Sensibilidad tipos de cobertura**

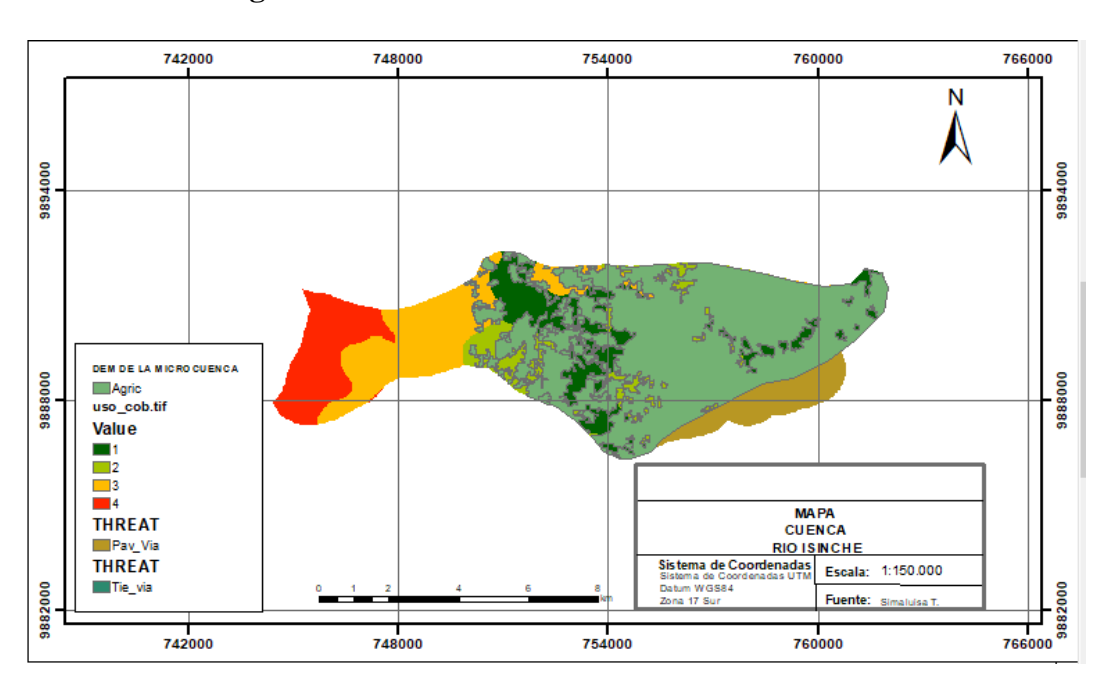

**Figuras 21:** Sensibilidad de la cobertura del suelo

### **Fuente**: Arcgis

En este trabajo se valoró la biodiversidad en general y no para una especie determinada por lo cual se asigna valores entre 0 y 1 para la clasificación el tipo de cobertura esto se aclara para las coberturas que es glaciares zonas arenosas y rocosas no tiene la sensibilidad de ser ante las zonas de amenazas evaluadas, se le asignó un valor para distinguirlas de las coberturas antropizadas pues estas son coberturas naturales.

Actualmente la sensibilidad es sensible a 1 y 0 no es sensible, el obstáculo también es importante tener en cuenta que todos los nombres de los subprocesos deben coincidir con los nombres de los mapas de amenazas en la carpeta anidada.

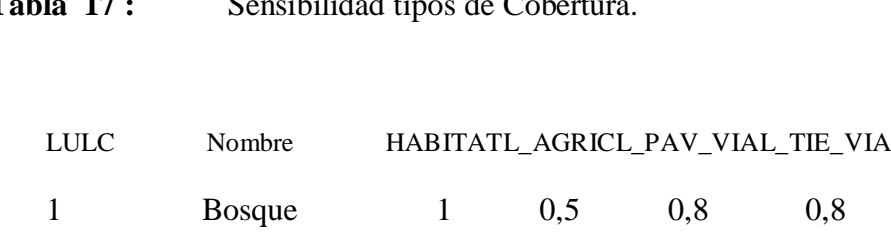

**Tabla 17 :** Sensibilidad tipos de Cobertura.

| Cultivo              |              | 0.4 | 0.2 | 0.5 |
|----------------------|--------------|-----|-----|-----|
| Pastos               |              | 0.5 | 0.8 | 0,8 |
| Sin uso agropecuario | $\mathbf{1}$ | 0.5 | 0.8 | 0,8 |

**Elaborado por:** Simaluisa Chasi, 2021

Se realizaron los datos de la sensibilidad de la cobertura del suelo. En lo cual se asignó un valor para cada entrada del archivo (.csv), así podemos delimitar los (.tif) de la agricultura, pav \_via y pav\_tie donde fueron tomados de la base de "LULC" o distribución del Uso del suelo, del repositorio de los datos del programa InVEST Natural Project de la Universidad de Stanford, ya que en el Ecuador no existe una transmisión óptima para visualizar la derogación y el hábitat del área.

## **11.8. Variables de salida del Modelo de la calidad de hábitat en microcuenca del río Isinche.**

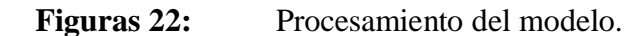

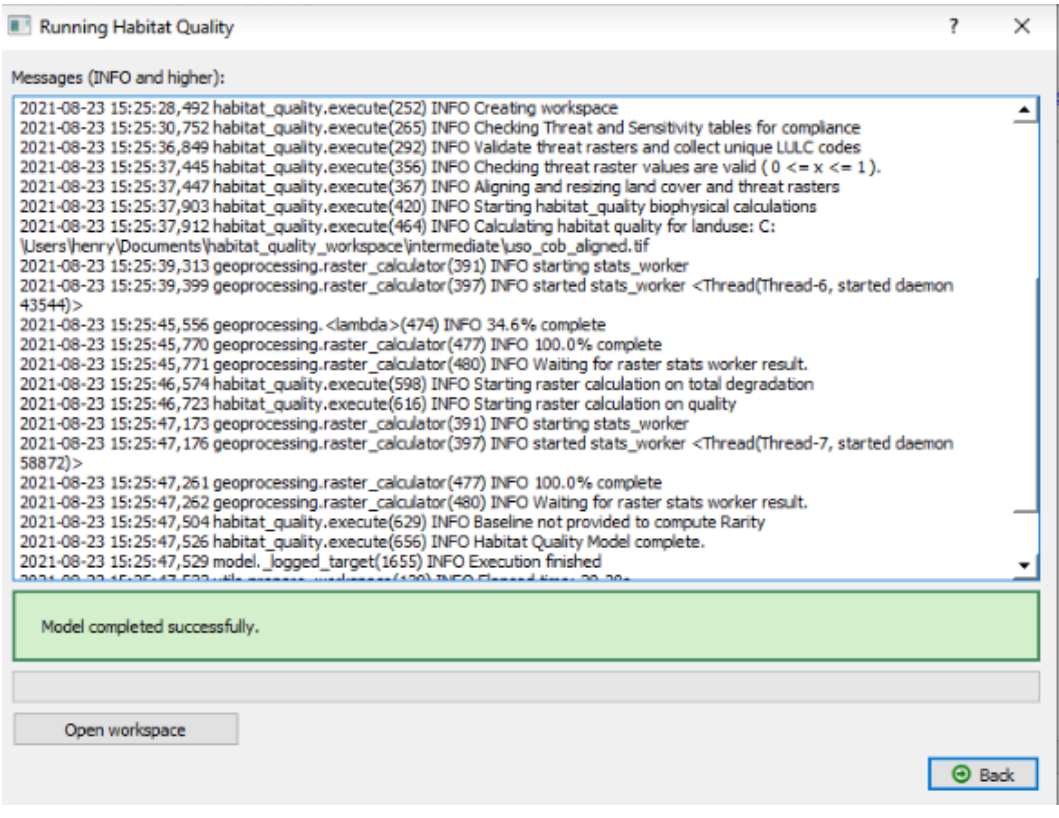

**Fuente:** InVEST

Respecto al sistema NDR dentro del software InVEST, es de utilidad en el procesamiento de las variables de entrada, ya que realizó el análisis en base a los algoritmos matemáticos descritos en las Variables requeridas por el sistema InVEST del balance de calidad de hábitat, es necesario mencionar que la variable de degradación se modela automáticamente en la carpeta de salida arrojada por el Programa.

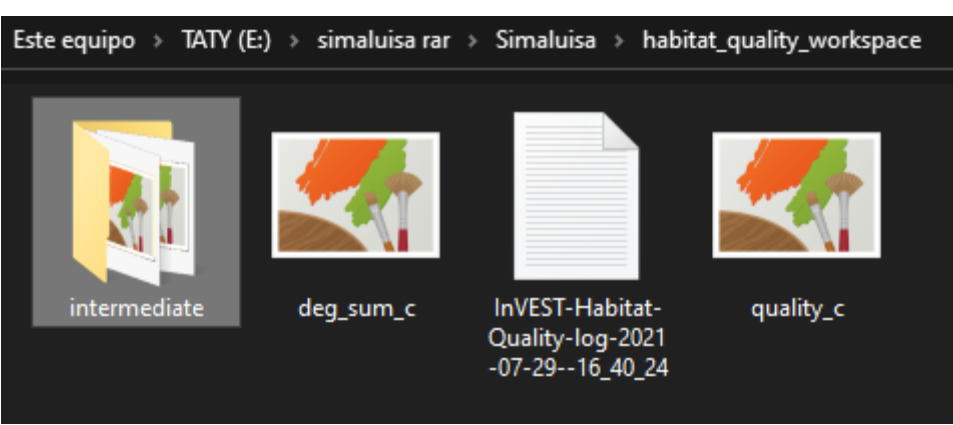

**Figuras 23:** Ráster de salida.

**Elaborado por:** Simaluisa Chasi, 2021

Los Archivos Outputs, o salida, se almacenaron en la carpeta de trabajo en el disco duro predominando, para cada variable fueron dos tipos de archivos (deg\_sum\_c, quality\_c), estos archivos son compilados los métodos que fueron analizados en la gráfica, en el sistema de información geográfica o software ArcGIS Y GIS.

### **11.8.1. Variables requeridas por el sistema InVEST**

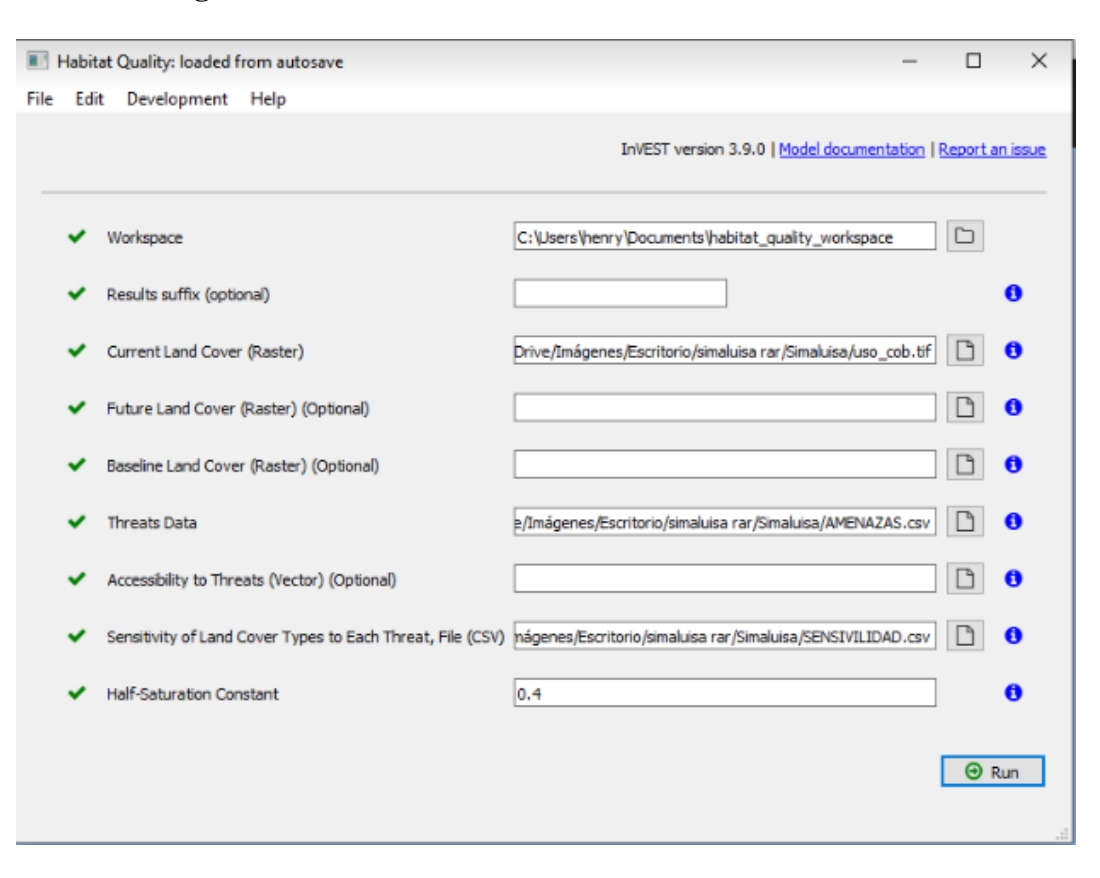

**Figuras 24:** Interfaz del modelo de la calidad del hábitat.

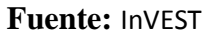

Respecto al sistema NDR dentro del software InVEST, es de utilidad en el procesamiento de las variables de entrada, ya que realizó el análisis en base a los algoritmos matemáticos descritos en las Variables requeridas por el sistema InVEST del balance de calidad de hábitat, es necesario mencionar que la variable de degradación se modela automáticamente en la carpeta de salida arrojada por el Programa.

## **11.8.2. Información y validación de la calidad del hábitat en la microcuenca del Río Isinche.**

Esta perspectiva hace que la información biológica y la información física sean utilizadas para identificar calidad de hábitat por medio del uso de las herramientas que tradicionalmente plantea la biología de la conservación (Gráfico 18). Esta idea se ve reforzada por los planteamientos que se han hecho sobre el manejo y la conservación de la biodiversidad donde la información que en principio predomina es la de tipo biológico; para el caso de la información física predomina solamente aquella que se encuentre relacionada directamente con la información biológica (Primack et al., 2001).

Sin embargo, estos mismos autores plantean el surgimiento de limitaciones en la forma como la información se integra al interior de cada una de las herramientas y entre ellas. Es particular a la anterior situación el caso cuando la incorporación de información biológica y física contempla las formas como son utilizados los sistemas productivos (Salafsky et al, 2002).

Es en este punto donde las herramientas provenientes de la ingeniería, y en particular los sistemas inteligentes como InVEST, ayudan a resolver los problemas de integración de información y generan la posibilidad de simular escenarios, modelar y controlar variables, e integrar fuentes de conocimiento (Bousquet y Page, 2004).

### **11.9. Resultado de Calidad de Hábitat en la microcuenca del Río Isinche.**

### **11.9.1. Resultado del Modelo de Calidad de Hábitat.**

El resultado del modelo de Calidad de Hábitat se muestra en el siguiente mapa (Grafico 24) con valores de 1 y 0, donde las zonas óptimas con Calidad de Hábitat para la vegetación están representadas por un tono rojo con un valor de 1, mientras que las zonas de color verde que no son Hábitat de los tipos de vegetación vegetal tienen un valor de 0.

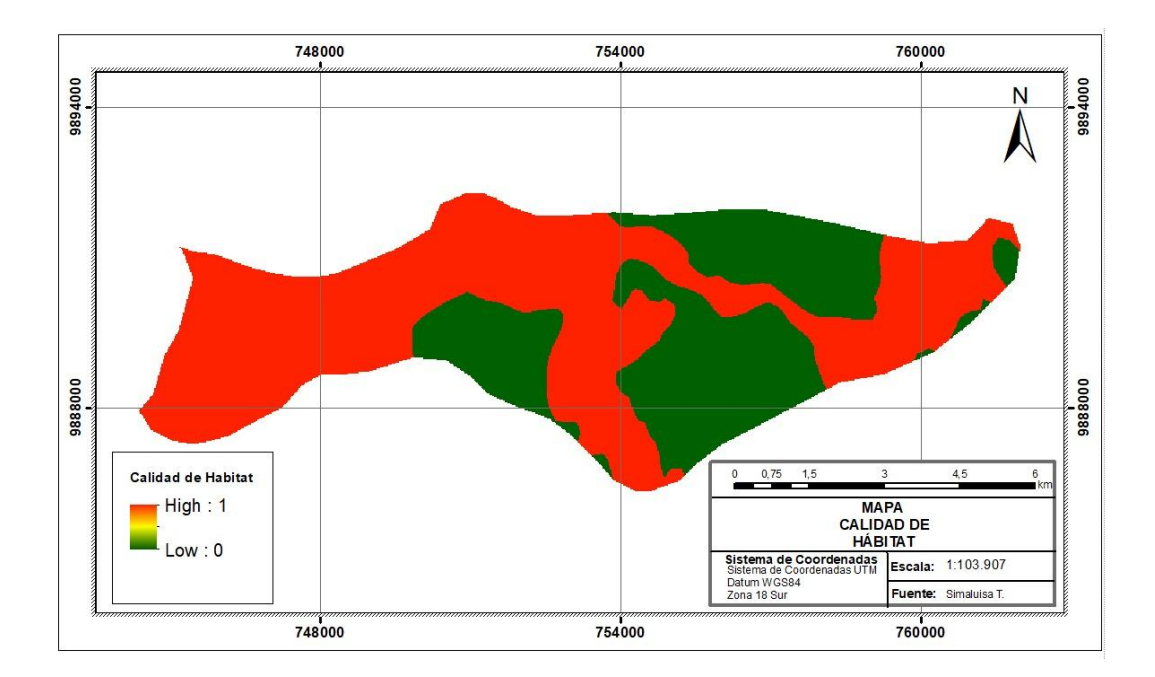

### **Figuras 25:** Calidad del hábitat

### **Fuente**: Arcgis

**Elaborado por:** Simaluisa Chasi, 2021

Se puede observar que las áreas identificadas como de mejor calidad de hábitat tienen una función de correspondencia con las áreas identificadas de cobertura con mejores condiciones de conservación (Gráfico 24). Estos mapas son el resultado de la relación entre información física y conocimiento experto que refuerzan la idea de que la información introducida en el sistema se aproxima a las condiciones reales de la zona de estudio, inclusive ante diferentes escenarios de calidad de hábitat (Valldeperas, 2009).

Los términos de saturación predominando que 0.99 podemos observar algunos puntos rojos en varias áreas, pero es realmente difícil saber si las cosas varían en la escala la vemos que no hay muchos valores entre 0 y 1.

### **11.9.2. Degradación del Hábitat Cuenca Río Isinche.**

Este resultado de Degradación del Hábitat es utilizado para realizar el modelo de Corredores ya que presenta un valor continuo que ayuda a obtener un mejor resultado.

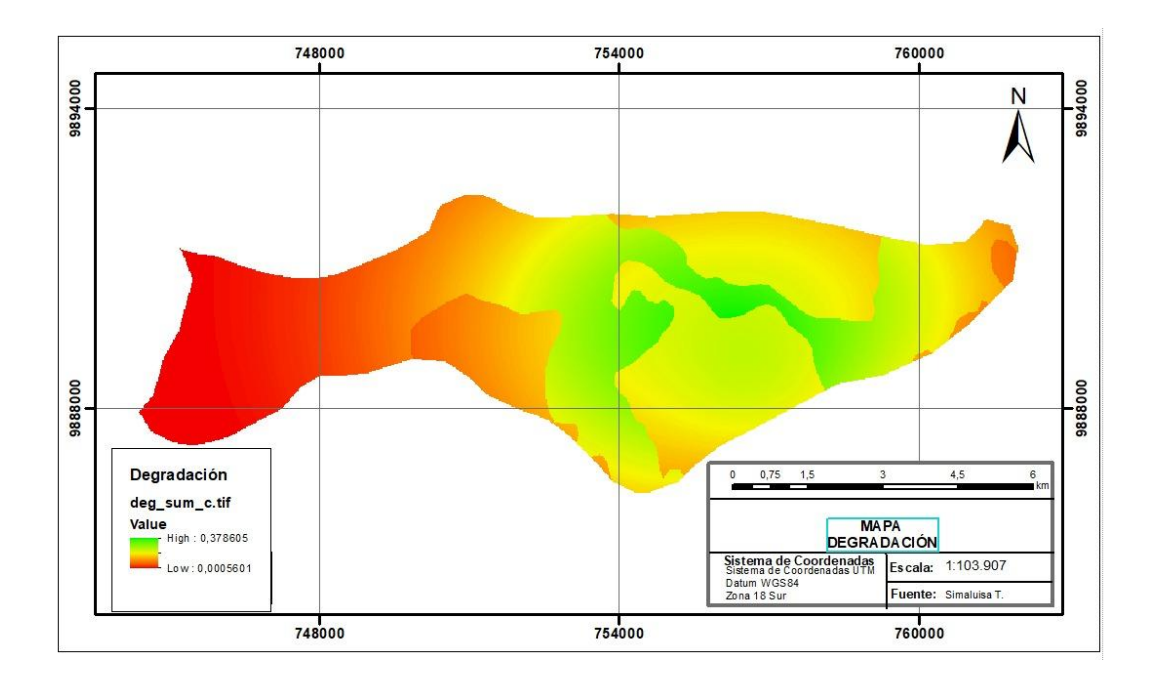

**Figuras 26:** Degradación del hábitat.

**Elaborado por:** Simaluisa Chasi, 2021

El modelo InVEST para modelado de Calidad de Hábitat, nos arroja un balance de calidad tanto para Degradación como para Calidad, siendo innecesario correr dos veces el programa, así se genera datos a nivel ráster, con variaciones en la variable de interés, mostrando indicadores en áreas con mayor proporción de emisiones y áreas con mayor impacto de retención por factores antropogénicos, geomorfología del suelo y actividad agrícola para las diferentes partes del área de estudio, ya sea alta, media o bajo, de la cuenca en cuestión

Con base en los resultados del modelo de calidad de hábitat y su degradación, poco más de 520.000 hectáreas conforme a la ANP y 930.000 hectáreas sin protección alguna son áreas de calidad de hábitat (que constituyen el 47,2% del área total de estudio) Reducidas significativamente por la degradación provocada por amenazas como la expansión de las áreas urbanas y rurales, así como por la fragmentación del uso del suelo y la vegetación debido a las actividades económicas de la agricultura y la ganadería debido al cambio de uso del bosque.

El modelo tuvo como resultado así el mapa (figura 26) la derogación del hábitat podemos ver el máximo que significa 0,3 que se ajusta salida de hábitat que ve desde últimos la ejecución del modelo que deberíamos establecer y un factor 0,1 para ayudar a visualizar el mapa del hábitat que desde 0 a 1 porque es un sistema de clasificación relativa y últimos si hubiésemos incluida una cifra de línea de base también obtendríamos los resultados de la rareza del hábitat es importante tener en cuenta que todos los valores relativos entre si entra en cada términos de obstáculo.

### **11.10. Ventajas y Desventajas de la Modelación.**

#### **11.10.1 Ventajas.**

Se trata de un software libre, que no requiere el pago de licencias que muchas veces pueden resultar muy costosas (Ochoa et al., 2015). InVEST representa una alternativa para realizar modelación hidrológica donde no se requiere información de entrada tan excesiva como en otros modelos.

Para este trabajo se disponía de una cantidad aceptable, aunque no suficiente de estudios previos, realizados alrededor del mundo (Fu et al., 2014; Mahmoud et al., 2009). Estos se pudieron utilizar como fuentes bibliográficas y guías para el desarrollo de este estudio. Es importante mencionar que los estudios previos son actuales, con no más de 6 años de antigüedad (Ochoa et al., 2015). Lo que implica que se está utilizando una metodología de vanguardia.

El modelo presenta alternativas para el cálculo de ciertos parámetros. Esto le da al usuario opciones para trabajar, dependiendo de los objetivos a desarrollar y la disponibilidad o existencia de la información.

### **11.10.2. Desventajas**

A pesar de no requerir demasiados datos de entrada, existieron problemas relacionados con: información limitada, poca fiabilidad, restringida o inexistente. Por ejemplo, existen datos de precipitaciones recientes pero las series son discontinuas, por lo cual fue necesario rellenar vacíos aplicando métodos estadísticos. También se tuvo inconvenientes con información técnica y económica del manejo de la CHCCS, información que tardó en conseguirse o fue reemplazada por datos referenciales de otros estudios.

El modelo no dispone de una interfaz gráfica para presentar resultados, lo cual también resultaría beneficioso para poder manipular la información dentro del mismo.

InVEST solo se centra en el SE de producción de agua, no calcula otros parámetros que se considerarían importantes en el balance hídrico, como flujo base y escorrentía superficial.

Estudios de referencia realizados en otros países llegaron hasta la modelación hidrológica, por lo que no se encontraron parámetros de comparación en términos de valoración económica

La temporalidad con la que el modelo entrega resultados es anual, no se consideran variaciones estacionales de producción de agua. Esto afecta al cálculo de la generación hidroeléctrica, pues esta varía en función de los caudales máximos y

mínimos de operación para determinar un valor más acertado de la generación de energía en un año.

### **11. Impactos (Técnicos, Sociales, Ambientales o Económicos).**

### **11.1. Técnica.**

Es uno de los primeros pasos para mejorar este proceso en el mapeo de los servicios ecosistemáticos el cual requiere de una cuidadosa recopilación de información. InVEST es una herramienta especialmente explícita creada por el proyecto natural capital, que permite mapear, cuantificar y valorar los servicios ecosistemáticos una ventaja de esta herramienta es que no es necesaria contar con una licencia de un Software de un sistema de información geográfica para que, en su uso, sin embargo, el análisis previo de cada información requerida si necesita un proceso enmarcado en SIG y por ende los técnicos que denominan estos temas. El uso de InVEST en nuestro país aún insípidamente con algunos análisis realizados a escala regional y cada vez mayor por parte de instituciones Gubernamentales y Privadas de dominar este Software y aplicarlo en sus evaluaciones.

### **12.2. Ambiental.**

Con el objetivo de superar los retos mencionados se desarrolló un mapeo de servicios ecosistématicos con InVEST para el proceso de la toma de decisiones: un abordaje a partir de los estudios de caso se realizó gracias al apoyo del medio ambiente, ya sostenibilidad ambiental. El objetivo es fortalecer las capacidades en el uso de la herramienta InVEST y su aplicación en los procesos de decisiones asociadas a la gestión de territorios y además intercambiar experiencias entre los diferentes usuarios de herramientas y personas e instituciones que tienen a su cargo la gestión de los servicios esosistématicos de Disponibilidad de información para mitigar el cambio climático.

- Disponibilidad de información para realizar cambios en el uso del suelo.
- Disponibilidad de información sobre fuentes de eutrofización en fuentes de agua.
## **10.3 Social**

El modelo de InVEST está en constante actualización, debido a que se añaden las recomendaciones de los usuarios a nivel mundial, esta es una oportunidad para los usuarios de nuestro país que tienen particularidades climáticas, edafológicas, pueden promover la incorporación de estos cambios en los modelos. La evaluación con InVEST bajo diferentes escenarios futuros, es necesario un mapa de cobertura y uso de año futuro a evaluarse este mapa puede ser obtenido con diferentes metodologías. El InVEST tiene un generador de escenarios que dentro de poco se lanzará al público general

## **12. CONCLUSIONES Y RECOMENDACIONES**

#### **Conclusiones**

El área de estudio está de la cuenca no puede ingresar al área, porque el ráster que se genera en modelos incompletos, por lo cual no existe entre la sensibilidad y la cobertura del suelo con las amenazas de vías y este modelo DEM es ofertado de la Universidad de Stanford, el InVEST no tiene un modelo donde se introduce los ráster de las amenazas y la sensibilidad del hábitat.

La zona involucrada con la microcuenca del Río Isinche identifica, según el modelo conceptual de recursos naturales, las áreas de uso para la producción agrícola y el uso de información biológica y física, el uso corresponde en gran medida a la vegetación del lugar (bosque y pastos). El cual ha sido afectada por los rangos de precipitación, pese a mantener un rango bajo (0-500 mm) el flujo de agua en cantidad para la cuenca se ve afectado en un 3% anualmente.

La calidad del hábitat en el área de estudio se calificó como de baja calidad con una puntuación de 0 (10.068,96 hectáreas) y de alta calidad con una puntuación de 1 (4.287,04 hectáreas). De los modelos observados en los mapas resultantes de la categorización en alta y baja calidad de hábitat, podemos deducir que se deben realizar estudios adicionales sobre el potencial de fragmentación y reconexión de ecosistemas.

El modelo de degradación del hábitat, especialmente claro, facilita la toma de decisiones en materia de conservación, ya que las estrategias de protección y conservación deben aplicarse en las áreas menos degradadas.; ya que el análisis InVEST nos permitió deducir que los recursos naturales de la cuenca Hidrográfica del Río Isinche, mantienen una alta calidad y baja degradación para los sectores vegetativos del pasto. Por otro lado, los hábitats más degradados, incluidos los cultivos, deben ser objeto, según su nivel, desde políticas de gestión sostenible hasta acciones de restauración de ecosistemas.

#### **Recomendaciones**

También ese recomienda que en este trabajo fue de cierta manera amplio y no tuvo un enfoque especializado en cada trozo de información requerido, por esta razón se recomienda para próximos estudios sobre el tema centrarse en la información requerida para los modelos, que cada parámetro de cada servicio ecosistémico sea proveniente de un levantamiento y reconocimiento exhaustivo.

Se recomienda realizar un estudio de campo, que nos permita obtener información, topográfico acerca de las especies analizadas y el comportamiento a las variaciones en el entorno.

También se recomienda que el programa de software es una aplicación de la universidad de Stanford que nos permite visualizar más la calidad de los ecosistemas y de la biodiversidad, y al cambio climático este software debe ser un libre acceso para todos los investigadores.

Se recomienda que, por parte de las entidades responsables de medición y recolección de datos, exista más continuidad y responsabilidad en la toma de los mismos, que estos sean actualizados, veraces y consistentes; en especial para los parámetros de precipitación y temperatura. La inexistencia o restricción de esta información representan una limitante para futuros proyectos de modelación hidrológica.

El programa debería considerar una mejora, en el detalle de ingreso de información de usos consuntivos para los diferentes tipos de CSV. Se podría realizar una diferenciación en el programa, tanto en el aspecto geográfico como social de las coberturas de zonas urbanas y cultivos, evitando así el sesgo que en la actualidad se produce.

Se recomienda una mayor aplicación de este programa en proyectos a nivel nacional, que requieran establecer líneas base. Éste merece una mayor distribución y utilización, pues puede convertirse en una herramienta útil para la toma de decisiones que conciernen a ordenamiento territorial, estudio y cuidado de SE.

### **13. BIBLIOGRAFÍA**

- Águilera , A. A. (2014). *Valoración de servicios ecosistématicos de la vegetación urbana Antofogasta .*
- Àleman , M. (2015). *estudio de impato ambiental del proyecto Depòsito de Pesca Artesanal Perocomercial.* Manabì: ER PETROECUADOR .
- Álvarez , D., & Parrado, R. (2017). *Funcionales de plantas como estimadores de carbono en bosque seco del Caribe colombiano.* Mexicana .
- Ander-Egg, E. (1995). *Técnicas de Investigación social .* Buenos Aires Argentina: Lumen.
- Balvanera, P., Uriarte, M., Almeida-Leñero, L., Alteso, A., DeClerck, F., Gardne, T., & Vallejos, M. (2012). *Ecosystem services research in Latin America: The state of the art.* Obtenido de http://doi.org/10.1016/j.ecoser.2012.09.006.
- BIOPEDIA. (s.f.). *Biodiversidad, biomas y más. Enciclopedia ilustrada de la vida en la Tierra*. Obtenido de https://www.biopedia.com/.
- BORJA, J. A. (2021). *Base de informaci´n y modelo de valoración de la tasa de descargas de nutientes con el sistema InVETS.* Quito.
- Carrera , D. S. (2015). *Recursos Hidricos y Uso Agrícola geolocalización de los recursos Hídricos .* Latcunga .
- CDB, C. d. (2015 ). *Ambien 2035 Ecuador: MAE.*
- Cerdá, H. (1995). *Los Elementos de la Investigación. Cómo recordados, Diseñados y contribuirlos.* Bogotá: El Buho .
- Chisaguano , F. M. (2019). *Modelo de recuperación de los servicios ecositémicos de regulación y habitats en la Provincia de Cotopaxi .* Latacunga .
- Chow, V. T., Maidment, D. R., & Mays. (1986). *Métodos Cualitativos y Cuantitativos en la Investigación Evolutiva.* Madrid: Morata.
- Contanza , & Daily. (1992). *Los ecosistemas como proveedores de bienes y servicios ambientales En s. eCOSISTEMICOS.* España.
- Daily, G. C. (1997). *. Introduction: What are ecosystem services? In Daily GC. ( ed). Natures Services: Societal Dependence on Natural Ecosystems.* Island Press, Washington, D.C. .
- FAO. (28 de MAYO de 2018). *En Servicios ecosistémicos y biodiversidad.*

Recuperado el 24 de FEBRERO de 2021

- Fernando. (30 de Mayo de 2018). Obtenido de http://www.oas.org/juridico/spanish/mesicic2\_ecu\_anexo15.pdf.
- Ferrer , G. (2012). *Servicios ecosistemáticos: ¿una herramienta útil para la protección o para la meecantilización de la naturaleza.*
- Gonzáles Río, M. J. (1997). *Metodología de la Investigación social.Técnicas de recolección de datos .* Aguaclara Madrid.
- González Río, M. J. (1997). Obtenido de Metodología de la investigación social. Técnicas de recolección de datos. Aguaclara. Madrid (España).
- Groot. (2002). *La perdida de los servicios ecosistémicos. E.* España.
- Hall, L. S., Krausman, P. R., & Morrin , M. L. (1997). *The habitat concept and a plea for Stanford terminology .* Wildlife Society Bulletin 25(1):173-182.
- InVEST. (2009). *Natural Capital Project.*
- Izko, X., & Burneo, D. (2003). *Heramientas para la valraciòn y gestiòn forestal sostenibe de los bosque sudamericanos. Union Mundial para la Naturaleza.* Quito .
- MacArthur, R., And, E. O., & Wilson . (1967). *The theory of island biogeography. Princeton University Press, Princeton, NJ.*
- Mariño , R. A. (2016). *Caracterización del servicos ecosistématicos para el diseño de sistema agroforestales .* Colombia .
- Mena , E. G. (2020 ). *Evolución de las tendencias de la contaminación del recueso hídrico.* Latacunga .
- Montoya , C. A. (2009). *Modeo para simular la producción potencial del cultivo del café colombiano .* Colombia .
- Montoya , S. (2017). Conjunto de modelos InVEST pára la valoración y análisis especial de los servicios ecosistematicos.
- Nat, C. (s.f.a). *A Powerful Tool to Map and Value Ecosystem Services .* Natural Capital Project.
- NatCap. (N/A). *About The Natural Capital Project.* Obtenido de http://www.naturalcapitalproject.org/about.html.
- Nelleman, C., Kullered, L., Vistnes, I., Fordes, B., Foresman, T., Husby, E., . . . Larsen, T. (2001). *GLOBIO. Global methodology for mapping human*

*impacts on the biosphere. .* UNEP/DEWA/TR.01-3.

- Núñez, J. (2017). *Modelo de calidad de hábitat y corredores para la evaluación y mapeo de ls sevicios ecosistématicos .* México .
- ONU. (2015). *Construyendo una visión común para la agricultura y alimentación. 2015: ISBN 978-92-30847'5.*
- Ordoñes R, C., & Meina F, S. L. (2017). *Modelo de calidad de háitat y corredores para la evaluacion y apeo de servicios ecosistémicos en el complejosierra madre de Chiapas.*
- Ortiz, C. A., & Gutiérrez, M. (2006). *Claves para Taxominía del suelo.* décima edicion .
- Pearce, D., & Turner. (1990). *Economía de los Recursos Naturales y Ambientales. Celeste .* Madrid: Capitulo 1.
- PNUMA, & EPN. (2018). *La economía de los ecosistemas de la biodiversidad de la cuenca de río Coca*. Obtenido de file:///C:/Users/henry/Downloads/CD-9446%20(30).pdf.
- Polishchuk Y, R. F. (2012). *Beyond bene ts Looking ecosystem sevices through the capability approach.*
- Project, Natural Capital. (N/A). *https://naturalcapitalproject.stanford.edu/software/invest.* Obtenido de https://naturalcapitalproject.stanford.edu/software/invest: California 94305
- Requena. L, G. N., Morales.P, J. F., Artigas, R., & Zmora. T, C. (2020). *Niveles de la consevacion y degradaciòn en los ecosistemas en la cuenca de alta biodiversidad.* Mèxico.
- Ruíz Agudelo, C. A. (2014). *El valor de algunos servicis ecosistemáticos de los andes colombianos?:tranferencias de beneficios por la meta-análisis .*
- RYDING S., R. W. (1992). Obtenido de El control de la eutrofización en lagos y pantanos. Ed. Pirámide. Madrid, España.
- RYDING, R. Y. (1992). Obtenido de El control de la eutrofización en lagos y pantanos. Ed.Pirámide. Madrid, España.
- Salgado , M. A. (2017). *Propuesta de manejo ambiental en la unidad hidrográfica del río Nagsiche .* Sangolquí.
- Salkind, N. (1998). *Métodos de Investigación .* México : Prentice Hall.
- Sharp, R. T.-K. (2015). *InVEST +VERSION+ User's Guide. The Natural Capital Project, Stanford University, University of Minnesota, The Nature Conservancy, and World Wildlife Fund. Disponible en .*
- Sharp, R., Chaplin-Kramer, R., Wood, S., Guerry, A., Tallis, H., Ricketts, T., & Hamel, P. (2014). Obtenido de InVEST Documentation.
- Suelos, c. d. (N/A). *Perpectivas en el estudio del suelo.* Obtenido de http://personales.upv.es/psoriano/pdf/geo/Genesis\_06.pdf.
- TEEB. (2010). *The Economics of Ecosystems and Biodiversity: Ecological and Ecnomic Foundations.* Earthscan, London and Washington.
- Terrado, M. S.-K. (2016). *Model development for the assessment of terrestrial and aquatic habitat quality in conservation planning. Science of the Total Environment, 540, 63-70. https://doi.org/10.1016/j.scitotenv.2015.03.064.*
- Tumer. (2008). *SERVICIOS ECISISTEMICOS INTERMEDIOS Y FINALES.* España.

Wallace, R. (2007). *. Clasifcacion de servicios ecosistemicos.* Murcia.

#### **Anexo1. Aval de traducción**

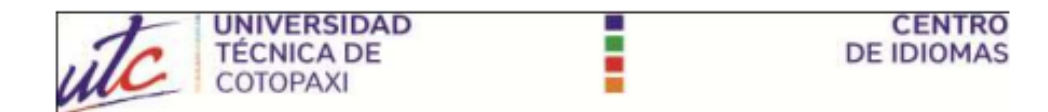

# **AVAL DE TRADUCCIÓN**

En calidad de Docente del Idioma Inglés del Centro de Idiomas de la Universidad Técnica de Cotopaxi; en forma legal CERTIFICO que:

La traducción del resumen al idioma Inglés del proyecto de investigación cuyo título versa: "BASE DE INFORMACIÓN Y MODELO DE EVALUACIÓN DE CALIDAD DE HÁBITAT CON EL SISTEMA DE VALORACIÓN INTEGRADA DE SERVICIOS Y COMPENSACIONES DE ECOSISTEMAS (INVEST) EN LA CUENCA DEL RÍO ISINCHE DE LA PROVINCIA DE COTOPAXI 2020-2021" presentado por: Tania Elizabeth Simaluisa Chasi, egresada de la Carrera de: Ingeniería Ambiental, perteneciente a la Facultad de Ciencias Agropecuarias y Recursos Naturales lo realizó bajo mi supervisión y cumple con una correcta estructura gramatical del Idioma.

Es todo cuanto puedo certificar en honor a la verdad y autorizo a la peticionaria hacer uso del presente aval para los fines académicos legales.

Latacunga, septiembre del 2021

Atentamente,

Mg. Lidia Rebeca Yugla Lema **DOCENTE CENTRO DE IDIOMAS** C.C. 050265234-0

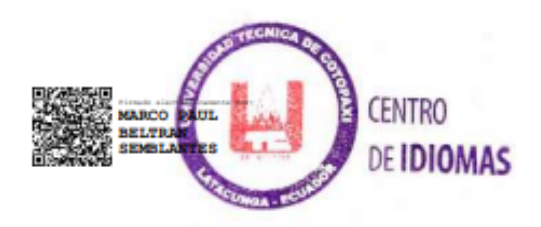

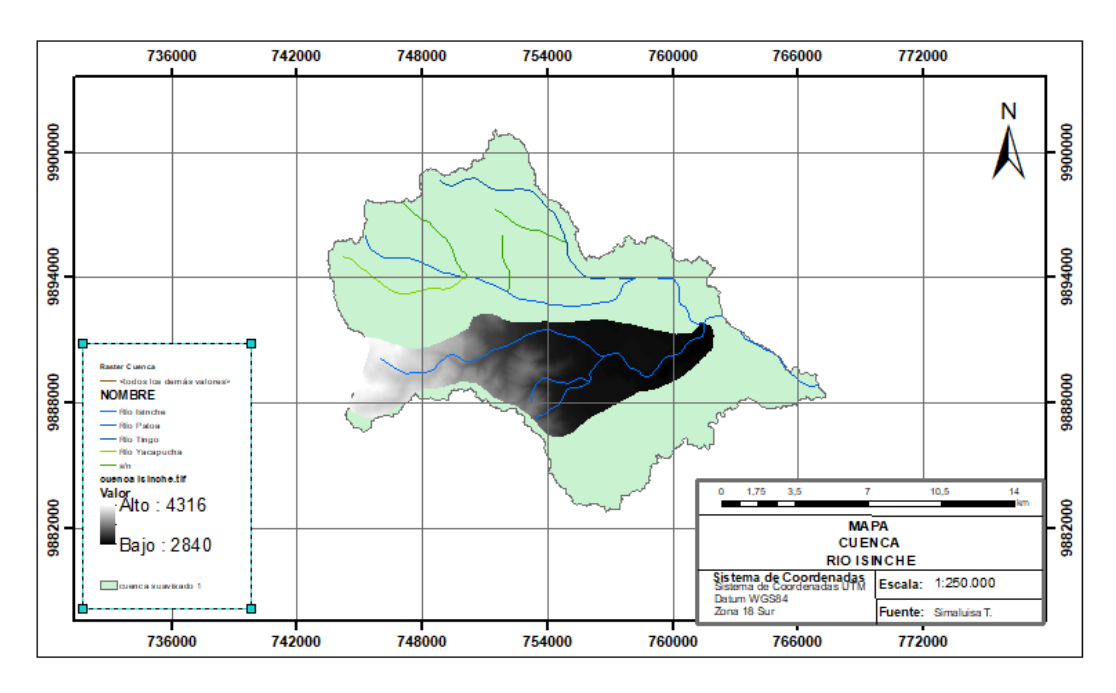

**Anexo 2. Área de estudio de la microcuenca del Río Isinche** 

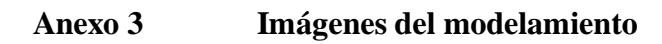

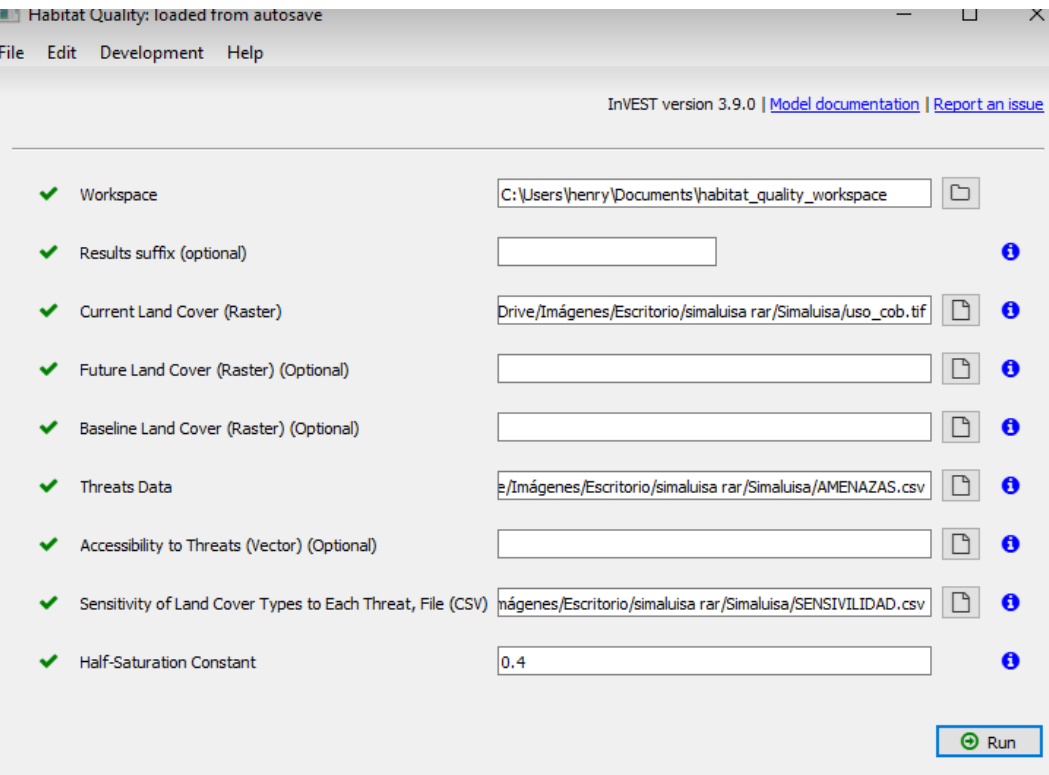

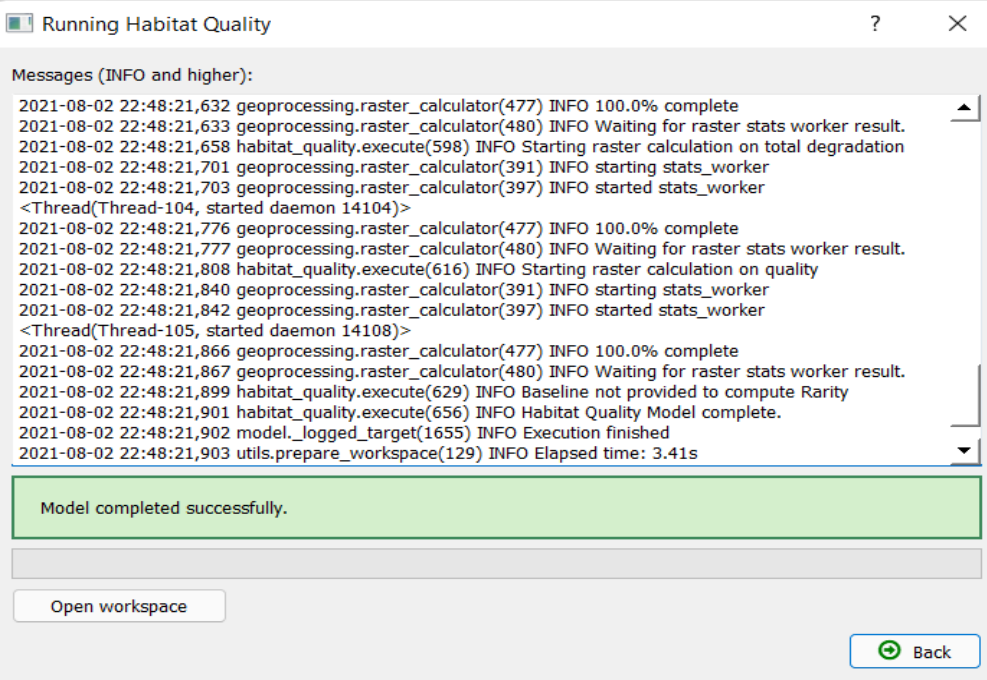

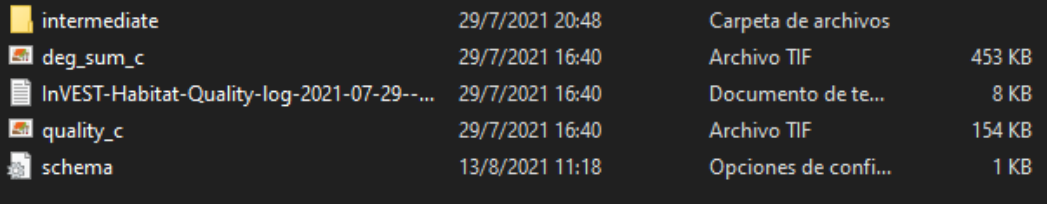

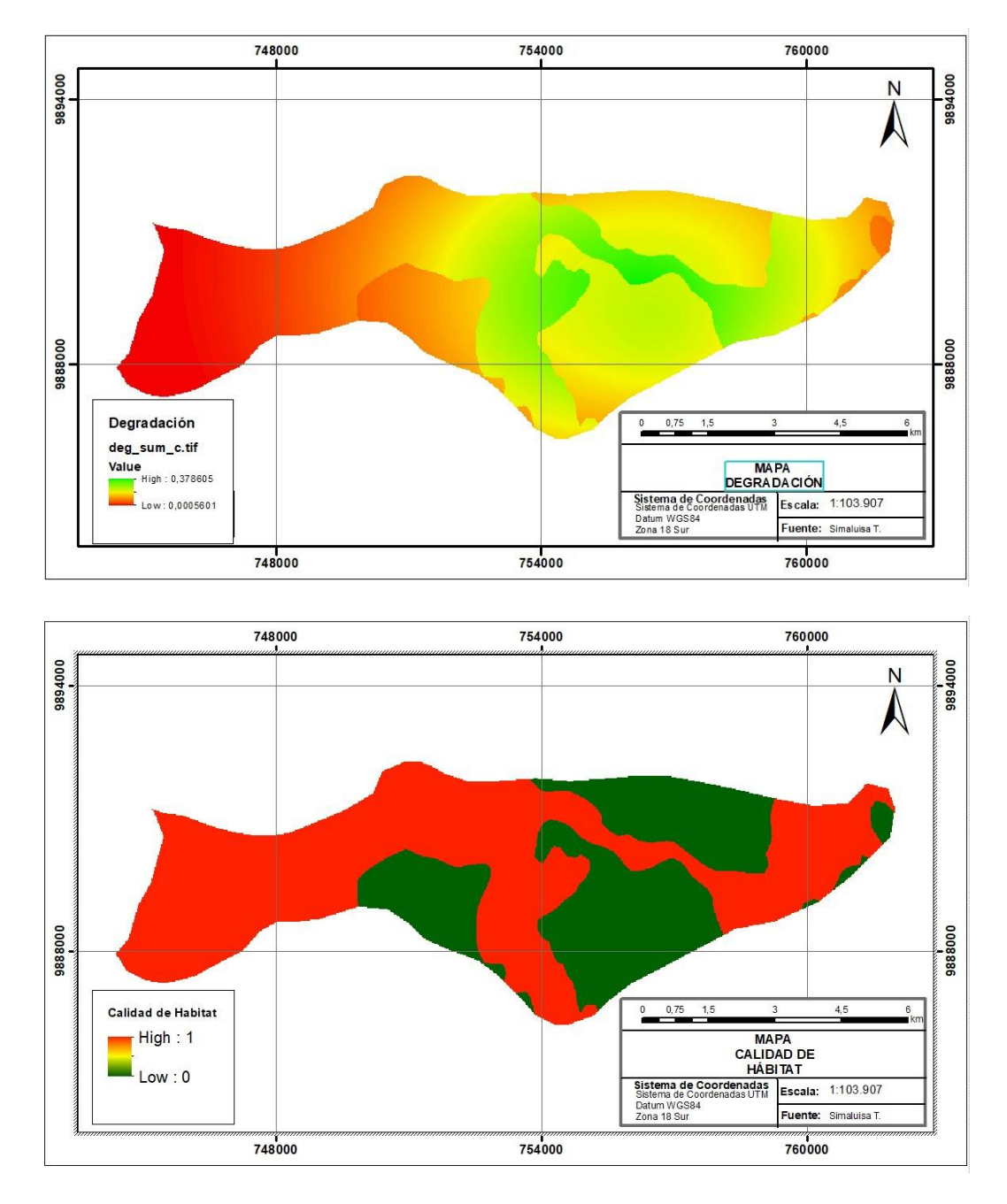

**Anexo 2. Mapas de la calidad del hábitat**

**Anexo. 3. Mapas de la calidad del hábitat ArcGIS**

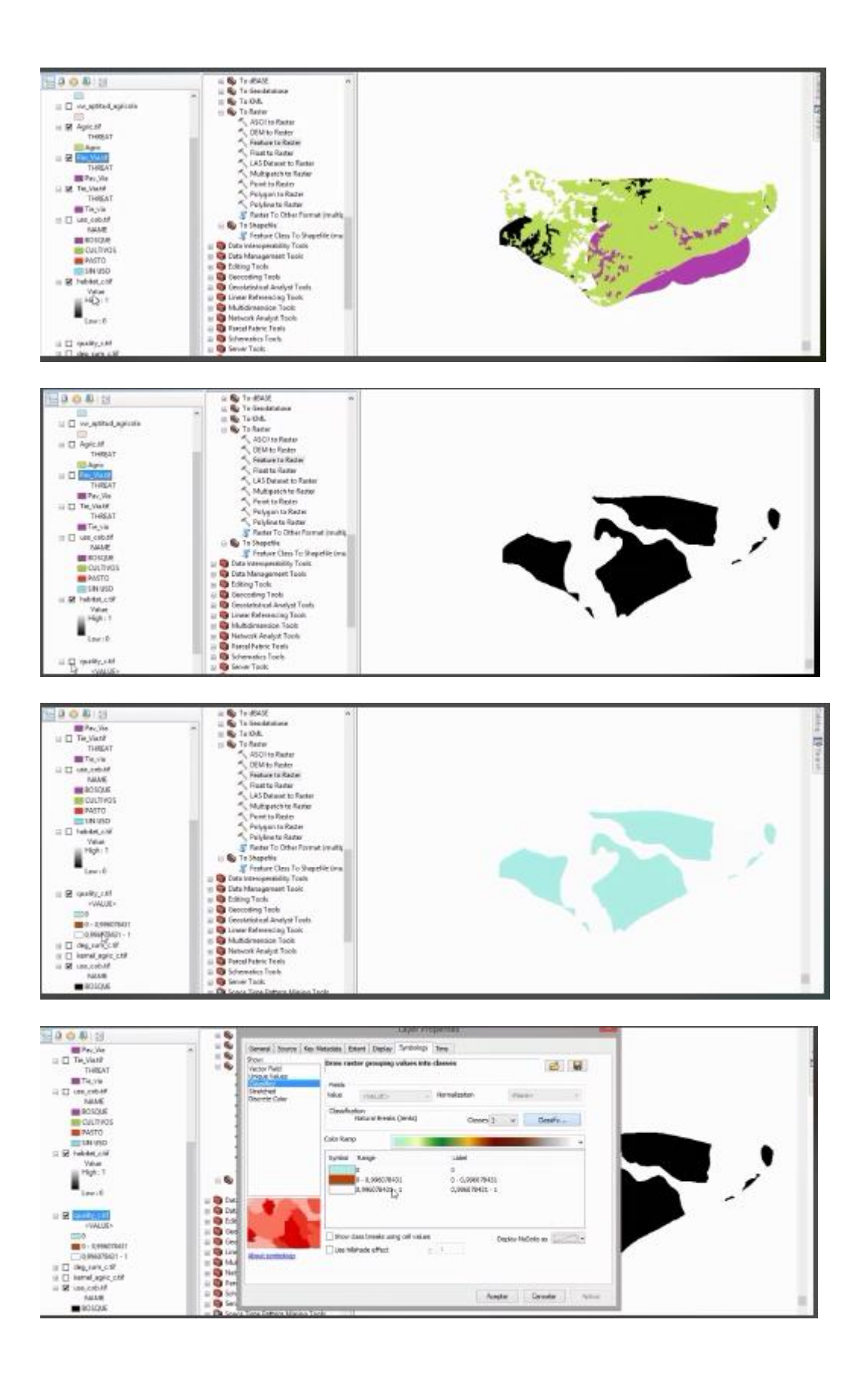